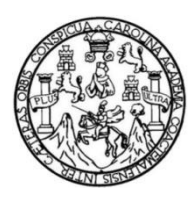

Universidad de San Carlos de Guatemala Facultad de Ingeniería Escuela de Ingeniería Civil

### **DISEÑO DEL SISTEMA DE ALCANTARILLADO SANITARIO PARA LA ALDEA EL MANZANO LA LIBERTAD Y CARRETERA HACIA LA ALDEA SAN JOSÉ EL MANZANO, SANTA CATARINA PINULA, GUATEMALA**

#### **Sergio David Berducido Arana**

Asesorado por la Inga. Mayra Rebeca García Soria de Sierra

Guatemala, mayo de 2017

#### UNIVERSIDAD DE SAN CARLOS DE GUATEMALA

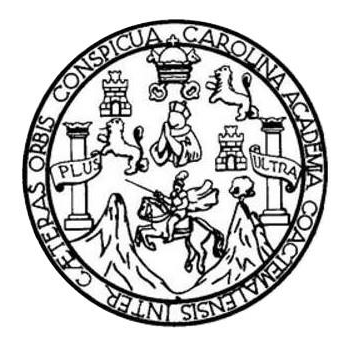

FACULTAD DE INGENIERÍA

#### **DISEÑO DEL SISTEMA DE ALCANTARILLADO SANITARIO PARA LA ALDEA EL MANZANO LA LIBERTAD Y CARRETERA HACIA LA ALDEA SAN JOSÉ EL MANZANO, SANTA CATARINA PINULA, GUATEMALA**

TRABAJO DE GRADUACIÓN

## PRESENTADO A LA JUNTA DIRECTIVA DE LA FACULTAD DE INGENIERÍA POR

#### **SERGIO DAVID BERDUCIDO ARANA**

ASESORADO POR LA INGA. MAYRA REBECA GARCÍA SORIA DE SIERRA

AL CONFERÍRSELE EL TÍTULO DE

**INGENIERO CIVIL**

GUATEMALA, MAYO DE 2017

## UNIVERSIDAD DE SAN CARLOS DE GUATEMALA FACULTAD DE INGENIERÍA

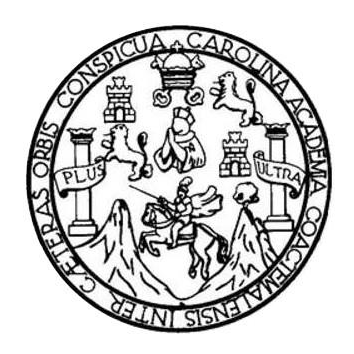

#### **NÓMINA DE JUNTA DIRECTIVA**

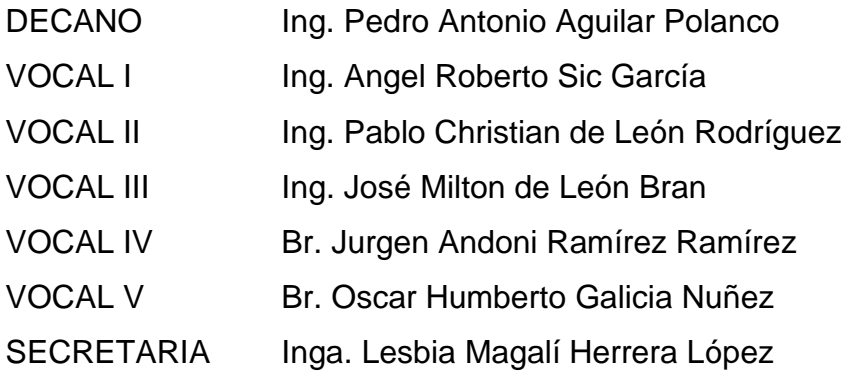

#### **TRIBUNAL QUE PRACTICÓ EL EXAMEN GENERAL PRIVADO**

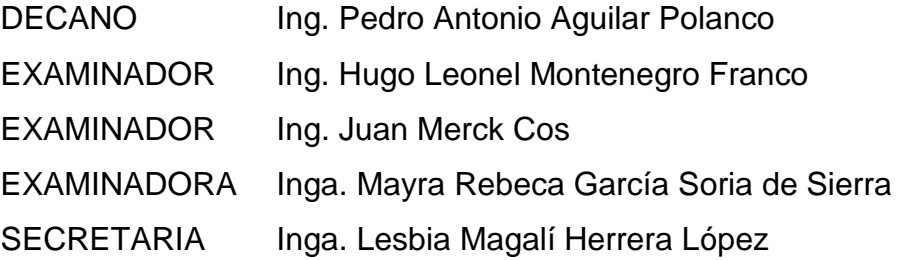

### **HONORABLE TRIBUNAL EXAMINADOR**

En cumplimiento con los preceptos que establece la ley de la Universidad de San Carlos de Guatemala, presento a su consideración mi trabajo de graduación titulado:

#### **DISEÑO DEL SISTEMA DE ALCANTARILLADO SANITARIO PARA LA ALDEA EL MANZANO LA LIBERTAD Y CARRETERA HACIA LA ALDEA SAN JOSÉ EL MANZANO, SANTA CATARINA PINULA, GUATEMALA**

Tema que me fuera asignado por la Dirección de la Escuela de Ingeniería Civil, con fecha 3 de marzo de 2015.

**Sergio David Berducido Arana**

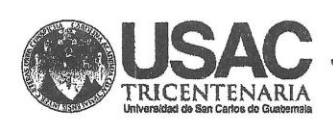

http;//civil.ingenieria.usac.edu.gt

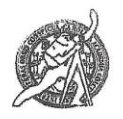

Universidad de San Carlos de Guatemala FACULTAD DE INGENIERÍA Escuela de Ingeniería Civil

Guatemala, 22 de agosto de 2016

Ingeniero Hugo Leonel Montenegro Franco Director Escuela Ingeniería Civil Facultad de Ingeniería Universidad de San Carlos

Estimado Ingeniero Montenegro.

Le informo que he revisado el trabajo de graduación DISEÑO DEL SISTEMA DE ALCANTARILLADO SANITARIO PARA LA ALDEA EL MANZANO LA LIBERTAD Y CARRETERA HACIA LA ALDEA SAN JOSÉ EL MANZANO, SANTA CATARINA PINULA, GUATEMALA desarrollado por el estudiante de Ingeniería Civil Sergio David Berducido Arana, con Carnet No.200917769, quien contó con la asesoría de la Inga. Mayra Rebeca Garcia Soria de Sierra.

Considero este trabajo bien desarrollado y representa un aporte para la comunidad del área y habiendo cumplido con los objetivos del referido trabajo doy mi aprobación al mismo solicitando darle el trámite respectivo.

Atentamente,

**ID Y ENSE** fodos ÑAD FACULTAD DE INGENIERIA DEPARTAMENTO  ${\rm DE}$ HIDRAULICA Ing. Rafael Enrique Morales Ochoa USAC Revisor por el Departamento de Hidráulica **FROGRAMA DE** 

/mrrm.

Mas de 134 años de Trabajo Académico y Mejora Contínua

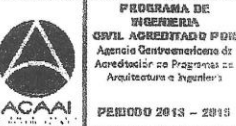

UNIVERSIDAD DE SAN CARLOS **DE GUATEMALA** 

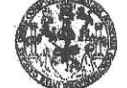

**FACULTAD DE INGENIERIA UNIDAD DE EPS** 

> Guatemala, 24 de mayo de 2016 REF.EPS.DOC.348.05.16

Inga. Christa Classon de Pinto Directora Unidad de EPS Facultad de Ingeniería Presente

Estimada Ingeniera Classon de Pinto.

Por este medio atentamente le informo que como Asesora-Supervisora de la Práctica del Ejercicio Profesional Supervisado (E.P.S.), del estudiante universitario Sergio David Berducido Arana con carné No. 200917769, de la Carrera de Ingeniería Civil, procedí a revisar el informe final, cuyo título es: DISEÑO DEL SISTEMA DE<br>ALCANTARILLADO SANITARIO PARA LA ALDEA EL MANZANO LA LIBERTAD Y CARRETERA HACIA LA ALDEA SAN JOSÉ EL MANZANO, SANTA CATARINA PINULA, GUATEMALA.

En tal virtud, LO DOY POR APROBADO, solicitándole darle el trámite respectivo.

Sin otro particular, me es grato suscribirme.

Atentamente,

"Id y Enseñad a Todos" de San Carlos de Inga. Mayra Rebeca García Soria de Sierra ASESORA - SUPERVISORA DE EPS /hidad.des?técticas de Ingeniería y EPS Inga. Mayra Rely Asesora Sypervisora de Nagoultad de Ingenit Área de Ingeniería Civil

c.c. Archivo MRGSdS/ra

> Edificio de EPS, Facultad de Ingeniería, Ciudad Universitaria, zona 12 Teléfono directo: 2442-3509

TRICENTENARIA Universidad de San Carlos de Guatemala **FACULTAD DE INGENIERÍA** 

http;//civil.ingenieria.usac.edu.gt

ESCUELA DE INGENIERÍA CIVIL

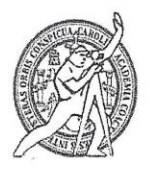

Guatemala, 10 de marzo de 2017

Ingeniero Hugo Leonel Montenegro Franco Director Escuela Ingeniería Civil Facultad de Ingeniería Universidad de San Carlos

Estimado Ingeniero Montenegro:

Le informo que he revisado el trabajo de graduación "DISEÑO DEL SISTEMA DE ALCANTARILLADO SANITARIO PARA LA ALDEA EL MANZANO LA LIBERTAD Y CARRETERA HACIA LA ALDEA SAN JOSÉ EL MANZANO, SANTA CATARINA PINULA, GUATEMALA" desarrollado por el estudiante de Ingeniería Civil Sergio David Berducido Arana con carné 2009-17769, quien contó con la asesoría de la Inga. Mayra Rebeca García Soria de Sierra.

Considero que este trabajo está bien desarrollado y representa un aporte para la comunidad y habiendo cumplido con los objetivos del referido trabajo doy mi aprobación al mismo solicitando darle el trámite respectivo.

Atentamente,

ID Y ENSEÑAD A TODOS

Ing. Mario Estuardo Arriola Ávila Coordinador del Área de Topografía y Transportes

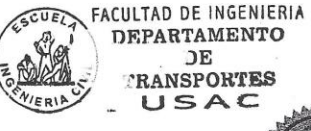

DEPARTAMENTO *RANSPORTES* 

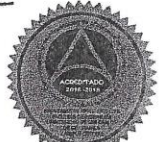

Mas de 136 años de Trabajo y Mejora Contínua

**UNIVERSIDAD DE SAN CARLOS DE GUATEMALA** 

**FACULTAD DE INGENIERÍA** 

**UNIDAD DE EPS** 

Guatemala, 15 de marzo de 2017 Ref.EPS.D.84.03.17

Ing. Hugo Leonel Montenegro Franco Director Escuela de Ingeniería Civil Facultad de Ingeniería Presente

Estimado Ingeniero Montenegro Franco:

Por este medio atentamente le envío el informe final correspondiente a la práctica del Ejercicio Profesional Supervisado, (E.P.S) titulado DISEÑO DEL SISTEMA DE<br>ALCANTARILLADO SANITARIO PARA LA ALDEA EL MANZANO LA<br>LIBERTAD Y CARRETERA HACIA LA ALDEA SAN JOSÉ EL MANZANO, SANTA CATARINA PINULA, GUATEMALA, que fue desarrollado por el estudiante universitario Sergio David Berducido Arana, Registro Académico 200917769 y CUI 1990 01162 0101, quien fue debidamente asesorado y supervisado por la Inga. Mayra Rebeca García Soria de Sierra.

Por lo que habiendo cumplido con los objetivos y requisitos de ley del referido trabajo y existiendo la aprobación del mismo por parte de la Asesora-Supervisora de EPS, en mi calidad de Directora apruebo su contenido solicitándole darle el trámite respectivo.

Sin otro particular, me es grato suscribirme.

Atentamente, "Id y Enseñad a Todos"

Classón de Pinto hrista⁄ Directora Unidad de EPS DIRECCIÓN Prácticas de 'scultad de 11

 $CCdP/ra$ 

Edificio de EPS, Facultad de Ingeniería, Ciudad Universitaria, zona 12. Teléfono directo: 2442-3509

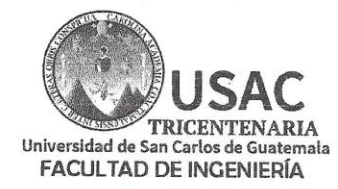

http;//civil.ingenieria.usac.edu.gt

ESCUELA DE INGENIERÍA CIVIL

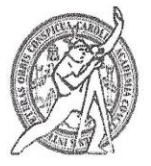

El director de la Escuela de Ingeniería Civil, después de conocer el dictamen de la Asesora Inga. Mayra Rebeca García Soria y de la Coordinadora de E.P.S. Inga. Christa del Rosario Classon de Pinto, al trabajo de graduación del estudiante Sergio David Berducido Arana titulado DISEÑO DEL SISTEMA DE ALCANTARILLADO SANITARIO PARA LA ALDEA EL MANZANO LA LIBERTAD Y CARRETERA HACIA LA ALDEA SAN JOSÉ EL MANZANO, SANTA CATARINA PINULA, GUATEMALA da por este medio su aprobación a dicho trabajo.

mm DE INGENISAIA CIVIL ECTOR Ing. Hy io Leonet Mon **egro Fra** 

Guatemala, mayo 2017.

/mrrm.

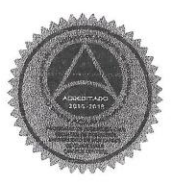

Mas de 136 años de Trabajo y Mejora Continua

Universidad de San Carlos de Guatemala

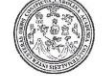

Facultad de Ingeniería Decanato

DTG. 232.2017

El Decano de la Facultad de Ingeniería de la Universidad de San Carlos de Guatemala, luego de conocer la aprobación por parte del Director de la Escuela de Ingeniería Civil, al Trabajo de Graduación titulado: DISEÑO DEL SISTEMA DE ALCANTARILLADO SANITARIO PARA LA ALDEA EL MANZANO LA LIBERTAD Y CARRETERA HACIA LA ALDEA SAN JOSÉ EL MANZANO, SANTA CATARINA PINULA, **GUATEMALA,** Berducido presentado por el estudiante universitario: Sergio David Arana, y después de haber culminado las revisiones previas bajo la responsabilidad de las instancias correspondientes, autoriza la impresión del mismo.

IMPRÍMASE:

 $\mathcal{L}$ Ing. Pedro Antonio Aguilar Polanco Decano

Guatemala, mayo de 2017

/gdech

VERSIDAD DE SAN CARLOS DE GUATEMAL DECANO FACULTAD DE INGENIERIA

Escuelas: Ingenieria Civil, Ingenieria Mécánica Industrial, Ingenieria, Meganica Ingenieria, Alexande de Sanch<br>Grado Maestria en Sistemas Mencion Ingenieria, Sugenieria Mecánica, Ingenieria Electrónica, Imgenieria en Magn<br>

## **ACTO QUE DEDICO A:**

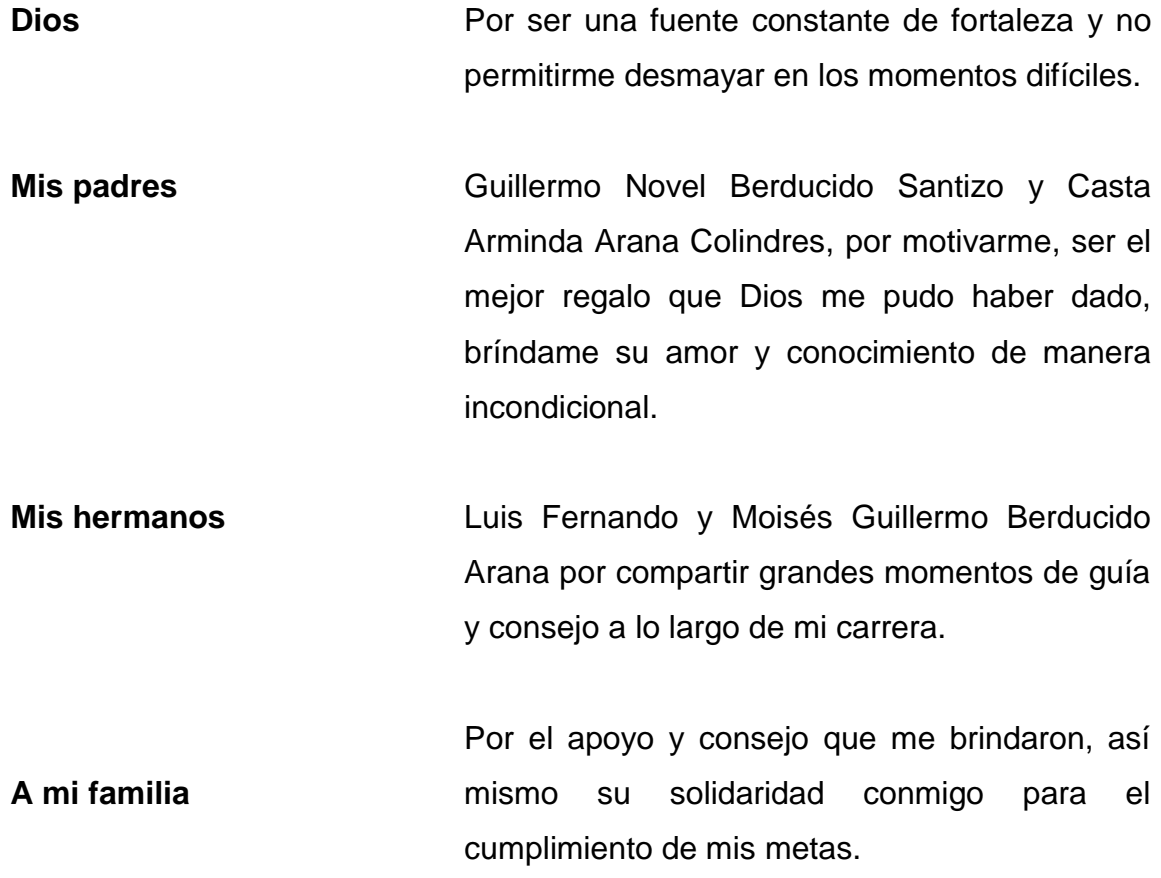

## **AGRADECIMIENTOS A:**

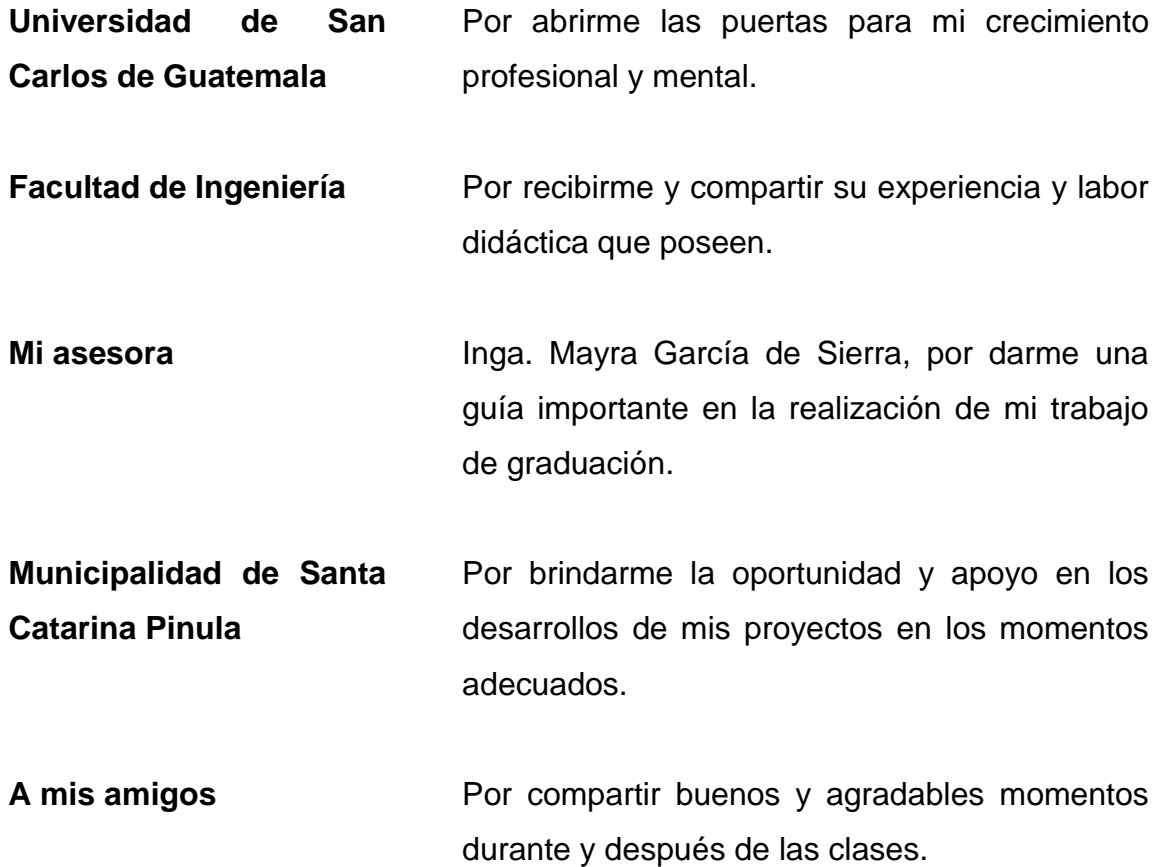

# ÍNDICE GENERAL

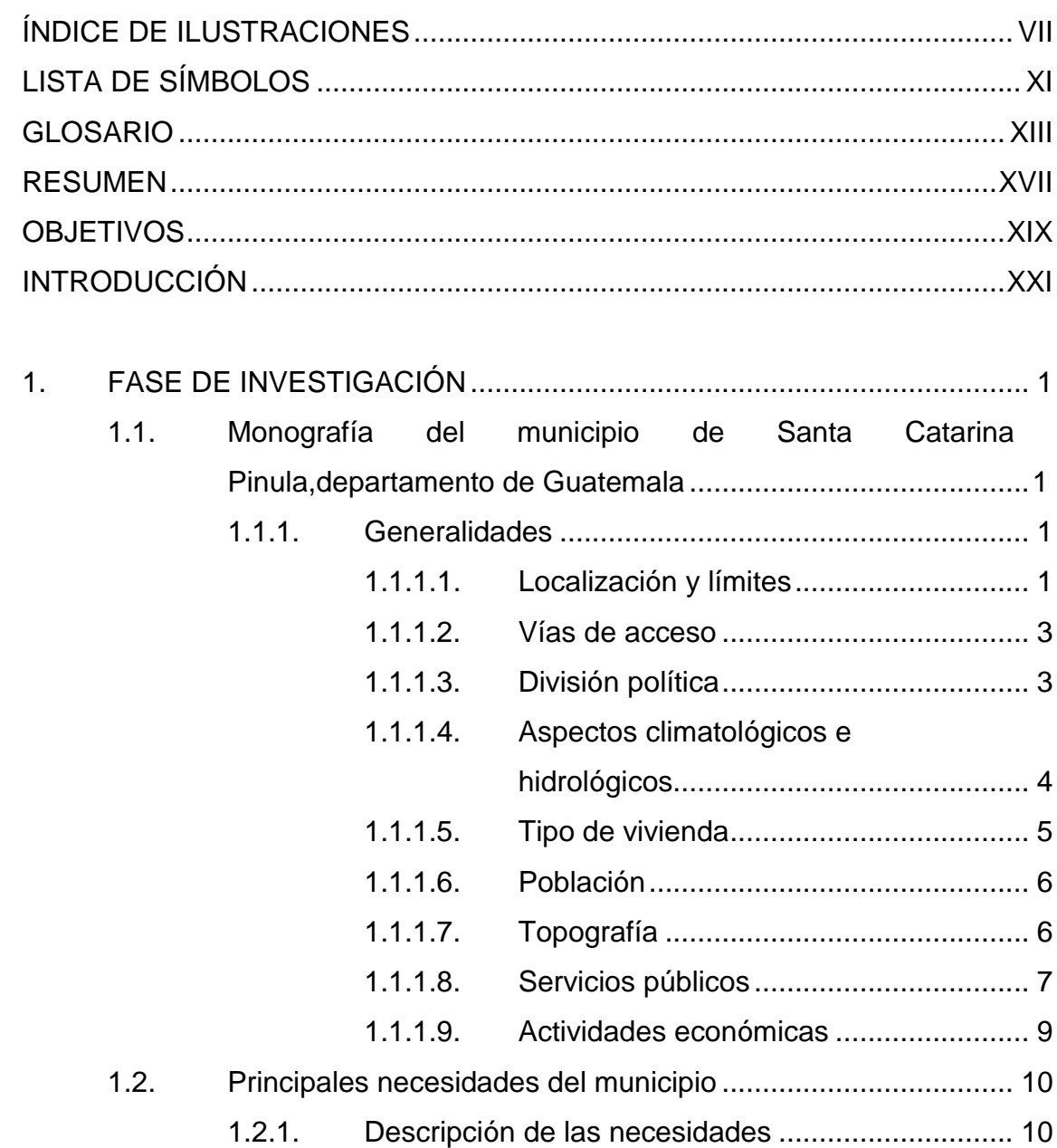

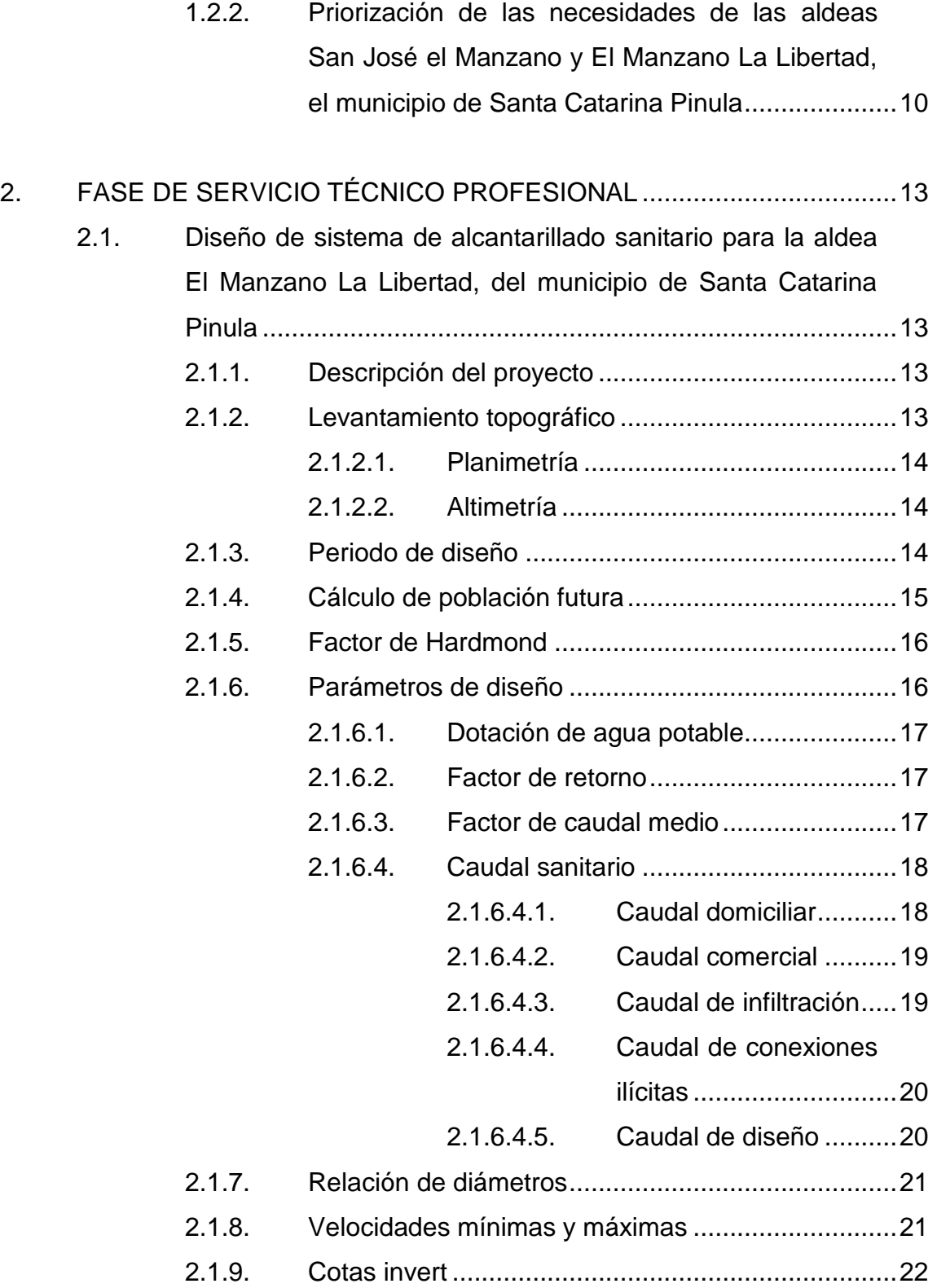

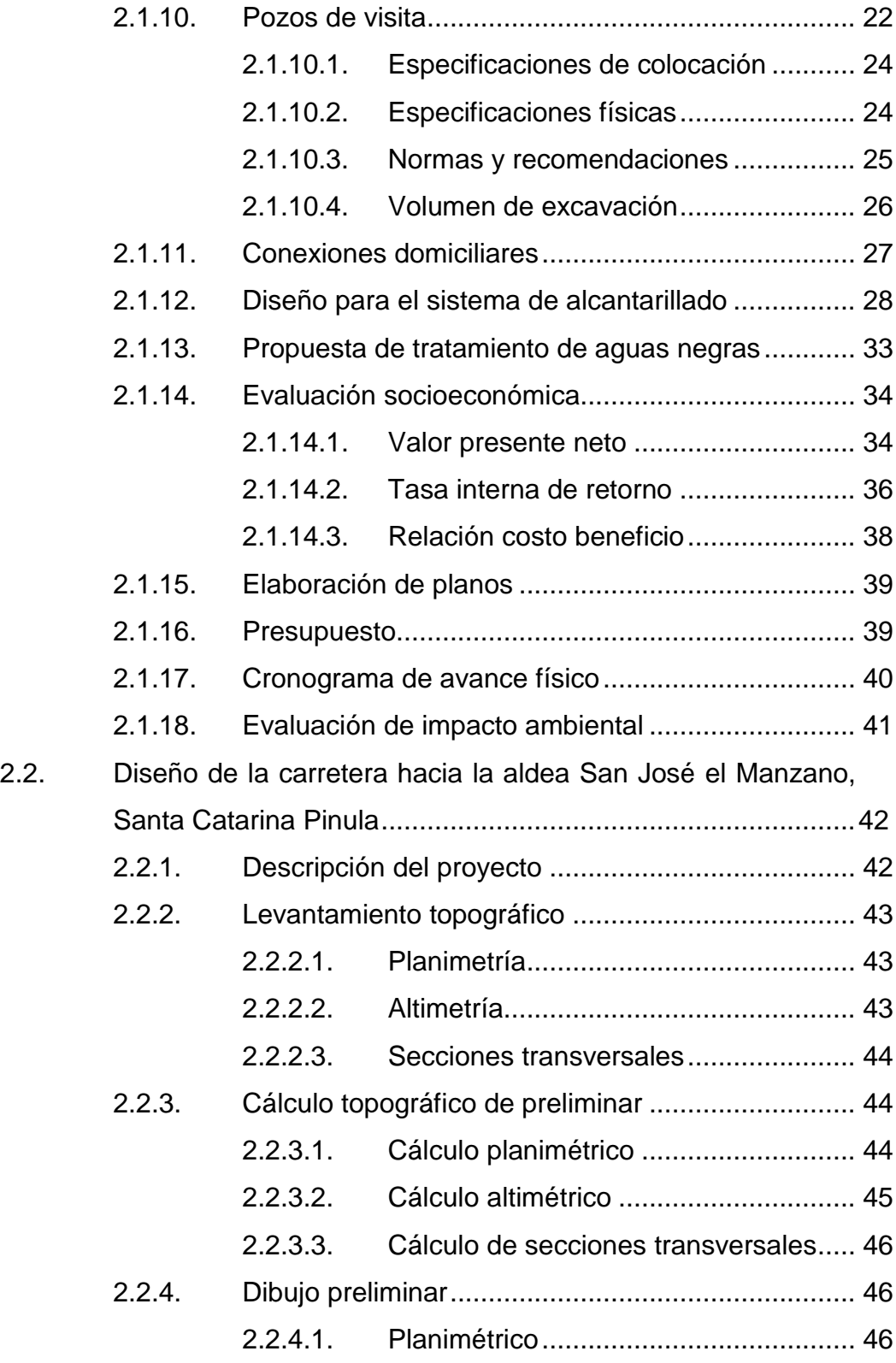

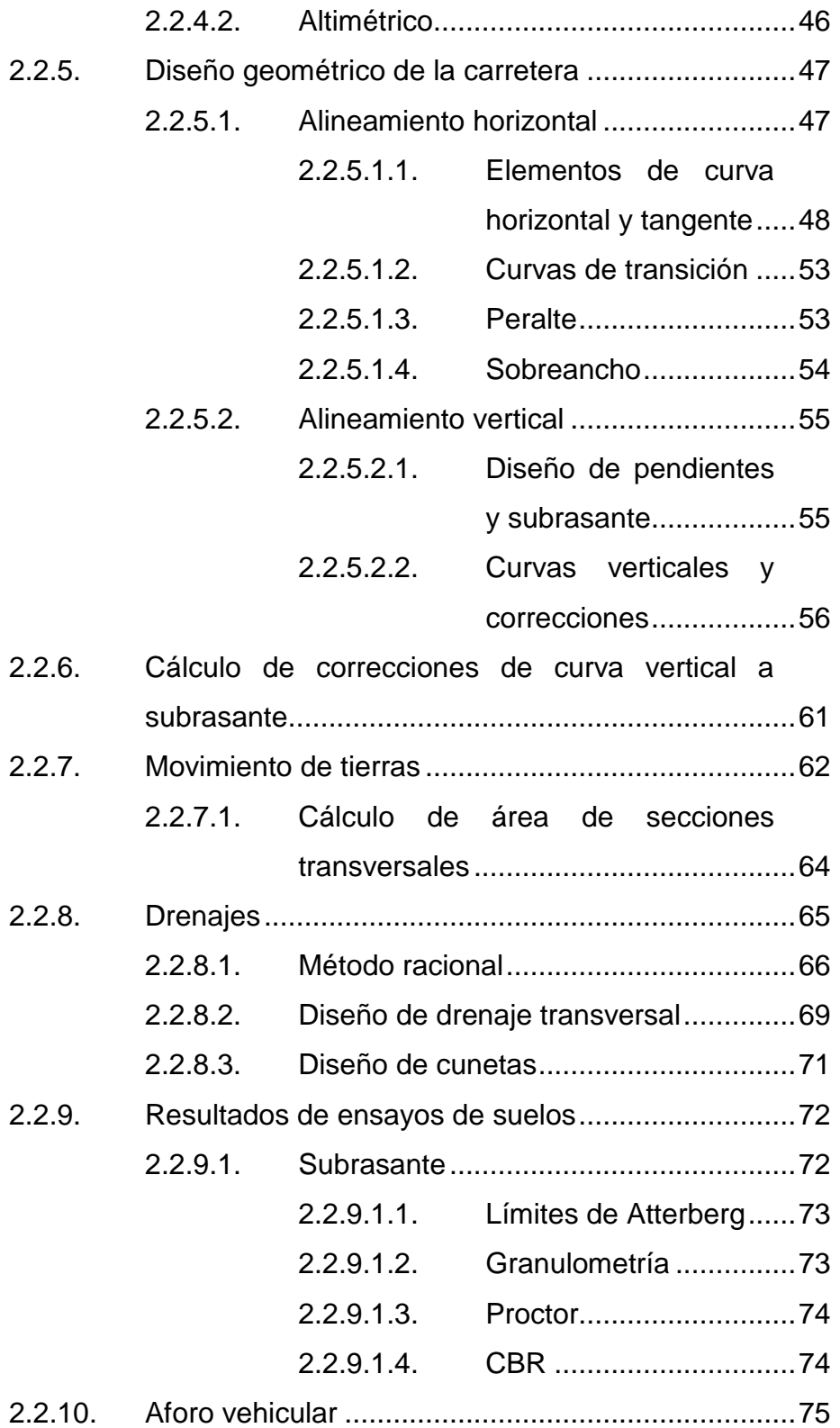

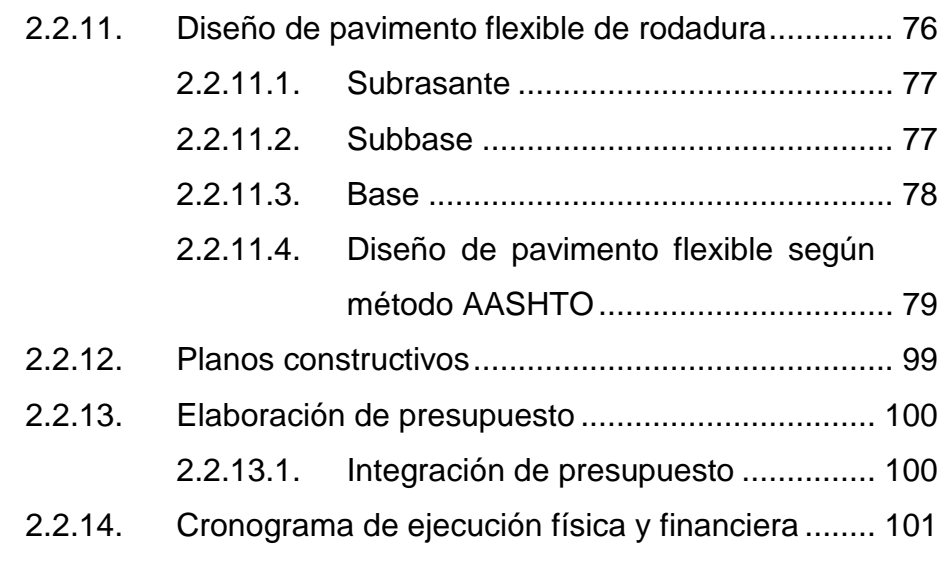

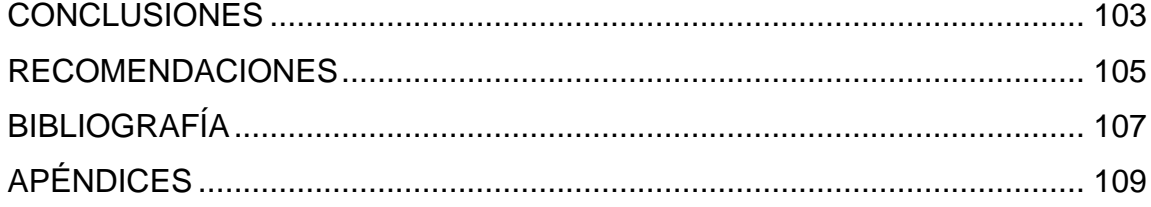

VI

# <span id="page-30-0"></span>**ÍNDICE DE ILUSTRACIONES**

#### **FIGURAS**

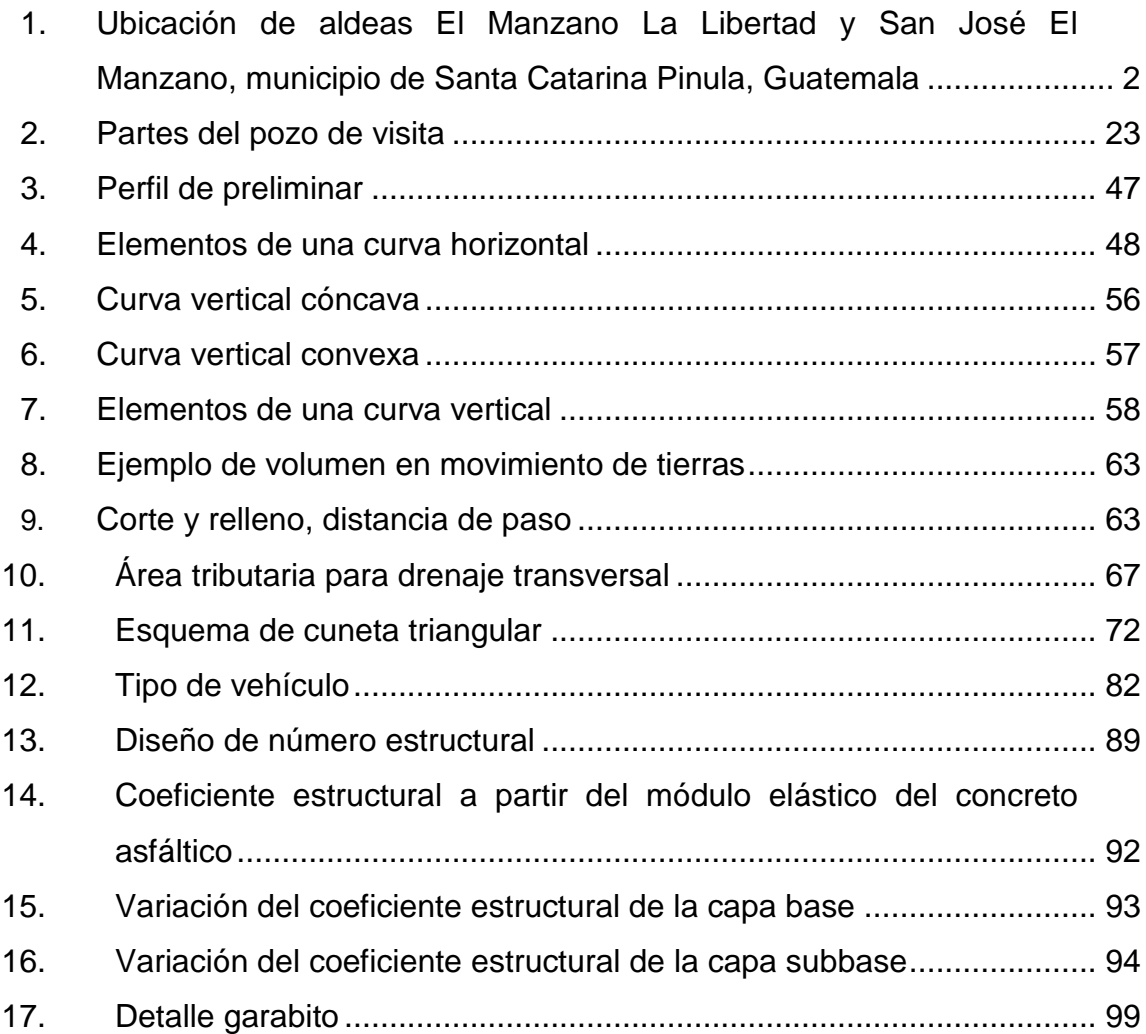

#### **TABLAS**

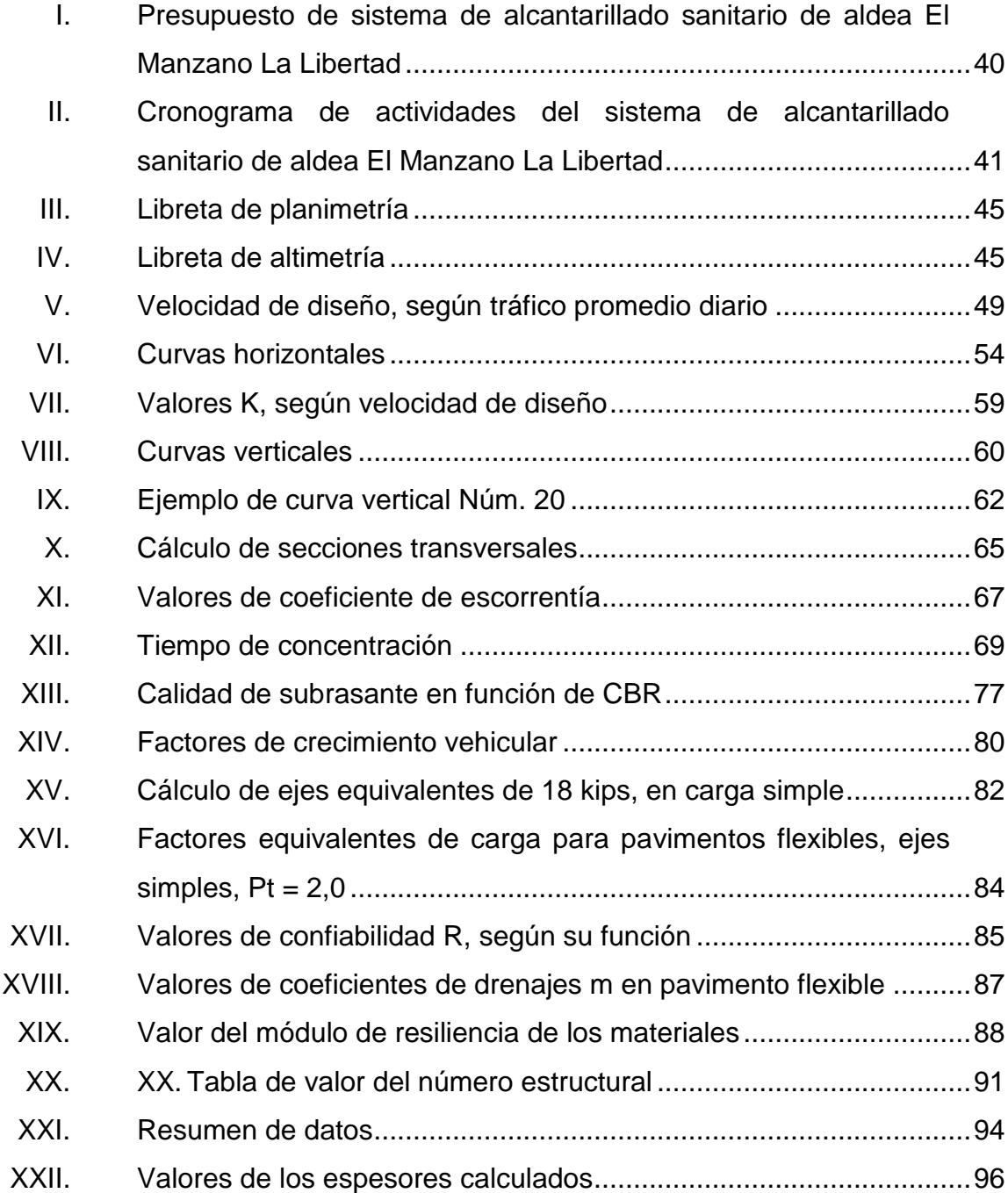

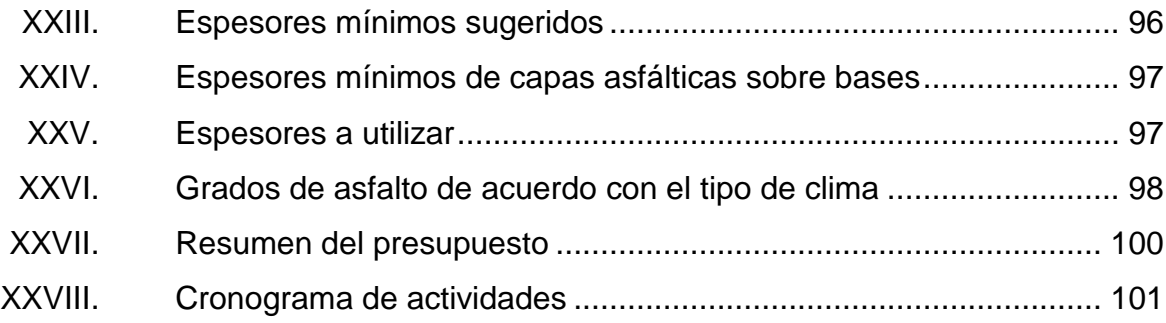

# **LISTA DE SÍMBOLOS**

<span id="page-34-0"></span>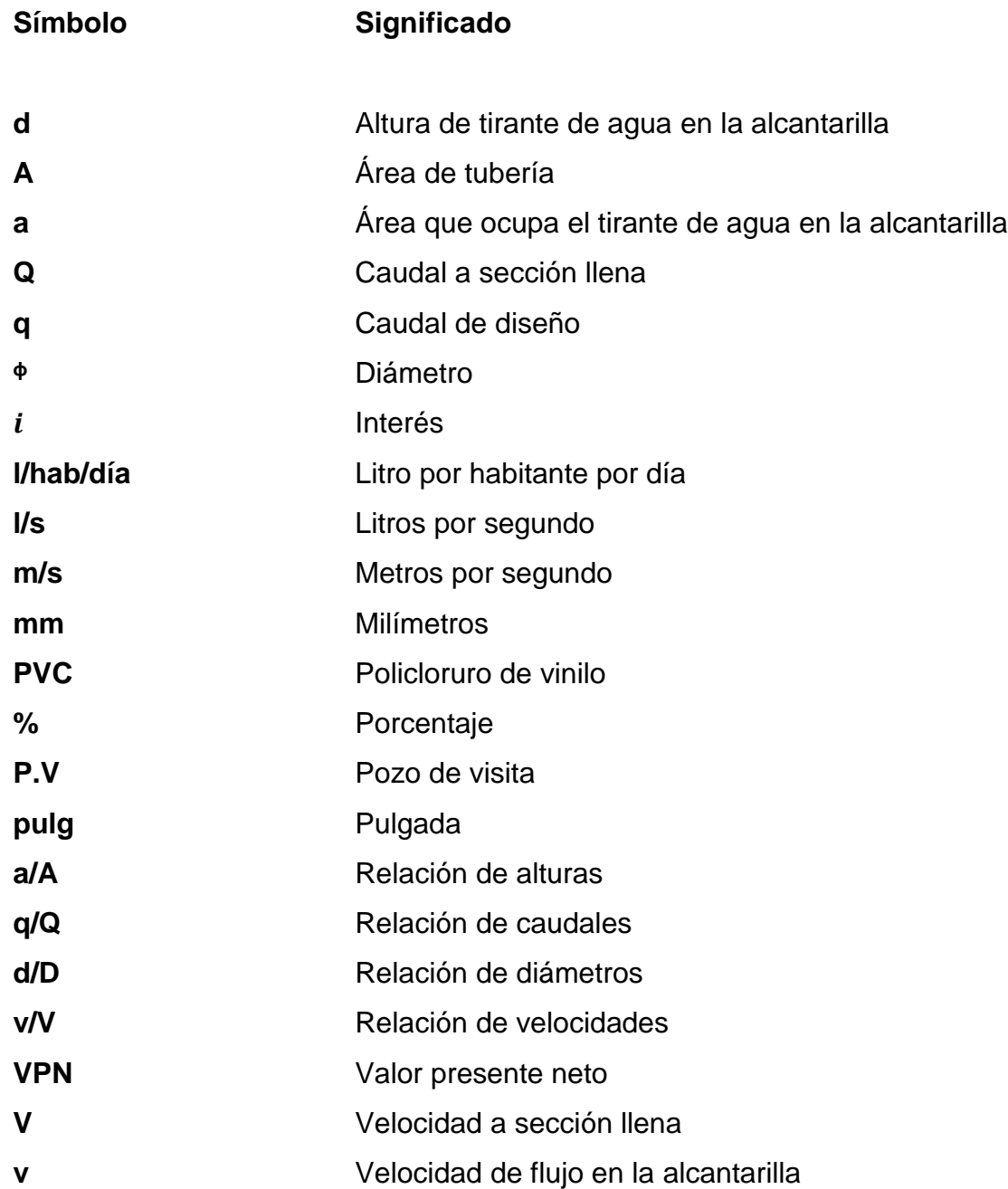

XII
# **GLOSARIO**

**Aguas Negras** El agua que se desecha después de haber servido para un fin, domésticas, comerciales o industriales.

**Aguas servidas** El mismo significado de aguas negras.

- **Altimetría** Parte de la topografía que enseña a medir las alturas.
- **Cajas de registro** Recipientes colocados en la acera para recibir y conectar en forma interna y externa, respectivamente, el sistema de tubería de drenaje.

**Acometida domiciliar** Receptor que reciben las aguas negras provenientes del interior de la vivienda y que conduce el sistema de drenaje.

- **Caudal comercial** Volumen de aguas negras que se desechan en los comercios.
- **Caudal de diseño** Es la suma de los caudales que pasan por una sección de la alcantarilla.
- **Colector** Conjunto de tuberías, canales, pozos de visita u obras accesorios que sirven para el desalojo de aguas negras.
- **Conexión domiciliar** Tubería que conduce las aguas negras desde la candela hasta el colector principal.
- **Contaminación** Efecto nocivo sobre el medio ambiente que afecta a todos los seres vivos.
- **Cota invert** Cota o altura de la parte inferior e interior del tubo ya instalado.
- **Criterios de diseño** Normas o guías de ingeniería que especifican objetivos, bases y límites que deben cumplir el proceso de diseño, estructura o componente de un sistema.
- **Curva de nivel** Línea que une puntos de una misma elevación, sin pasar sobre otra.
- Línea central **Es el tubo principal que conduce la totalidad de las** aguas negras a una planta de tratamiento como desfogue.

**Ramal** Es el primer tramo en un sistema de drenaje.

Red de alcantarillado Red de tuberías, canales, pozos de visita y obras accesorios que sirven para desalojar aguas negras.

**Tirante Altura de las aguas negras o pluviales dentro de la** tubería.

- **Topografía** Ciencia encargada de estudiar métodos para describir de manera detallada la superficie de un terreno determinado.
- **Velocidad de arrastre** Velocidad mínima para que los sólidos no se sedimentan en la alcantarilla.

# **RESUMEN**

La aldea El Manzano La Libertad carece de un sistema de alcantarillado esto ha generado daños en la infraestructura vial, ya que las aguas corren libremente por la superficie de las calles de la aldea. Esto sin mencionar la cantidad de enfermedades gastrointestinales que son generadas, por la exposición de los habitantes constante a estos residuos.

Una vez completado el sistema de alcantarillado en el área se podrá caminar por las calles de la aldea sin sentir olores desagradables o riesgos de contraer enfermedades gastrointestinales, ya que las aguas negras serán colectadas por una red de alcantarillado con tubería de doble pared de PVC y se contará con pozos de visita para realizar las inspecciones a la red y las respectivas conexiones domiciliares.

Las malas condiciones en las que se encuentra un acceso a la Aldea San José El Manzano, debido a la existencia de baches, hundimientos, agrietamientos y fallas generales debido a la constante utilización a la que ha estado expuesta, el tiempo de funcionamiento y el crecimiento del parque vehicular hace necesario generar un proyecto para asfaltar nuevamente la carretera, la cual contará con sus cunetas, bordillos y señalización horizontal y vertical que sea necesaria.

En ambos proyectos se consideraron aspectos topográficos, elaboración de planos y presupuesto, movimiento de tierras y normas que regulan criterios de diseño, entre otros.

XVII

XVIII

# **OBJETIVOS**

# **General**

Diseñar un sistema de alcantarillado y carretera; para las aldeas El Manzano La Libertad y San José El Manzano respectivamente, en el municipio de Santa Catarina Pinula, departamento de Guatemala.

# **Específicos**

- 1. Realizar la monografía de las aldeas El Manzano La Libertad y San José El Manzano.
- 2. Elaborar los procesos de planificación como: diseño, presupuesto, cronogramas y evaluación de impacto ambiental de los proyectos.
- 3. Elaborar el manual de operación y mantenimiento para uso de la población.

# **INTRODUCCIÓN**

La aldea El Manzano La Libertad, perteneciente al municipio de Santa Catarina Pinula, departamento de Guatemala, tiene problemas con el agua residual, ya que esta corre por las calles y genera desagrado en la población, porque esto daña el ornato del lugar y la salud de las personas.

Parte del proyecto considera insertar un sistema de alcantarillado, el cual entubará y conducirá las aguas residuales a una zona de desfogue, como una planta de tratamiento o fosa séptica.

Para un desarrollo económico, educativo, cultural y social en el país, tanto en el área urbana como en la rural, debe contarse con una infraestructura vial en óptimas condiciones.

Se diseñó una carretera hacia la aldea San José El Manzano, del municipio de Santa Catarina Pinula, departamento de Guatemala, para solventar los problemas que posee la carretera de acceso a dicha aldea.

Para el diseño de los dos proyectos se desglosaron varios aspectos que deben ser considerados: monografía de los lugares a trabajar, topografía del lugar, diseño de las propuestas, elaboración de planos y presupuesto.

XXI

XXII

# **1. FASE DE INVESTIGACIÓN**

Se procederá a delimitar la ubicación de la unidad de análisis, como se describe a continuación.

# **1.1. Monografía del municipio de Santa Catarina Pinula, departamento de Guatemala**

Se realizará la descripción de las generalidades del proyecto: localización y limitantes, división política, tipos de vivienda, población, entre otros.

# **1.1.1. Generalidades**

Uno de los 17 municipios del departamento de Guatemala es Santa Catarina Pinula, situado a 13,6 km de la ciudad de Guatemala, con las coordenadas 14° 34' 17,36" para latitud y -90° 28'1,17" para longitud, en la Sierra De Las Minas, limita al Norte y Oeste con el municipio de Guatemala, al Este con el municipio de San José Pinula y al Sur con el municipio de Fraijanes y Villa Canales.

## **1.1.1.1. Localización y límites**

La aldea El Manzano La Libertad se localiza a 11,9 km de la cabecera municipal, ubicada con las coordenadas 14° 33' 19,36" para latitud y -90° 26' 48,87" para longitud. Las colindancias de la aldea son: al Norte con la Aldea Laguna Bermeja, al Sur y el Oeste con Aldea Don Justo y al Este El Pajón.

La aldea San José El Manzano está a 13 km de la cabecera municipal; coordenadas de 14° 35' 31,89" para latitud y -190° 25' 58,03" de longitud. con colindancias: al Norte con el municipio de Guatemala, al Oeste con Piedra Parada El Rosario; al Sur con Piedra Parada Cristo Rey y nuevamente con el municipio de Guatemala, en el Este.

# Figura 1. **Ubicación de aldeas El Manzano La Libertad y San José El Manzano, municipio de Santa Catarina Pinula, Guatemala**

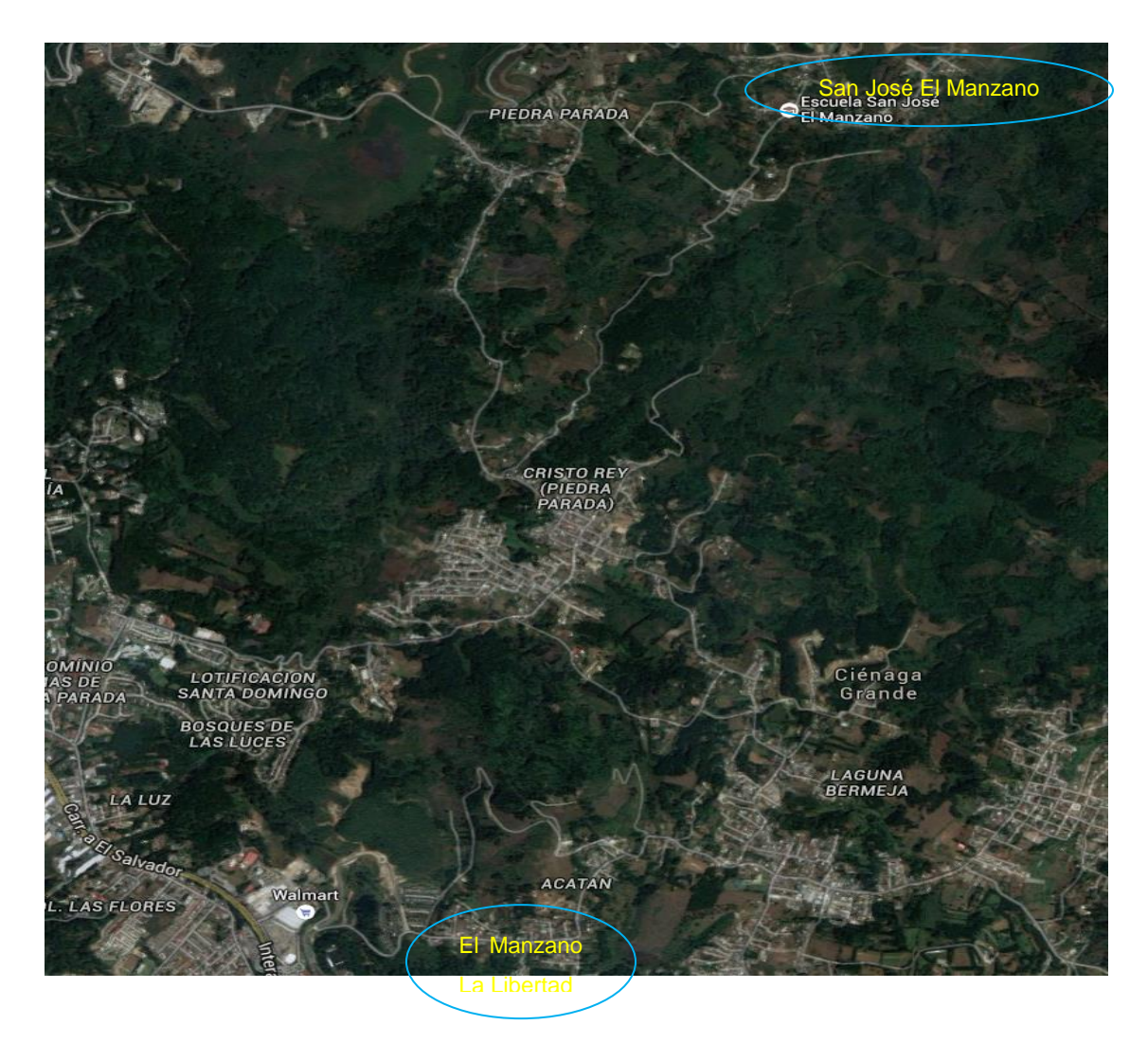

Fuente: Municipalidad de Santa Catarina Pinula, Guatemala.

#### **1.1.1.2. Vías de acceso**

Una de las vías más directas es siguiendo la 12 avenida zona 1, dirección Sur, se llega a la 6ta avenida, zona 10, la cual se debe de recorrer hasta llegar a la 20 calle, de la misma zona; se sigue por la 20 calle, en dirección oriente y se llega a la carretera a Santa Catarina Pinula RD-21, haciendo un recorrido total de 12,6 Km.

Otra vía es por la 12 avenida, zona 1, dirección sur, luego se debe tomar el boulevard vista hermosa, hasta llegar al trébol de vista hermosa, incorporarse a la carretera a El Salvador CA-1, en dirección oriente, se desvía por carretera Muxbal RD-53 y, por último, se sigue por la carretera a Santa Catarina Pinula RD-21, recorriendo un total de 21,9 Km.

# **1.1.1.3. División política**

El municipio cuenta con un pueblo que es la cabecera municipal, Santa Catarina Pinula, 15 aldeas y 6 caseríos. Estos se dividen de la siguiente manera:

#### Aldeas

- Cuchilla del Carmen
- El Carmen
- Salvadora I
- Salvadora II
- El Pueblito
- Nueva Concepción
- Puerta Parada
- Piedra Parada Cristo Rey
- Piedra Parada El Rosario
- San José El Manzano
- Laguna Bermeja
- El Pajón
- Manzano La Libertad
- Don Justo
- Canchón

Caseríos

- Trapichito
- Pepe Nance
- **Cambray**
- El Zarzal
- Los Cipreses
- La Laguneta

## **1.1.1.4. Aspectos climatológicos e hidrológicos**

En el municipio de Santa Catarina Pinula los datos climatológicos e hidrológicos son proporcionados por la estación Insivumeh, con una altitud de 1 500 msnm y con las coordenadas geográficas 14° 35' 14,05" de latitud y -90° 31' 57,73" de longitud, esta indica lo siguiente.

La temperatura media es de 20,5 °C, una mínima de 14,9 °C y máxima alcanzada es 25,9 °C. La precipitación pluvia es de 1450,9 mm, con humedad relativa del 77 %, la velocidad del viento está en 16,3 Km/h, una nubosidad de 6 octas, con radiación solar de 0,36 cal, con un brillo solar promedio de 206,1 horas/mes, presión media de 640,4 mm y una evaporación promedio de 4,5 mm.

Según la clasificación de las zonas de vida de Guatemala basado en el sistema Holdrigdge, (René De La Cruz, Guatemala de junio de 1976, resumen realizado por Dr. Luis Ferrarte), Santa Catarina Pinula pertenece a la zona de vida del Bosque húmedo montano bajo subtropical, con clima templado. La principal flora del municipio la conforma el *spatodea campanulata* (Llama del bosque), *pinus sp* (pino), *cupressus sp* (ciprés), *quercus sp* (encino), *ceiba pentandra* (ceiba), *tabebuia sp* (matilisguate), *bahuinia monandra* (Costa Rica) y otros más.

El municipio cuenta con diversos causes de agua, debido a que la mayor parte del municipio tiene un terreno ondulado, esta forma diversas microcuencas que, a su vez, forma la subcuenca del río Pinula, en donde se encuentra el municipio. Estos son los ríos que se encuentran en el municipio (Porres Velásquez, 2005).

- Río Acatán
- Río Chicoj
- Río Chiquito
- Río Los Ocotes
- Río El Sauce
- Río La Palma
- Río de Las Minas
- Río Pinula
- Riachuelo Panasequeque

## **1.1.1.5. Tipo de vivienda**

En el municipio, las viviendas son, en su mayor parte, formales o de cuartos, de uno y/o dos niveles, con estructuras de concreto reforzado, muros de carga con block o ladrillo y techo de losa, ya sea prefabricada o tradicional, o lámina. Por otro lado, otra parte de las viviendas están catalogadas como provisionales o de escasos recursos, poseen columnas de madera, los techos son de lámina galvanizada o teja, las paredes son de una combinación de lámina con cartón y pedazos de madera.

#### **1.1.1.6. Población**

El municipio de Santa Catarina Pinula ha tenido un incremento de población en los últimos años, esto ha múltiples factores, uno de ellos es que cada vez se acerca más al municipio de Guatemala, otra es que las condiciones de las aldeas permiten que se tenga un crecimiento estable de la población. El crecimiento poblacional anual es de 2,45 %.

Tiene una población de 94,410 habitantes (Proyección de población, Instituto Nacional de Estadística 2014) donde 46,161 son hombres y 48,249 son mujeres. Según los datos del censo (INE, 2002), el 70,53 % vivía en el área urbana y el 29,47 % vivía en el área rural. Su población estaba constituida por un 4,1 % indígena y un 95,9 % no indígena. Es uno de los municipios con más población por kilómetro cuadrado del departamento, con una densidad poblacional de 1,294 habitantes/km<sup>2</sup> y lo conforman aproximadamente el 2,8 % de la población del departamento de Guatemala.

#### **1.1.1.7. Topografía**

El relieve del suelo de Santa Catarina Pinula va desde 900 hasta 2 100 msnm. Tiene una extensión territorial de 51,95 Km<sup>2</sup>; la topografía del municipio tiene la característica de ser bastante sinuosa, esto debido a que la mayor parte del municipio se encuentra ubicado sobre una cadena montañosa, esto provoca

6

que el municipio tenga pendientes muy empinadas de entre 5 % y 15 %. El Manzano La Libertad y San José El Manzano poseen un área de 0,80 y 1,94 km<sup>2</sup> respectivamente (IGN).

El tipo de suelo es similar al de Guatemala, con la diferencia de que el color es de un rojo más intenso.

#### **1.1.1.8. Servicios públicos**

El municipio de Santa Catarina Pínula cuenta con diversos servicios básicos brindados por la municipalidad:

- Agua potable: el municipio cuenta con una red de distribución de agua es abastecida por pozos mecánicos. Tienen una distribución de muy buena calidad, debido a que el 95 % del municipio cuenta con este servicio, cuenta con métodos de potabilización, mediante filtración y cloración del agua, y sistemas de control de calidad.
- Educación: en el municipio se encuentran 15 escuelas municipales de nivel primario y 5 instituciones municipales por cooperativa de educación básica. La cobertura de estas instituciones trata de disminuir el analfabetismo en el municipio y este lo ha logrado disminuir a un 3,65 %.
- Salud: la cabecera municipal posee un centro de atención permanente, el cual atiende las 24 horas; asimismo, 1 centro de salud y 3 puestos de salud, los cuales son establecimientos de atención básica, que desarrollan además acciones de recuperación, promoción, prevención y rehabilitación de la salud.
- Recreativos: cuenta con estadio de futbol, canchas polideportivas, parques con juegos para menores y un pequeño gimnasio para empleados municipales.
- Servicio de alcantarillado de aguas residuales: en muchas de las aldeas se han ejecutado diversos proyectos de alcantarillado de aguas residuales que son dirigidas a las partes bajas de las aldeas. El problema de estos sistemas de alcantarillado es que muchos de ellos no tienen una planta de tratamiento de aguas residuales en el desfogue de los alcantarillados, esto provoca una contaminación de las fuentes de aguas superficiales cercanas a donde son dirigidas estas aguas. El servicio de sistema de alcantarillado tiene una cobertura del 80 %, pero muchos de estos alcantarillados no están habilitados para los pobladores.
- Telefonía e internet: estos servicios son brindados por las empresas de telefonía del país.
- Energía: servicio brindado por la Empresa Eléctrica de Guatemala.
- Policía: la municipalidad trabaja en conjunto con la Policía Nacional Civil para brindar seguridad a los pobladores; cabe mencionar que se tiene un departamento de Policía Municipal y Policía Municipal de Tránsito, la PM presta el servicio de seguridad a los vecinos en conjunto con el ejército y la PNC y la PMT se encarga de la regulación del tránsito vehicular en el municipio.
- Otros servicios: la municipalidad brinda diversos cursos de capacitación para los habitantes, como: cursos de panadería comercial, repostería, cocina, manualidades, decoraciones, entre otros.

8

# **1.1.1.9. Actividades económicas**

- Producción agrícola: es pequeña pero se sigue presentando, entre los productos se encuentra el maíz, café y frijol, los subproductos de estos son utilizados como abono orgánico y alimento para animales.
- Ganadería: en la crianza de animales se puede mencionar que su producción principal se enfoca en la crianza de cerdos para consumo particular. También en de mencionar que se dedican a la crianza de vacas, pero son pocos los sectores que se dedican a este tipo de crianza.
- Comercio: en todo el municipio se encuentran diversos tipos de comercios, entre ellos se encuentran tiendas de conveniencia, centros comerciales, restaurantes, distribuidora de vehículos, oficinas ejecutivas, puesto de venta de carnitas y chicharrones, carnicerías, mercados, supermercados, tiendas de conveniencia, entre otros.
- Migración: los pobladores del municipio suelen migrar a los otros municipios aledaños en búsqueda de empleos más formales, principalmente en el municipio de Guatemala, que brinda mayor oportunidad de empleos para los pobladores. Esta migración es temporal debido a que solo es durante las horas laborales establecidas.
- Ingresos promedio: el salario mensual promedio de los pobladores del municipio es de Q. 3000.00; es decir, que el ingreso promedio diario es de Q. 100.00. Es necesario mencionar que hay habitantes que poseen ingresos mensuales mayores a los Q. 6 000.00, es un promedio de Q. 200.00 diarios.

# **1.2. Principales necesidades del municipio**

A continuación se describen las necesidades básicas de las aldeas San José el Manzano y el Manzano La Libertad del municipio de Santa Catarina Pinula.

#### **1.2.1. Descripción de las necesidades**

El municipio cuenta con diversos servicios y la mayor parte de ellos cuentan con su mantenimiento y atención debida, aunque faltan algunos servicios de salud, saneamiento, agua potable, pavimentación de callejones vecinales, plantas de tratamiento para algunos sistemas de alcantarillado existentes, mantenimiento de calles, callejones, sistemas existentes y edificaciones municipales, entre otros.

# **1.2.2. Priorización de las necesidades de las aldeas San José el Manzano y El Manzano La Libertad, del municipio de Santa Catarina Pinula**

La aldea El Manzano La Libertad no cuenta con un sistema de alcantarillado y las aguas residuales corren por lugares inadecuados como las calles y callejones. Esto provoca que la población contraiga enfermedades gastrointestinales, generando un ambiente poco favorable y sano para vivir.

La aldea San José El Manzano cuenta con una calle principal que se ha deteriorado por el uso y el paso del tiempo, esto genera dificultad es para el tránsito fluido por esa vía, daños en los vehículos que la transitan y representa foco de accidentes en el momento de que los conductores tratan de evadir algún bache. Esto obliga a realizar la reconstrucción total de la carpeta asfáltica con sus respectivas cunetas y aceras.

# **2. FASE DE SERVICIO TÉCNICO PROFESIONAL**

En la fase de servicio técnico profesional se realiza una descripción del proyecto objeto de estudio.

# **2.1. Diseño de sistema de alcantarillado sanitario para la aldea El Manzano La Libertad, del municipio de Santa Catarina Pinula**

Con el diseño del sistema de alcantarillado sanitario los pobladores de la aldea El Manzano La Libertad, ubicado en el municipio de Santa Catarina Pinula, se estarán beneficiando al momento de la ejecución de proyecto.

# **2.1.1. Descripción del proyecto**

Eliminar el agua residual que se origina diversos lugares de la aldea es uno de los primeros pasos que constituye la gestión efectiva del saneamiento de una aldea. En este caso, se beneficiará, con un sistema de alcantarillado, de aguas residuales, a los habitantes de la aldea El Manzano La Libertad, mejorando sus condiciones de vida y contribuyendo con el desarrollo del país.

## **2.1.2. Levantamiento topográfico**

La topografía se encarga de medir extensiones de tierra, para poder representar su forma, accidentes y detalles geográficos, en un plano a escala. El proceso de medir, calcular y dibujar para determinar y delimitar una posición relativa de los puntos de interés que conforman una extensión de tierra es lo que se llama levantamiento topográfico.

El equipo utilizado para el levantamiento topográfico es una estación total marca *South*, modelo NTS 312-B con precisión de 2s, trípode metálico, bastón telescópico de 1,5 m a 2,6 m de altura, prisma con *offset* de -30 mm, una cinta métrica de 30 metros, otra de 8 y radios woki toki.

#### **2.1.2.1. Planimetría**

La planimetría sirve para localizar la red dentro de las calles, indicar los pozos de visita y en general ubicar todos aquellos puntos de importancia, cabe mencionar que la planimetría solo toma en cuenta la proyección del terreno sobre un plano horizontal imaginario (base productiva), que se supone, es la superficie media de la tierra y se considera cuando se miden distancias horizontales.

#### **2.1.2.2. Altimetría**

La altimetría toma en cuenta las diferencias de los niveles existentes entre distintos puntos de un terreno, y permite obtener la sección vertical del terreno y en especial permite obtener las pendientes naturales de la ruta seleccionada del sistema de alcantarillado sanitario.

Para poder conocer las diferencias que hay entre niveles, se deben medir distancias verticales, directa o indirectamente, operación que se denomina nivelación.

#### **2.1.3. Periodo de diseño**

El período de diseño se puede definir como el tiempo en el cual se considera que el sistema funcionará en forma eficiente cumpliendo los

14

requisitos y normas del Instituto de Fomento Municipal, el cual se utilizará para el diseño. El período de diseño está relacionado con la vida económica del proyecto, teniendo en cuenta que normalmente el período de diseño del proyecto será menor a la vida útil del mismo.

El período de diseño adoptado para este sistema de alcantarillado de aguas residuales, en conjunto con todos sus componentes es de 20 años, según las normas que establece la Dirección General de Obras Públicas, normas utilizadas por el Instituto de Fomento Municipal.

# **2.1.4. Cálculo de población futura**

El estudio de la población se efectúa con el fin de estimar la población en un periodo de años determinado, debido a estos factores es necesario determinar el periodo de diseño y realizar análisis de los censos existentes.

El sistema de alcantarillado de agua residual debe acomodarse a un funcionamiento eficiente durante el período determinado. Para esta situación se estimó un período de diseño de 20 años. Para estimar la cantidad de habitantes que utilizarán el sistema de alcantarillado de agua residual en el período establecido, se utilizó el método de incremento geométrico:

$$
P_f = P_o * (1+r)^n
$$

Donde:

Pf = población futura

- Po = población inicial
- $r =$  tasa de crecimiento poblacional

n = período de diseño

El porcentaje de tasa de crecimiento que se debe utilizar a nivel departamental y municipal, según el Instituto Nacional de Estadística, para el municipio de Santa Catarina Pinula es de 2,45 %.

# **2.1.5. Factor de Harmond**

El factor de Harmond es un factor estadístico, que determina la probabilidad del número de habitantes que estarán utilizando el servicio. Este factor se presenta principalmente en el horario pico, es decir, las horas en que más es utilizado el sistema de drenaje. Está dado de la siguiente manera:

$$
FH = \frac{18 + \sqrt{\frac{Pobl}{1000}}}{4 + \sqrt{\frac{Pobl}{1000}}}
$$

Donde

 $FH = factor de Harmoned$ Pobl = población del tramo en estudio

# **2.1.6. Parámetros de diseño**

Para realizar un diseño de alcantarillado sanitario se deben tomar ciertos aspectos, criterios y variables que influyen en el resultado final, a continuación se describen dichos criterios.

#### **2.1.6.1. Dotación de agua potable**

Es la cantidad de agua que puede consumir en un día cada habitante, se expresa en litros por habitante por día (l/hab/d). La dotación con la que cuenta la aldea El Manzano La Libertad fue asignada por la municipalidad de Santa Catarina Pinula, departamento de Servicios Públicos, la cual es de 175 l/hab/d.

#### **2.1.6.2. Factor de retorno**

Es un porcentaje de la dotación de agua para cada usuario y este retorna al sistema de alcantarillado sanitario, el valor oscila entre el 75 al 90 % del consumo de agua. Este factor depende del criterio del diseñador; así como las costumbres de los pobladores y las condiciones climáticas del lugar.

Las costumbres, actividades y el uso del agua que le dan los pobladores; así mismo, el clima templado que hay en el lugar, se consideraron para utilizar un factor de retorno de 80% de la dotación diaria.

#### **2.1.6.3. Factor de caudal medio**

Es un factor relacionado con el consumo medio de agua por poblador; que es sumado al caudal sanitario del área a drenar; esto, a su vez, es distribuido entre la cantidad de habitantes, de esta forma se obtiene el factor de caudal medio. Este factor puede variar entre los límites de 0,002 a 0,005; en el caso de que el cálculo del factor se encuentre entre estos límites, se utilizará dicho valor; por otro lado, al notar que el cálculo se acerca al factor menor o es mayor a los límites, se debe utiliza el límite más cercano.

> F Q  $\boldsymbol{N}$

 $Q$ sanitario =  $Q$ domiciliar +  $Q$ comercial +  $Q$ infiltración

Donde:

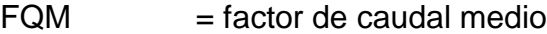

Núm. de hab = número de habitantes

 $Q_{\text{sanitario}}$  = Caudal sanitario en  $I/S$ 

 $Q_{\text{domiciliar}}$  = caudal domiciliar

 $Q_{\text{compercial}}$  = caudal comercial

 $Q<sub>infiltración</sub>$  = caudal de infiltración

# **2.1.6.4. Caudal sanitario**

Esta compuesto por la integración de los diferentes caudales que se integran a un mismo sistema. En este caso los caudales que tributan son los siguientes:

#### **Caudal domiciliar**

Es la cantidad de volumen de aguas residuales que es evacuada en cada vivienda de la aldea, la forma de realizar este cálculo de caudal es con base en el número de habitantes, la dotación y el factor de retorno, el dato resultante es representado en litros por segundo.

> Q  $\overline{D}$ 8

Donde:

Qdomiciliar = caudal domiciliar en l/s

 $F.R =$  factor de retorno

Dotación = dotación de agua a los habitantes en litros/habitante/día Núm. Hab. = número población futura

## **Caudal comercial**

Este caudal es producido por negocios particulares, locales o centros comerciales y pequeñas industrias, ubicados en la aldea donde se lleva a cabo el diseño un sistema de alcantarillado. Por lo general, el caudal del comercio varía según el establecimiento, pero puede estimarse entre 600 y 3,000 l/comercio/día.

$$
Q_{com} = \frac{N \acute{u}m.\,connections * Dot}{86\,400}
$$

Donde:

 $Q_{\text{com}}$  = caudal comercial Núm. de comercios = número de comercios que se encuentren en la aldea Dot. = dotación de los comercios

#### **Caudal de infiltración**

Es el agua que penetra a través de la tubería, este depende de la profundidad de la tubería, del material y la longitud de la tubería y la permeabilidad del suelo. Al depender de diversos factores externos, es calculada en función de la longitud de la tubería y del tiempo, generalmente se expresa en litros por día.

En este caso, en el sistema de alcantarillado sanitario será diseñado con tubería de PVC, por el tipo de material, evita esta infiltración en la tubería debido a las propiedades del mismo. Pero debe considerarse un 10 % de infiltración al caudal medio, debido a que pueden filtrarse agua por las tapaderas de los pozos de visita y las candelas domiciliares.

#### **Caudal de conexiones ilícitas**

Es producido por las viviendas que conectan aguas pluviales al alcantarillado sanitario.

Para las conexiones ilícitas hay varios métodos, el que se utilizará en este diseño será el de Unepar-Infom. El cual recomienda un 10 % del caudal medio.

#### **Caudal de diseño**

Para estimar la cantidad de agua residual que fluirá en los diferentes tramos del sistema de alcantarillado, será multiplicando el número de pobladores a servir por el factor de caudal medio y el factor de Harmond.

 $q_{\text{disp}} = Pob. futura * F. Q. M * F. H$ 

Donde

 $q_{\text{dieño}}$  = caudal de diseño Pob. Futura = población futura acumulada  $F.Q.M =$  factor de caudal medio  $F.H =$  factor de Harmond

## **2.1.7. Relación de diámetros**

La relación q/Q no debe ser mayor a 0,75, la relación d/D no debe ser menor a 0,10 ni mayor a 0,75 para alcantarillado sanitario. Al realizar la relación de velocidad v/V; y este chequea la relación d/D no es necesario que chequeé del todo. Dado que la velocidad de diseño proporciona la fuerza necesaria para mover los desechos sólidos por la tubería, sin que se presente un problema de estancamiento o decantación de sólidos.

#### **2.1.8. Velocidades mínimas y máximas**

Para tomar en cuenta la velocidad mínima del flujo, en un sistema de alcantarillado de tuberías de doble pared, con material PVC, se debe de tener en cuenta que la velocidad no debe ser menor a 0,60 m/s en todas las secciones. Hay casos especiales, donde no se puede cumplir este requisito, debido a que los ramales solo sirven a pocas casas, y no siempre es posible obtener esta velocidad mínima de diseño, para estos casos especiales se debe verificar que la velocidad del flujo no sea menos de los 0,30 m/s. Al permitir una velocidad menor, se provocará una decantación de sólidos.

Para la velocidad máxima de diseño no deberá de exceder los 5 m/s. Para casos especiales, donde las pendientes son muy pronunciadas, debe de reforzarse los pozos de visita, y la velocidad no debe ser mayor a los 9 m/s, ya que al tener mayores velocidades puede causar daños a la tubería y los pozos, debido a la abrasión causada por los sólidos que arrastra (piedras, arena, entre otros).

#### **2.1.9. Cotas invert**

Nos indican la profundidad a la cual estará localizada la parte inferior de la tubería. Para calcular las cotas del terreno, y los puntos de entrada y salida de la tubería del alcantarillado, deben ser de la siguiente manera:

$$
CT_f = CT_i - (D.H.*\%S_{terreno})
$$
  
\n
$$
\%S_{terreno} = \frac{Cota\,initial - Cota\,final}{Distancia} * 100
$$
  
\n
$$
CIS = CT_i - H_{min}
$$
  
\n
$$
CIE = CIS - D.H.*\%S_{tubo}
$$
  
\n
$$
H_{pozo} = CT_i - CIS
$$

Donde:

 $CT_i$  = cota del terreno inicial

 $CT_f$  = cota del terreno final

CIS = cota invert de la tubería de salida

CIE = cota invert de la tubería de entrada

 $H_{min}$  = altura mínima (La profundidad mínima para una tubería de PVC es de 1,40

m)

 $D. H =$  distancia horizontal

%S = pendiente del terreno o tubería

Hpozo = profundidad del pozo

## **2.1.10. Pozos de visita**

Los pozos de visita forman parte del sistema de alcantarillado sanitario; como obras accesorias, y son empleadas con el fin de realizar trabajos de mantenimiento, como limpieza e inspecciones. Son construidos de concreto o mampostería y suelen tener las características siguientes:

- El ingreso al pozo es circular con un diámetro entre 0,70 a 0,80 metros. La tapadera descansa sobre un brocal; construido de concreto reforzado.
- La impermeabilización del pozo debe ser con repello más cernido liso.
- El fondo del pozo es construido de concreto, se deja una pendiente necesaria; para que corra el agua; por medio de canales, hechos de tubos PVC cortados transversalmente por la mitad.
- Para acceder y realizar limpieza o inspección, es necesario dejar escalones en los pozos de gran profundidad; se dejará escalones, estos serán de hierro y estarán empotrados en las paredes del pozo.

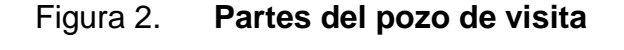

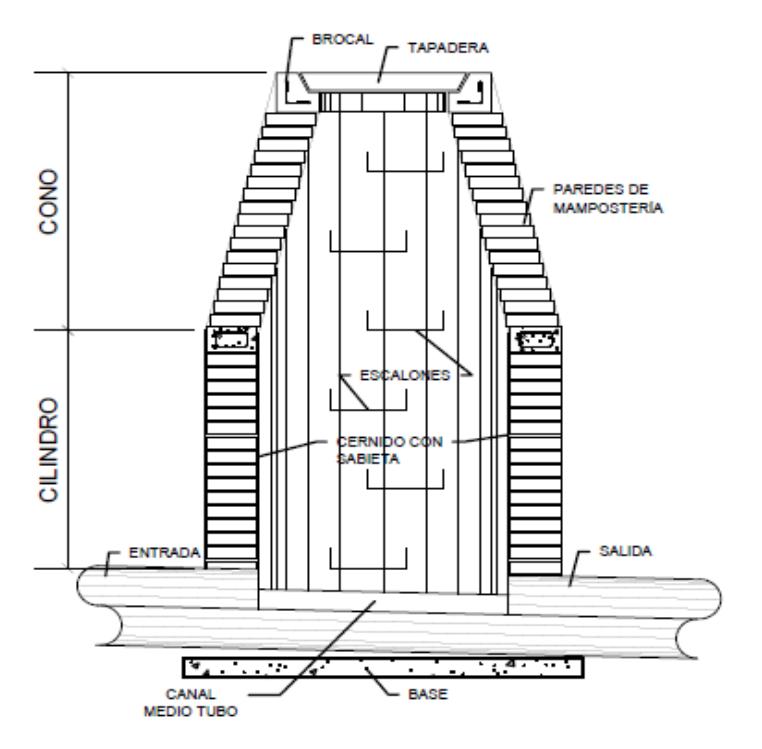

Fuente: elaboración propia, empleando AutoCAD 2014.

# **2.1.10.1. Especificaciones de colocación**

Las normas de construcción de alcantarillados recomiendan la construcción de pozos para los siguientes casos:

- Al inicio de todo colector
- Al momento de interceptarse 2 o más tuberías
- En el cambio de sección, dirección o pendiente
- En tramos rectos, con distancias no mayores de 100 o 120 metros
- En las curvas de colectores visitables, a no más de 30 metros

# **2.1.10.2. Especificaciones físicas**

Para realizar un diseño del sistema de alcantarillado sanitario competente, se debe considerar algunas especificaciones y aspectos que tratan a cotas invert de entrada y salida de las tuberías en los pozos de visita.

En un pozo de visita, donde entra y sale una tubería del mismo diámetro, la cota invert de salida estará no será menor a 3 cm por debajo de la cota invert de entrada.

> $\phi_{entrada} = \phi_{salida}$ Cota invert<sub>salida</sub> = Cota invert<sub>entrada</sub> - 0,03 m

En un pozo de visita, donde entra una tubería de un diámetro y en la salida se encuentre otra de diferente diámetro, la cota invert de salida estará, como mínimo, una distancia igual a la diferencia de diámetros de la tubería de salida con la de entrada.

$$
\varphi_{entrada} < \varphi_{salida}
$$
\n
$$
Cota\text{ invert}_{salida} = \text{Cota}\text{ invert}_{entrada} - (\varphi_{salida} - \varphi_{entrada}) * 0.0254
$$

En un pozo de visita, donde el diámetro de la tubería de salida es de igual al de las tuberías que ingresan, la cota invert de salida mínima estará 3 cm debajo de la cota más baja que entre.

> $\emptyset$ A<sub>entrada</sub> =  $\emptyset$ B<sub>entrada</sub> =  $\emptyset$ <sub>salida</sub> Cota invert<sub>salida</sub> = Cota invert<sub>entrada más baja</sub> - 0,03

En un pozo de visita, donde el diámetro de la tubería de salida es de diferente a los diámetros de las tuberías que ingresan, la cota invert de salida debe cumplir con el inciso c de las especificaciones anteriores tomando en cuenta el valor mayor.

Solo una tubería de salida debe ser de seguimiento; en caso contrario, otras tuberías que salgan del pozo de visita deben ser iniciales. En la cota invert de salida de tuberías iniciales deberán estar, como mínimo, a la profundidad del tráfico liviano o pesado; y la cota invert de salida de seguimiento del sistema debe cumplir con las especificaciones descritas anteriormente.

# **2.1.10.3. Normas y recomendaciones**

- Antes de colocar cualquier tipo de concreto o materiales de mampostería en la rasante de vía; el pozo, desde el inicio hasta el final, debe construirse bajo dicha rasante, a no menos de 30 centímetros.
- Se debe eliminar el agua que se pueda encontrar en la excavación del pozo. Se puede minimizar con un equipo de vaciado, este debe permitir trabajar en seco.
- Para evitar que el pozo se vea afectado por efectos de cargas de empuje, hay que colocar una base de concreto, el espesor de dicha base será de 10 centímetros.
- Se debe nivelar la base del pozo al realizar la fundición, controlando las pendientes en la entrada y la salida del pozo.
- El nivel y la estabilidad deben mantenerse en la estructura del pozo, para ello se creará un castillo vertical, esta se mantendrá desde la pendiente invertida hasta el cuello del cono, con el fin de mantenerlo inmóvil en el momento de colocar el material de confinamiento.

# **2.1.10.4. Volumen de excavación**

El volumen de tierra a remover directamente de la profundidad y longitud de separación de los pozos de visita. El ancho de la zanja no deberá ser menor a los 60 centímetros, esto para que haya espacio suficiente para maniobrar, y se pueda instalar la tubería de manera cómoda y correcta la instalación de la tubería.

$$
V = \left(\frac{h_1 + h_2}{2}\right) * d * 0,60
$$

Donde

V = volumen de tierra excavado  $h_1$  = altura del primer pozo  $h<sub>2</sub>$  = altura del segundo pozo  $d =$  distancia entre pozos
### **2.1.11. Conexiones domiciliares**

Las conexiones domiciliares son los puntos, donde el agua residual de la vivienda desfoga en la tubería que lo conduce la línea de alcantarillado central. Posee las partes siguientes.

Candela o caja domiciliar**:** esta caja ayuda a realizar la conexión de la vivienda con el sistema de alcantarillado, el método más usado en la construcción de candelas o cajas domiciliares es con tubos de concreto colocados verticalmente, pero se puede con materiales de mampostería. Esta conexión debe estar impermeabilizada por dentro, el diámetro de tubo no debe ser menor a 12 pulgadas, en caso de ser una caja rectangular, su lado menor será de 45 centímetros.

Tubería secundaria: el tubo utilizado para trasportar el agua residual de la vivienda hacia la línea central tendrá un diámetro de no menor de 4 pulgadas en tubería de PVC, para concreto no menor de 6 pulgadas, la pendiente de la tubería no menor del 2 % para la evacuación de las aguas residuales y la conexión con la línea central, se hará en el medio diámetro superior, con un ángulo de 45° aguas abajo.

Las alturas a las cuales se encuentran las viviendas deben ser comparados y analizados con la altura de la línea central; esto, para evitar profundizar más de lo que se debe. Hay algunos casos donde la topografía del sitio no lo permite, esto hace necesario considerar otros métodos.

Los sistemas de tanques de lavado, derivadores de caudal, tubería de ventilación, sifones invertidos, disipadores de energía, pozos de luz; entre otros, se emplearán en situaciones diversas cuando se consideren convenientes para que permitan un mejor funcionamiento del alcantarillado, según las características del sistema que se diseñe y de las condiciones físicas donde se construirá.

#### **2.1.12. Diseño para el sistema de alcantarillado**

A continuación se realiza un tramo del sistema de alcantarillado, para el diseño se utilizará las Normas Generales para el Diseño de Alcantarillados utilizadas por el Instituto de Fomento Municipal, es utilizada por la Dirección General de Obras Públicas.

El periodo de diseño para el sistema de alcantarillado sanitario para que cumpla con su funcionamiento adecuadamente será de 20 años, a partir de su fecha de construcción.

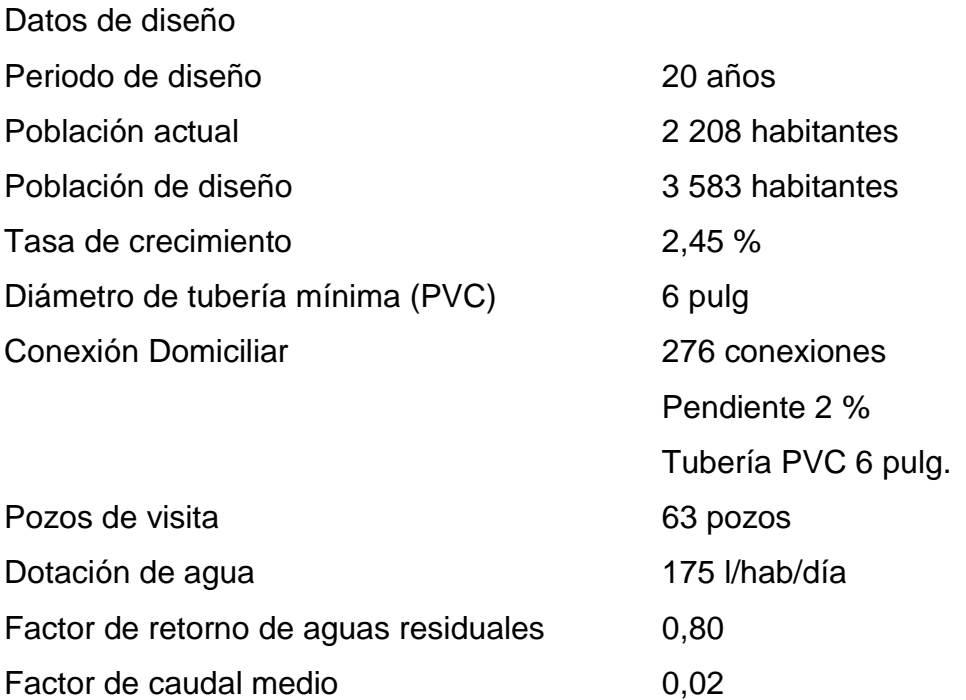

Población futura: para calcular la cantidad de habitantes que harán uso del sistema de alcantarillado sanitario se utilizó el incremento geométrico, con una tasa del 2,45 %.

$$
Pf = 2\ 208 * (1 + 0.0245)^{20}
$$
  

$$
Pf = 3\ 583\ habitantes
$$

Cálculo de caudales: en el cálculo de caudal domiciliar se tomará en cuenta lo siguiente: un factor de retorno de un 80 % y una dotación de 175 l/hab/día. El caudal comercial se estimó con base en los tipos de comercio que se encuentran en el lugar, y realizando un estudio se determinó una dotación de 900 l/comercio/día, y un total de 12 comercios.

Caudal domiciliar

$$
Q_{dom} = \frac{175 \frac{l}{hab \, dia} * 3\,583 \, hab * 0.80}{86\,400s}
$$

$$
Q_{dom} = 5.81 \, l/s
$$

Caudal comercial

$$
Q_{com} = \frac{12 * 900}{86 400}
$$

$$
Q_{com} = 0.125 l/s
$$

Caudal de infiltración

$$
Q_{inf} = 0.10 * 5.95 = 0.60 l/s
$$

Caudal de conexiones ilícitas

$$
Q_{ci} = 0.10 * 5.95 = 0.60 l/s
$$

Caudal medio

$$
Q_{med} = Q_{dom} + Q_{com} + Q_{inf} + Q_{ci}
$$

$$
Q_{med} = 5,81 + 0,14 + 0,60 + 0,60
$$

$$
Q_{med} = 7,15 \text{ l/s}
$$

Factor de caudal medio

$$
FQM = \frac{7,15}{3\,583} = 0,002 \frac{l}{hab\,dia}
$$

 $0.002 \leq FQM \leq 0.005$  Cumple según el Infom y otras municipalidades.

El tramo de ejemplo a utilizar es del pozo de visita 15 al pozo de visita 16.

$$
FQM = 0,002
$$

$$
P_f = 182
$$
 habitantes

Pendiente de terreno

$$
\%S_{terreno} = \frac{Cota\,initial - Cota\,final}{Distance} * 100
$$

$$
\%S_{terreno} = \frac{1\,902,34 - 1\,901,21}{53,34} * 100
$$

$$
\%S_{terreno} = 2,12\,\%
$$

Factor de Harmond

$$
FH = \frac{18 + \sqrt{\frac{P_f}{1000}}}{4 + \sqrt{\frac{P_f}{1000}}}
$$

$$
FH_{actual} = \frac{18 + \sqrt{\frac{112}{1000}}}{4 + \sqrt{\frac{112}{1000}}}
$$

$$
FH_{actual} = 4,23
$$

$$
FH_{future} = \frac{18 + \sqrt{\frac{182}{1000}}}{4 + \sqrt{\frac{182}{1000}}}
$$

$$
FH_{future} = 4.16
$$

Caudal de diseño

$$
Q_{dise\|o} = FQM * FH * P_{facumum}
$$

$$
Q_{dise\|o\ actual} = 0.002 * 4.23 * 1.968
$$

$$
Q_{dise\|o\ actual} = 16.65 l/s
$$

$$
Q_{dise\|o\,futuro} = 0,002 * 4,16 * 2\,327
$$

$$
Q_{dise\|o\,futuro} = 19,36\,l/s
$$

Diseño hidráulico

Diámetro de tubería de 6"

$$
\%S_{tuberia} = 0.50\%
$$

Velocidad y caudal de sección llena

$$
V_{sec.Il} = \frac{0.03429 * \phi^{2/3} * S^{1/2}}{n}
$$

$$
V_{sec.Il} = \frac{0.03429 * \phi^{2/3} * 0.005^{\frac{1}{2}}}{0.01}
$$

$$
V_{sec.Il} = 0,9698 \ m/s
$$

$$
Q_{sec.Il} = V * A * 0,64516
$$

$$
Q_{sec.Il} = 0,9698 * \left(\frac{\pi * 8^2}{4}\right) * 0,64516
$$

$$
Q_{sec.Il} = 31,45 l/s
$$

Relaciones hidráulicas

$$
\frac{q_{actual}}{Q} = \frac{16,65}{39,77} = 0,4187
$$

$$
\frac{v}{V} = 1,016
$$

$$
\frac{d}{D} = 0,520
$$

$$
\frac{q_{futura}}{Q} = \frac{19,36}{37,77} = 0,5126
$$

$$
\frac{v}{V} = 1,058
$$

$$
\frac{d}{D} = 0,570
$$

Velocidad de diseño

$$
V_{dise\bar{p}o} = \frac{v}{V} * V_{secll}
$$
  
\n
$$
V_{dis.actual} = 1.016 * 0.9698 = 0.9853 m/s
$$
  
\n
$$
V_{dis.future} = 1.058 * 0.9698 = 1.026 m/s
$$
  
\n
$$
0.60m/s \le 0.9853m/s \le 5.00m/s
$$
  
\n
$$
0.60m/s \le 1.026m/s \le 5.00m/s
$$

Estas velocidades indican que tanto la velocidad actual, como la futura, se encuentran en los límites permisibles de velocidades de los rangos del Infom, también cumplen con las especificaciones (ASTM S949 para tubo de 4" a 18" y ASHTO M304 para tubo de 24") del fabricante de la tubería de doble pared (TDP). Así mismo, la relación de diámetros d/D no debe superar el 75 %.

Cotas invert

$$
CIS15 = CIE15 - 0.03
$$

$$
CIE16 = CIS15 - \left(\frac{\% S_{tuberia}}{100}\right) * D.H
$$

$$
CIS16 = CIE16 - 0.03
$$

La profundidad a la que debe de encontrarse una tubería de PVC no debe ser menor a 1,40 m, para evitar que el tránsito que pasa en la calle dañe la tubería.

$$
CIS1 = 1895,86 - 0,03 = 1895,83 m
$$

$$
CIE2 = 1895,83 - \frac{0, +65}{100} * 53,34 = 1895,56 m
$$

$$
CIS2 = 1895,56 - 0,03 = 1895,53 m
$$

# **2.1.13. Propuesta de tratamiento de aguas negras**

El desfogue del sistema de alcantarillado estará ubicado en una planta de tratamiento de aguas residuales; esta, recibirá todas las aguas residuales de la aldea y, posteriormente, serán tratadas por los métodos y sistemas adecuados para que se requieran. La planta de tratamiento será ejecutada previo a la construcción del sistema de alcantarillado. El diseño, especificaciones técnicas, planificación y ejecución de la planta de tratamiento de aguas residuales, se desarrolla por cuenta de la municipalidad de Santa Catarina Pinula.

#### **2.1.14. Evaluación socioeconómica**

El proyecto no será económicamente rentable ya que el valor de la ejecución del proyecto no será recuperado, debido a que la renta por prestar este servicio no será suficiente para cubrir el valor de ejecución del proyecto. Esto se demostrará con el valor presente neto y la tasa interna de retorno del proyecto, para cada uno de los años de vida útil que preste el proyecto.

Sin embargo, aunque el proyecto no sea económicamente viable, será de beneficio para la población ya que esto evitará que las aguas residuales no corran o se estanquen en las calles de la comunidad, eliminando los olores desagradables que generan; así mismo, evitará los ambientes que sean propicios para generar criaderos de insectos, como los mosquitos transmisores de enfermedades, entre otros beneficios que, indudablemente, mejorarán la calidad de vida de los pobladores, también ayudarán con el ornato de las calles y la plusvalía de los terrenos se elevarán de manera considerable.

#### **2.1.14.1. Valor presente neto**

Valor actual neto o valor presente neto son términos que proceden de la expresión inglesa *net present value*. El acrónimo es NPV, en inglés, y VPN en español. Este se utiliza para estimar el valor vigente de una cierta cantidad de flujos de caja futuros, generados a través de una [inversión](http://definicion.de/inversion) u obra.

El método, además, utiliza una tasa de rendimiento o tipo de interés igual para todo el período considerado. La obtención del VPN constituye una herramienta fundamental para la evaluación y gerencia de proyectos, así como para la administración financiera.

El valor presente neto puede dar valor positivo, negativo o igual a cero.

$$
VPN < 0 \qquad \qquad VPN = 0 \qquad \qquad VPN > 0
$$

Cuando el VPN es menor a 0, significa que el proyecto no es rentable; cuando VPN es igual a 0, este indica que se está no generando utilidad tampoco pérdida; por último, cuando el VPN es mayor a 0, quiere decir que la opción es rentable y que inclusive podría incrementarse el % de utilidad.

Las expresiones para el cálculo del valor presente son:

$$
P = F \frac{1}{(1+i)^n} \qquad P = A \frac{(1+i)^n - 1}{i(1+i)^n}
$$

Donde:

- P = valor de pago único en el inicio de la operación o valor presente
- F = valor de pago único al final del período de la operación o valor de pago futuro
- A = valor de pago uniforme en un período determinado o valor de pago constante

o renta de ingreso.

- I = tasa de interés de cobro por la operación o tasa de unidad por la inversión a una solución.
- N = periodo que se pretende dure la operación.

Como es un proyecto de inversión social, la municipalidad desembolsará el 100 % del costo total del proyecto en el periodo cero y la comunidad pagará una cuota anual de Q 600,00 por derecho de conexiones domiciliares y mantenimiento del sistema de drenaje y la planta de tratamiento.

Datos del proyecto:

- Costo total del proyecto: Q. 1 558 440,01
- Anualidad: Q. 600,00/conexión
- Conexiones: 276
- Anualidad total: Q. 165 600,00
- Vida útil (n): 20 años

Valor presente neto con un interés del 8,0 % anual en un periodo de 20 años.

$$
VPN = -1\,558\,440,01 + 165\,600,00\left(\frac{(1+0,08)^{20}-1}{0,08 \times (1+0,08)^{20}}\right)
$$

$$
VPN = 67\,445,20
$$

Valor presente neto con un interés del 9,0 % anual en un periodo de 20 años.

$$
VPN = -1\,558\,440,01 + 165\,600,00\left(\frac{(1+0,09)^{20}-1}{0,09\times(1+0,09)^{20}}\right)
$$

$$
VPN = -46\,752,85
$$

#### **2.1.14.2. Tasa interna de retorno**

La tasa interna de retorno o tasa interna de rentabilidad TIR de una inversión, se define como una tasa de interés con la cual el valor presente neto VPN, sea igual a cero. El VPN se calcula con base en el flujo de caja anual, transformando las cantidades futuras a cantidades del presente. La TIR es una herramienta utilizada para tomar decisiones de inversión, se utiliza para comparar la factibilidad de distintos proyectos a ejecutar. Es común que la opción preferida sea la que posee una TIR más alta.

El proyecto es aceptado, si la TIR es mayor o igual al costo de capital, de lo contrario es rechazado. Se calcula con la siguiente expresión:

$$
TIR = VPNBENEFICIOS - VPNGASTOS = 0
$$

Debe de haber un VPN negativo y otro VPN positivo, encontrados por el método de prueba y error, para poder calcular la TIR, por el método de interpolación, es así como se encuentra la TIR requerida, esta ayuda a la tasa de rendimiento que genera una rentabilidad neutral.

$$
Tasa 1 \quad VPN (+)
$$
  
\n
$$
TIR \quad VPN = 0
$$
  
\n
$$
Tasa 2 \quad VPN (-)
$$

El cálculo se realiza de la siguiente manera:

$$
TIR = \left(i_1 + \left(\frac{VPN_1}{VPN_2 - VPN_1}\right)(i_1 - i_2)\right) \times 100\%
$$

Utilizando los valores determinados en el inciso 2.1.14.1. se obtiene:

$$
(1) i = 8 % \qquad VPN = 67 445,20
$$
  

$$
(2) i = 9 % \qquad VPN = -46 752,85
$$

$$
TIR = \left(0.08 + \left(\frac{67\,445.20}{-46\,752.85 - 67\,445.20}\right)(0.08 - 0.09)\right) \times 100\%
$$
  
 
$$
TIR = 8.59\%
$$

#### **2.1.14.3. Relación costo beneficio**

Es utilizado como un razonamiento para obtener los mejores y mayores resultados a menor inversión; tanto por eficacia y eficiencia técnica. Se debe de evaluar todo proyecto con este tipo de lógica. Aquellos donde los beneficios superan el costo son exitosos, caso contrario fracasan.

Se utiliza el siguiente razonamiento para la obtención de un análisis más certero.

> $\boldsymbol{B}$  $\gamma_{C}^{\prime}>$  1 Este caso indica que el proyecto genera mayor beneficio, en relación con el costo, por lo que resulta ser un proyecto rentable.

> $\boldsymbol{B}$  $\sqrt{c}$  = 1 Este caso indica que el beneficio será igual al costo del proyecto, por lo que el proyecto resulta ser no generar ganancia ni pérdida.

> $\boldsymbol{B}$  $\sqrt{c}$  < 1 Este caso indica, que el beneficio es menor al costo del proyecto, por lo que el proyecto no resulta ser rentable.

Para calcular la relación costo-beneficio, es necesario sacar el VPN para la TIR determinada en el 2.1.14.2.

$$
VPN = -1\,558\,440,01 + 165\,600,00\left(\frac{(1+0,0859)^{20}-1}{0,0859\times(1+0,0859)^{20}}\right)
$$

$$
VPN = -1\,528,64
$$

Datos:

Costo total del proyecto  $(C)$  = Q. 1 558 440,01  $Beneficio (B) = -1528,64$ 

$$
B\bigg/\n\mathcal{L} = \frac{-1\,528,64}{1\,558\,440,01} = 0.0009808
$$

La propuesta de sistema de alcantarillado para la municipalidad de Santa Catarina Pinula no es viable, debido a que el índice costo-beneficio es menor a la unidad, los que gozarán de estos beneficios serán los pobladores de la aldea El Manzano La Libertad; asimismo, el medio ambiente alrededor del poblado será beneficiada por dicha obra.

#### **2.1.15. Elaboración de planos**

Los planos elaborados son los siguientes:

- Curvas de nivel de la aldea
- Plano de conjunto de la aldea
- Perfil de alcantarillado
- Detalles estructurales de los pozos

# **2.1.16. Presupuesto**

La tabla 1 muestra los renglones de trabajo que se realizarán al momento de ejecutar el proyecto de sistema de alcantarillado sanitario de aldea El Manzano La Libertad.

# Tabla I. **Presupuesto de sistema de alcantarillado sanitario de aldea El Manzano La Libertad**

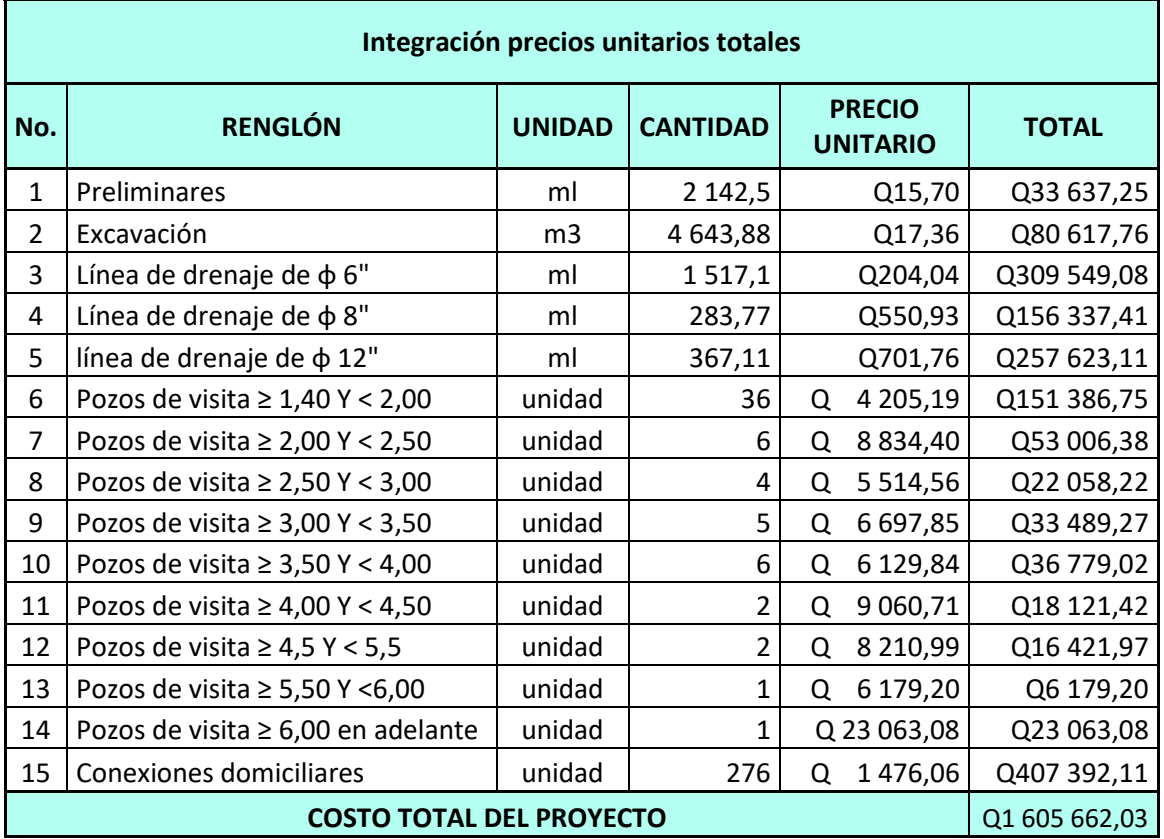

Fuente: elaboración propia.

# **2.1.17. Cronograma de avance físico**

# Tabla II. **Cronograma de actividades del sistema de alcantarillado sanitario de aldea El Manzano La Libertad**

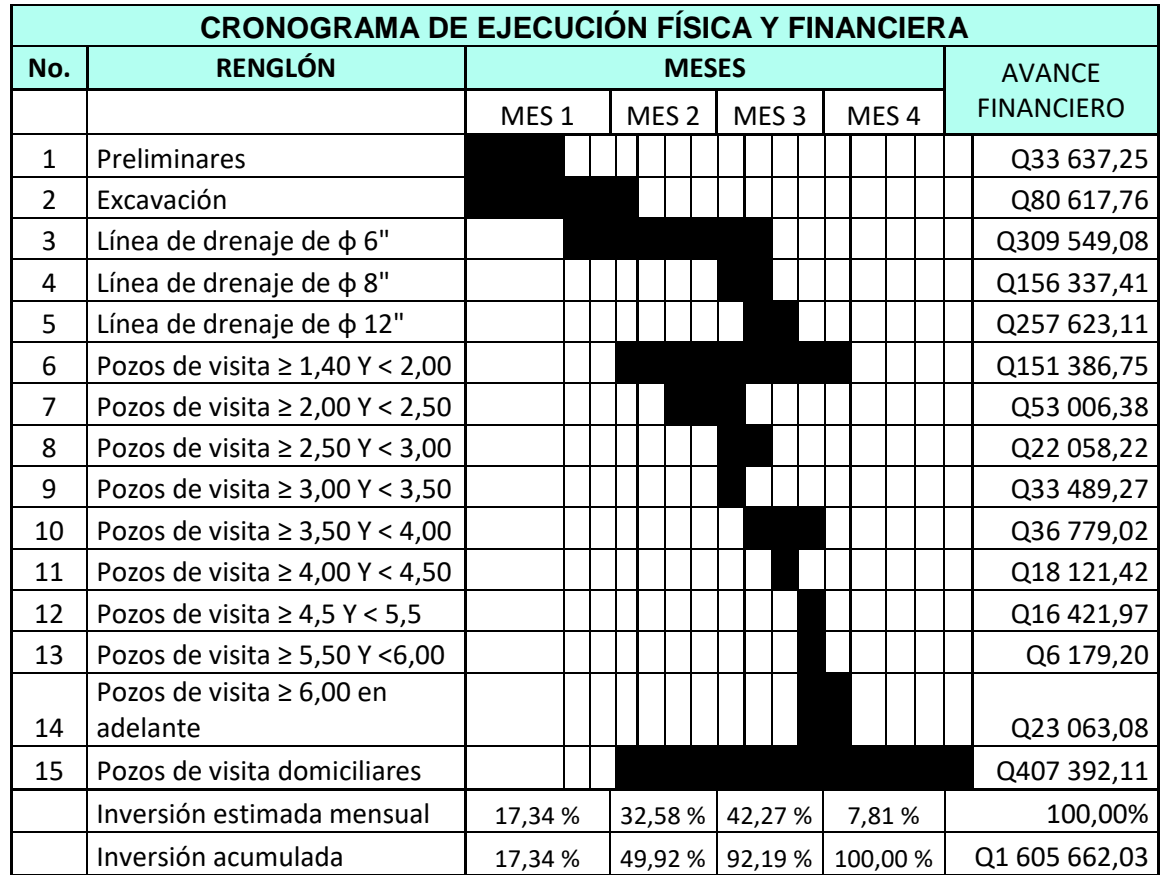

Fuente: elaboración propia.

# **2.1.18. Evaluación de impacto ambiental**

El proyecto no genera un impacto negativo permanente en el medio ambiente, debido a que esto solo sucederá en el momento de realizar la construcción, afectará de forma leve el suelo, ya que será removido en el momento de la excavación y este, a su vez, levantará polvo en ocasiones, dependiendo de las condiciones del clima, como intensidad del sol, el viento, entre otros.

Un impacto ambiental positivo será la inexistencia de aguas servidas que corren sobre la superficie de las calles y callejones del lugar, la eliminación de importantes de criaderos de mosquitos y zancudos transmisores de enfermedades, así evitar la propagación de las mismas a los pobladores de la aldea.

Estos impactos positivos beneficiarán a los pobladores en la calidad de vida; también su entorno será mejorado al no tener las aguas residuales corriendo por la comunidad debido a una disposición de las aguas usadas a nivel domiciliar adecuada.

# **2.2. Diseño de la carretera hacia la aldea San José el Manzano, Santa Catarina Pinula**

A continuación se realiza la descripción del diseño de la carretera hacia la aldea San José el Manzano, Santa Catarina Pinula.

#### **2.2.1. Descripción del proyecto**

La carretera de acceso hacia la aldea se encuentra asfaltada, pero debido al uso y los años que se le ha dado, esta se ha deteriorad sobremanera, se pretende remover todas las capas de materiales utilizadas en la carretera vieja, con excepción de la subbase, que será reutilizada para el mismo propósito, colocando nuevo material de rasante y capa asfáltica sobre la subbase. Esta carretera beneficiará a los pobladores de la aldea, que transitan diariamente la carretera, ya sea para transportar bienes o mercancías, o para transportarse a sus trabajos, también ayudará a que el tránsito sea mucho más fluido, debido a que no habrá ningún tipo de bache que provoque disminución innecesaria de velocidad.

#### **2.2.2. Levantamiento topográfico**

Para realizar el levantamiento topográfico del proyecto se realizará una descripción de planimetría, altimetría, secciones transversales, entre otros.

#### **2.2.2.1. Planimetría**

Las radiaciones es el método utilizado para realizar el levantamiento, marcando puntos y en un cuadro de Microsoft Excel, se determinará las coordenadas de los puntos a marcar.

El equipo utilizado para el levantamiento topográfico es una estación total marca *South*, modelo NTS 312-B con precisión de 2s, trípode metálico, bastón telescópico de 1,5 m a 2,6 m de altura, prisma con offset de -30 mm, una cinta métrica de 30 metros y otra de 8, así como radios inalámbricas.

# **2.2.2.2. Altimetría**

La altimetría toma en cuenta las diferencias de los niveles existentes entre distintos puntos de un terreno, y permite obtener la sección vertical del terreno y especial permite obtener las pendientes del terreno a analizar.

Para conocer las diferencias que hay entre niveles, se deben medir distancias verticales, directa o indirectamente.

El equipo utilizado en el levantamiento topográfico es el mencionado en el punto anterior.

### **2.2.2.3. Secciones transversales**

Estas definen las elevaciones y depresiones que posee el terreno. Estos puntos se toman con referencia al eje central, a cada lado del mismo.

La información se obtuvo por medio del mismo equipo para realizar la planimetría.

#### **2.2.3. Cálculo topográfico de preliminar**

Para la realización del cálculo topográfico preliminar se realizarán la descripción de los algunos cálculos como lo son: planimétrico, altimétrico, dibujo preliminar, entre otros.

#### **2.2.3.1. Cálculo planimétrico**

El Método Pensilvania es el utilizado para realizar el cálculo de los puntos, en una tabla electrónica se realizan los cálculos para encontrar las coordenadas de los puntos, con base en coordenadas arbitrarias.

# Tabla III. **Libreta de planimetría**

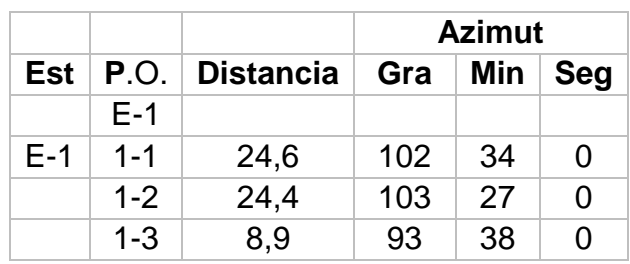

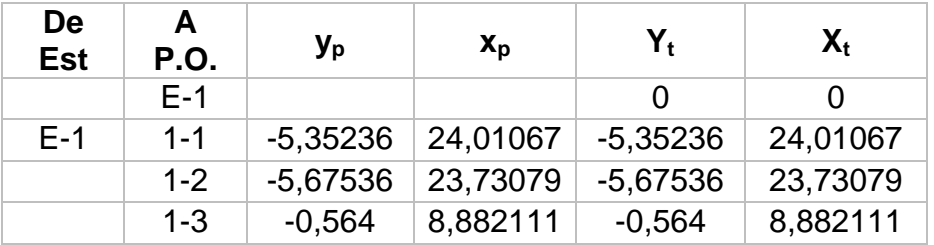

Fuente: elaboración propia.

# **2.2.3.2. Cálculo altimétrico**

La estación total realiza automáticamente el cálculo de alturas, partiendo de un valor aleatorio; en este caso, el valor es de mil metros, el cual da como resultado las alturas para graficar el perfil del proyecto.

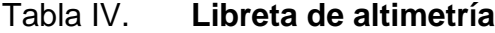

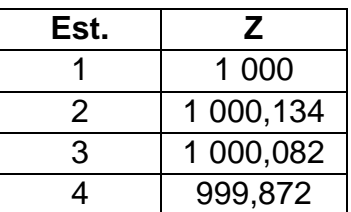

Fuente: elaboración propia.

### **2.2.3.3. Cálculo de secciones transversales**

Las secciones transversales se midieron cada 20 metros a partir del eje del levantamiento planimétrico y sirven de base para calcular las curvas de nivel de la sección.

El método consiste en calcular las cotas de los puntos medidos con referencia en la cota del eje central, este dato lo calcula automáticamente la estación total.

#### **2.2.4. Dibujo preliminar**

El levantamiento topográfico define la ubicación de un punto sobre la superficie terrestre, se divide en altimetría y planimetría.

# **2.2.4.1. Planimétrico**

Para representar de manera gráfica la planta de la carretera, se colocan las coordenadas totales de las estaciones que se realizaron en el levantamiento topográfico.

#### **2.2.4.2. Altimétrico**

Consiste en ir colocando cada estación en el nivel que corresponde, uniendo por medio de una línea y colocando la información necesaria en cada estación.

46

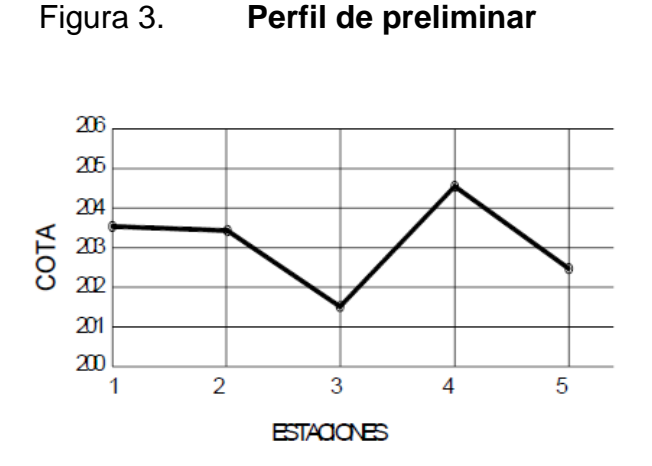

Fuente: elaboración propia.

#### **2.2.5. Diseño geométrico de la carretera**

Las curvas horizontales y los elementos que las conforman, como: radio, grado de curvatura, principio de tangente, principio de curva, subtangente, punto de intersección, longitud de curva, longitud de espiral, peralte, sobre ancho, bombeo; y los criterios de curvas verticales, como seguridad, apariencia, drenaje y comodidad ayudan a realizar el diseño geométrico de la carretera.

# **2.2.5.1. Alineamiento horizontal**

La alineación horizontal es una proyección del eje de la subcorona del camino sobre un plano horizontal. Las curvas circulares, tangentes y curvas de transición son elementos que componen un alineamiento horizontal.

El alineamiento horizontal deberá permitir una circulación sin interrupción de los vehículos, tratando de mantener la misma velocidad directriz en la mayor longitud posible de la carretera. El elemento que define la velocidad directriz y radio de curvas horizontales es el relieve del terreno; también, controla la distancia de visibilidad. El trazado en planta de un tramo estará constituido por: recta, curva circular y curva de transición.

#### **Elementos de curva horizontal y tangente**

Las tangentes son proyecciones sobre un plano horizontal de las rectas que unen las curvas. Se define como PI a la intersección de las proyecciones de las tangentes, el ángulo formado por las prolongaciones de las tangentes se representa con ∆. El PST o punto sobre tangente, es el nombre que se da a cualquier punto marcado dentro de la longitud de curvatura de la tangente, comprendida entre el fin de la curva interior y el principio de la siguiente.

Las curvas horizontales se conforman por una parte de un círculo tangente a dos secciones rectas de un alineamiento horizontal. Para que los pilotos no sean obligados a reducir la velocidad en sus automóviles en una curva, el radio del círculo de una curva debe ser bastante grande. El valor máximo del peralte y el factor máximo de fricción dan como resultado el radio mínimo.

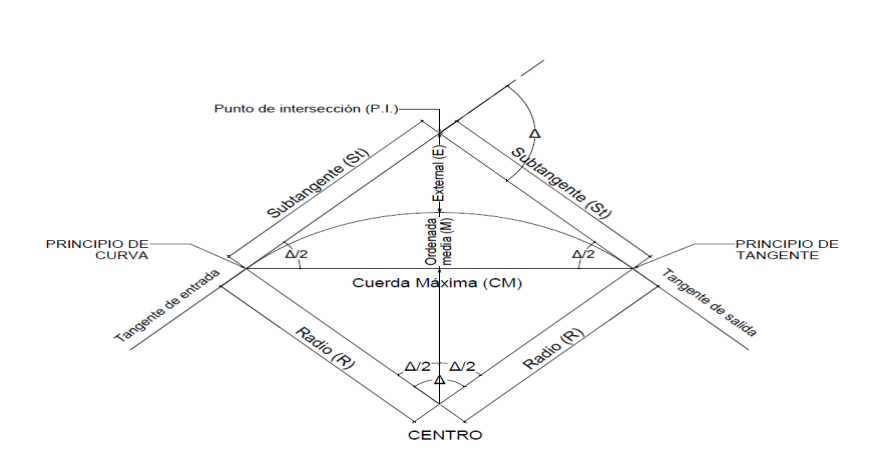

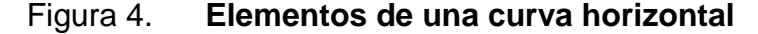

Fuente: elaboración propia.

Las carreteras poseen las siguientes denominaciones: llanas, onduladas y montañosas. El tránsito que circula en la carretera, el cambio de dirección, la denominación de la carretera y velocidad de diseño, son factores que influyen en el grado de curvatura G.

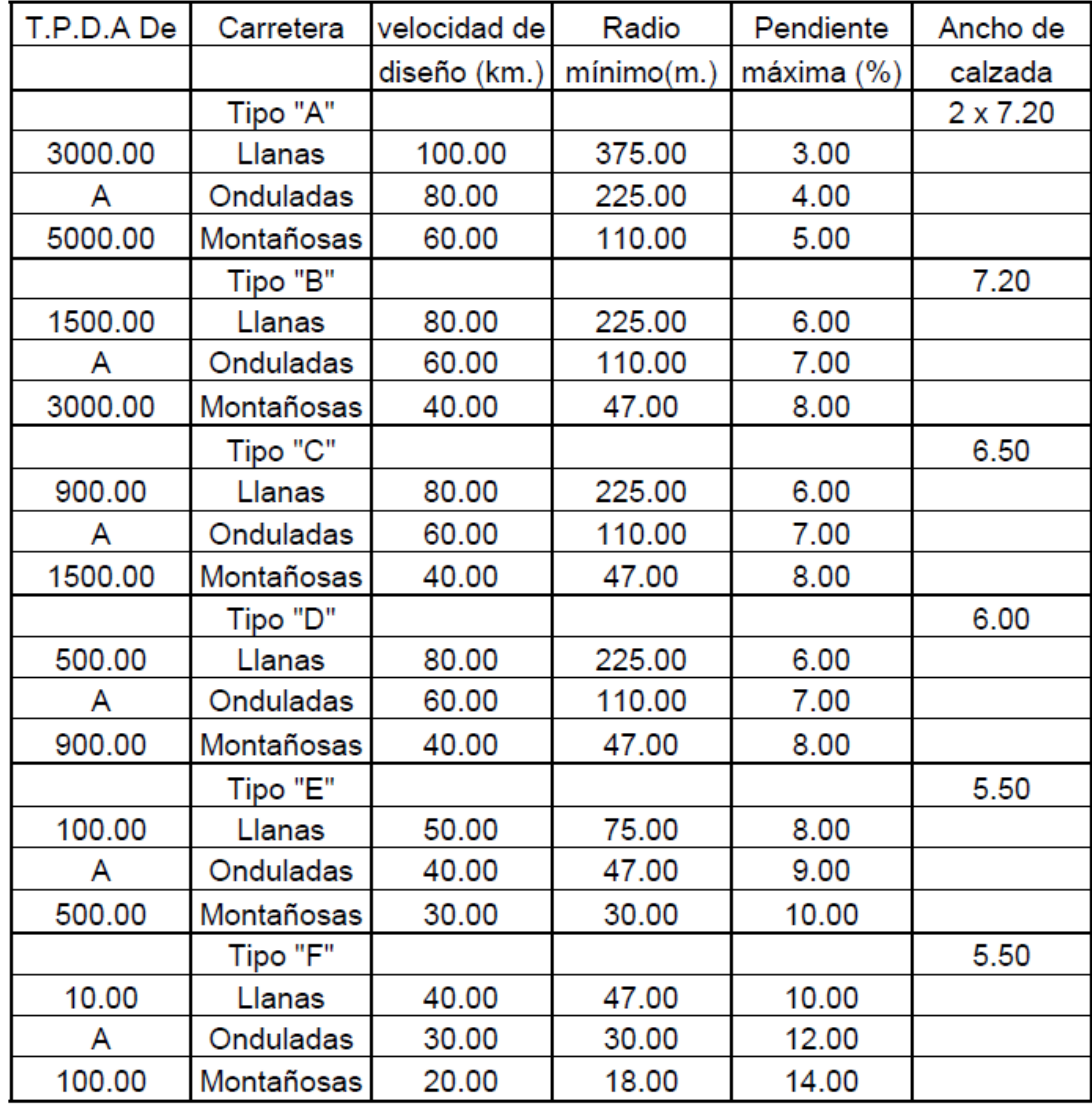

# Tabla V. **Velocidad de diseño, según tráfico promedio diario**

Fuente: Dirección General de Caminos de Guatemala. p. 76.

A continuación se realizará el trazo de una curva de alineamiento de la carretera, como ejemplo se tomará la curva horizontal C11.

Grado de curvatura: es el ángulo central que subtiende un arco de circunferencia de 20 metros de longitud.

$$
\frac{G}{360} = \frac{20}{2\pi R} \to G = \frac{20 * 360}{2\pi} = \frac{1.145,9156}{R}
$$

Donde

 $G =$  grado de curvatura

 $R =$  radio de curva

Ejemplo: 
$$
\triangle
$$
 = 51°41'20" G = 28°00'00"  

$$
R = \frac{1145,9156}{G} = \frac{1145,9156}{28°00'00} = 40,93m
$$

Longitud de curva: es la longitud que posee un arco, entre un PC y PT la deflexión (∆) es el ángulo central.

$$
\frac{Lc}{2\pi R} = \frac{\Delta}{360} \rightarrow Lc = \frac{2\pi R\Delta}{360}
$$

$$
Lc = \frac{2\pi \frac{1145,9156}{G}}{360} = \frac{2\pi \times 1145,9156 \times \Delta}{360 \times G} = \frac{20 \times \Delta}{G}
$$

#### Donde

Lc = longitud de curva.

∆ = diferencia entre azimut de entrada y azimut de salida.

G = grado de curvatura.

$$
Lc = \frac{20 * 50°41'20''}{28°00'00''} = 36,92m
$$

Subtangente: es la distancia entre el PI y PT o el PC y PI.

$$
\tan\left(\frac{\Delta}{2}\right) = \frac{St}{R} \to St = R * \tan\left(\frac{\Delta}{2}\right)
$$

Donde

 $St = subtangent$ 

R =radio de curva

 $\Delta$  = diferencia entre azimut de entrada y azimut de salida

$$
St = 40.93 * \tan\left(\frac{51°41'20''}{2}\right) = 19.82m
$$

Cuerda máxima: distancia que se encuentra desde el PC al PT.

$$
sen\left(\frac{\Delta}{2}\right) = \frac{Cm}{2R} \to Cm = 2R * sen\left(\frac{\Delta}{2}\right)
$$

# Donde

Cm = cuerda máxima

 $R =$  radio de curva

$$
Cm = 2 * 40,93 * sen\left(\frac{51°41'20''}{2}\right) = 35,68m
$$

External: es la distancia del PI, hacia el medio de la curva.

$$
\cos\left(\frac{\Delta}{2}\right) = \frac{R}{R+E} \to R * \cos\left(\frac{\Delta}{2}\right) + E * \cos\left(\frac{\Delta}{2}\right) = R
$$

$$
E = \frac{R - R * \cos\left(\frac{\Delta}{2}\right)}{\cos\left(\frac{\Delta}{2}\right)} \to E = R * \sec\left(\frac{\Delta}{2}\right) - R
$$

Donde

 $E =$  external

 $R$  = radio de curva

∆ = diferencia entre azimut de entrada y azimut de salida

$$
E = 40.93 \times \sec\left(\frac{51^\circ 41^\prime 20^{\prime\prime}}{2}\right) - 40.93 = 4.55m
$$

Ordenada media: es la diferencia entre el punto medio de la curva y el punto medio de la cuerda máxima.

$$
\cos\left(\frac{\Delta}{2}\right) = \frac{R - 0m}{R} \to R * \cos\left(\frac{\Delta}{2}\right) = R - 0m \to 0m = R(1 - \cos\left(\frac{\Delta}{2}\right))
$$

Donde

Om = ordenada media

 $R =$  radio de curva

 $\Delta$  = diferencia entre azimut de entrada y azimut de salida

$$
Om = 40,93 \left( 1 - \cos \left( \frac{50°41'20''}{2} \right) \right) = 3,94m
$$

#### **Curvas de transición**

Surgen por la necesidad de interponer un elemento que garantice una continuidad dinámica y geométrica en una carretera.

El cambio se origina al pasar de tangente a curva horizontal, ayudando así a reducir el cambio brusco que pasa desde cero hasta el valor constante de la curva, con el fin de lograr la disminución de obstáculos como discontinuidad o puntos angulosos entre los elementos geométricos.

Debido a que la topografía del terreno es muy montañosa y el tipo de carretera es E, no es factible la elaboración del corrimiento sobre las curvas de transición.

# **Peralte**

Es una inclinación dada a la corona sobre la curva horizontal, su función principal es contrarrestar la fuerza que tiende a desviar radialmente a los vehículos fuera de la curva. El peralte considerado para la carretera es de un 5 por ciento.

#### **Sobreancho**

Es un área agregada al ancho normal de la corona en una carretera, es aplicado en el interior de las curvas. El diseño del sobreancho depende del tipo de carretera y la velocidad. Realizando una relación de triángulos semejantes, sabiendo que al principio de la curva el valor del sobreancho es cero y al término de la longitud espiral, el valor es el máximo, multiplicado por el valor de la distancia a la cual se quiere conocer la medida, por último, se divide entre la distancia de la longitud de espiral.

Debido a que la topografía del terreno es muy montañosa y el tipo de carretera es E, se es muy difícil crear un sobreancho en las curvas.

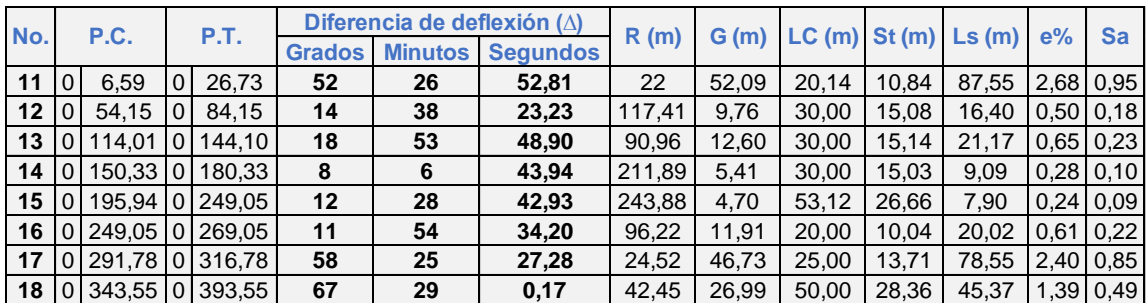

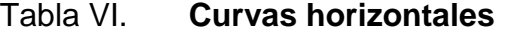

Fuente: elaboración propia.

#### **2.2.5.2. Alineamiento vertical**

No es más que la proyección sobre un plano vertical del desarrollo del eje de proyecto de una carretera. Este eje en el alineamiento vertical es denominado línea subrasante. Lo elementos que la integran son curvas y tangentes. Esta última se caracteriza por su pendiente y longitud, que están limitadas por dos curvas consecutivas, su longitud es la distancia; medida horizontalmente, entre el fin de la curva anterior y el principio de la siguiente. La pendiente de la tangente es la relación entre el desnivel y la distancia entre dos puntos de la misma.

Las curvas verticales unen dos tangentes, seguidas del alineamiento vertical, para que, a lo largo de la curva, se efectúe el paso paulatino de la pendiente de la tangente de entrada a la de salida. Permitiendo un tránsito cómodo, seguro y con drenajes adecuados.

#### **Diseño de pendientes y subrasante**

Para definir las cotas de corte o relleno, es necesario trazar la línea de subrasante en toda su trayectoria. Esta se encuentra debajo de la subbase, base y carpeta de rodadura.

En un terreno montañoso, la pendiente máxima es de 14 %, con base en este criterio se define la subrasante. Así mismo, la curvatura mínima permitida que se le dará a la carretera se relaciona con la sección a utilizar y el tipo de terreno.

El movimiento de tierras es uno de los renglones más caros en la construcción de una carretera, este es definido por el diseño de subrasante, es

55

decir, se debe considerar el costo que tendrá en el proyecto el diseño de la subrasante. También es importante enfatizar que el relleno resulta mucho más costoso que el corte, por lo cual se debe tomar en cuenta tal situación para obtener un balance óptimo en relleno.

Debido a que el municipio cuenta con una intensidad de lluvia alta, es necesario que la carretera tenga una pendiente longitudinal o transversal que permita drenar con facilidad el agua de lluvia hacia las cunetas o colectores de agua de lluvia; por consiguiente, le será dada una pendiente de bombeo del 3 %.

#### **Curvas verticales y correcciones**

La finalidad es evitar que el cambio de pendiente en la carretera no sea muy brusco, para efectuar el paso gradual se debe trazar un arco parabólico y mediante su longitud, unir la pendiente de la tangente de entrada con la pendiente de la tangente de salida.

Se tienen dos tipos de curvas verticales, estas se clasifican de la siguiente manera: curva vertical, cóncava o columpio, la cual tiene su concavidad hace arriba. A continuación, un bosquejo de una curva vertical cóncava

Figura 5. **Curva vertical cóncava**

56

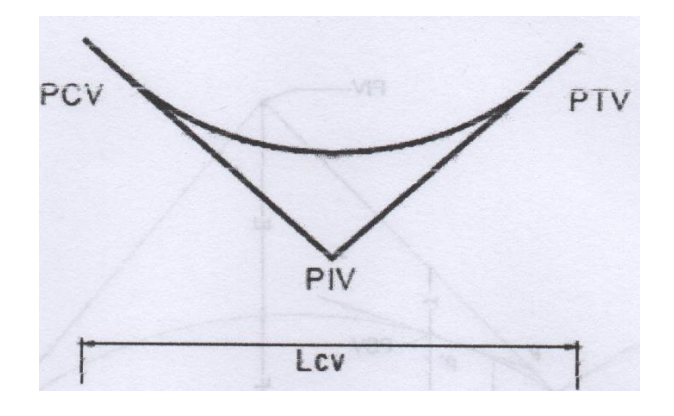

Fuente: elaboración propia, empleando AutoCAD 2014.

La curva vertical convexa o en cresta presenta su concavidad hacia abajo. A continuación, se presenta un bosquejo de una curva convexa.

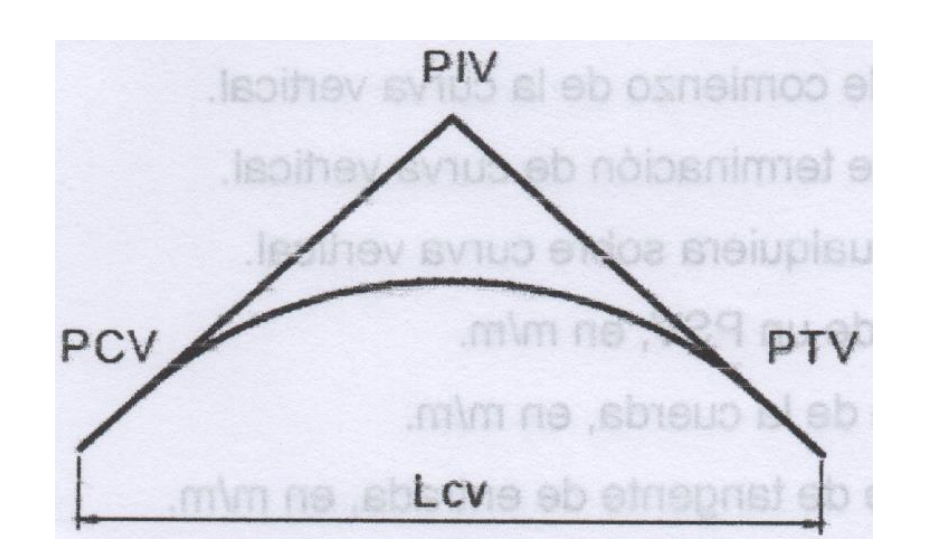

Figura 6. **Curva vertical convexa**

Fuente: elaboración propia, empleando AutoCAD 2014.

Igual que las curvas horizontales, las curvas verticales cuentan con distintos elementos que las caracterizan. Los elementos que constituyen una curva vertical son los siguientes:

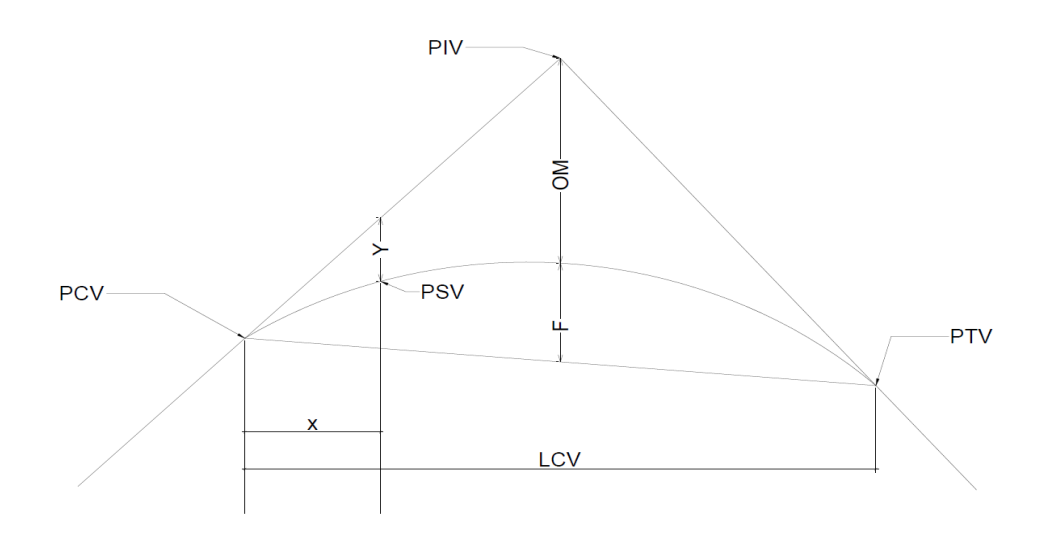

Figura 7. **Elementos de una curva vertical**

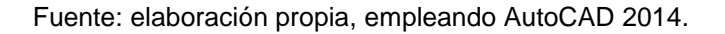

#### Donde

- PIV = punto de intersección de las tangentes verticales
- PCV = punto de comienzo de la curva vertical
- PTV = punto de terminación de curva vertical
- PSV =punto cualquiera sobre curva vertical
- OM =Ordenada máxima
- LCV = Longitud de curva vertical
- X = distancia de un PCV a un PSV, en m
- OM =Ordenada Máxima, en m
- Y =corrección a subrasante, en m

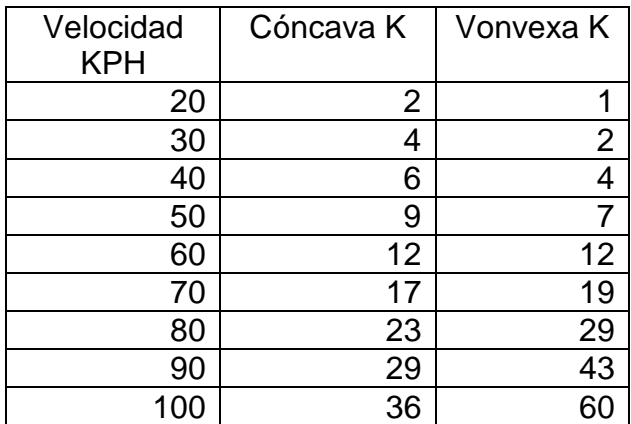

# Tabla VII. **Valores K, según velocidad de diseño**

Fuente: elaboración propia.

Los criterios que ayudan a determinar la longitud de las curvas verticales son los siguientes:

 Criterio de apariencia: son las curvas verticales con visibilidad completa, cóncavas, ayudan al conductor la impresión de un cambio súbito dependiente.

$$
K = \frac{LCV}{\Delta} \ge 30; \ \Delta = Ps - Pe
$$

Donde

 $LCV =$  longitud de curva vertical mínima

- $K =$  constante que depende de la velocidad de diseño
- Ps = pendiente de salida
- Pe = pendiente de entrada

 Criterio de comodidad: para curvas verticales cóncavas en donde la fuerza centrífuga que aparece en el vehículo, al cambiar de dirección, se suma al peso propio del vehículo.

$$
K = \frac{LCV}{\Delta} \ge \frac{V^2}{395}
$$

 Criterio de drenaje: para curvas convexas y cóncavas, alojadas en corte. Chequea que la pendiente; en cualquier punto de la curva, sea adecuada para que pueda evacuar el agua de manera adecuada.

$$
K = \frac{LCV}{\Delta} \le 43
$$

 Criterio de seguridad: es la visibilidad de parada, esta debe permitir; a lo largo de la curva, que la visibilidad sea mayor o igual que la de parada. Es aplicable a curvas convexas y cóncavas

$$
LCV=K*\Delta
$$

Tabla VIII. **Curvas verticales**

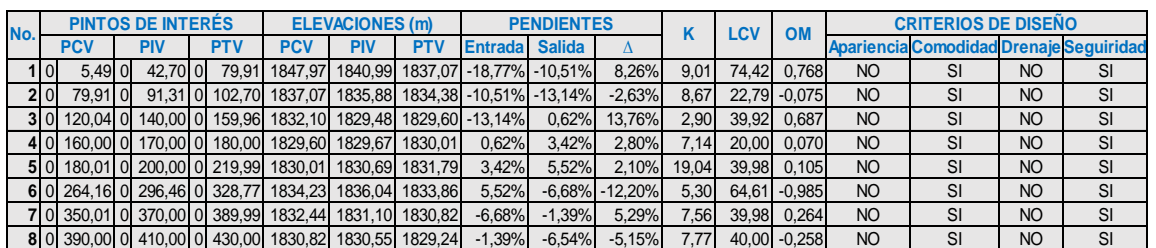

Fuente: elaboración propia.

#### **2.2.6. Cálculo de correcciones de curva vertical a subrasante**

Luego de calcular la subrasante por rectas de pendientes definidas, es necesario corregir las alturas en el tramo de las curvas verticales, ya que el cambio de pendiente debe ser suben entre las pendientes a conectar.

La corrección puede hacerse con ayuda de la ordenada media, la cual se calcula por medio de siguiente fórmula:

$$
OM = \frac{\Delta * LCV}{800}
$$

Con la ordenada media se obtiene la corrección en cualquier punto de la curva de la siguiente manera:

$$
Y = x^2 \frac{\Delta}{200 * LCV}
$$

Donde

 $\triangle$  = diferencia algebraica entre pendiente de entrada

$$
OM = ordenada media
$$

- LCV: = longitud de curva vertical
- Y = corrección en cualquier punto de curva
- $X =$  distancia horizontal en cualquier punto de la curva desde PCV o PTV

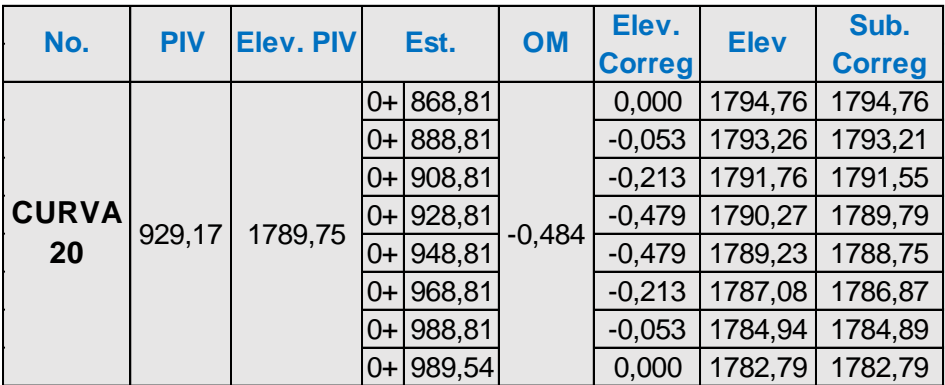

# Tabla IX. **Ejemplo de curva vertical Núm. 20**

Fuente: elaboración propia.

# **2.2.7. Movimiento de tierras**

Para realizar el cálculo de volumen de movimiento de tierra se debe tener secciones transversales a cada 20 metros como mínimo. Al ser las dos secciones de relleno o corte es factible calcular el volumen con la fórmula de un prisma irregular, siendo la semisuma de las áreas externas por la distancia entre estaciones.

$$
V = \left(\frac{A1 + A2}{2}\right) * d
$$

Donde

- $V = volume$  noveled vertices
- A1 = área de sección transversal 1
- A2 = área de sección transversal 2
- $D =$  distancia entre las áreas
### Figura 8. **Ejemplo de volumen en movimiento de tierras**

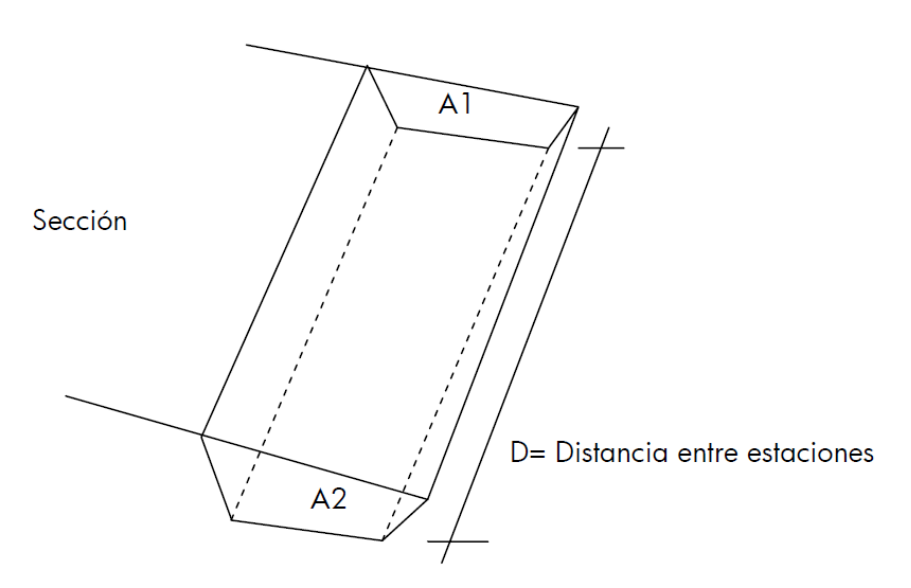

Fuente: elaboración propia, empleando AutoCAD 2014.

Al haber en las secciones transversales áreas de corte y relleno, debe calcularse la distancia de paso, estos son puntos donde el área de la sección entre estaciones cambia de relleno a corte o viceversa.

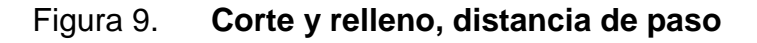

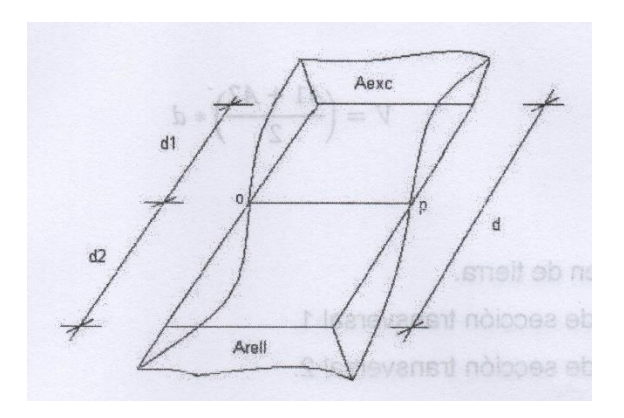

Fuente: elaboración propia, empleando AutoCAD 2014.

Para determinar la distancia de paso se efectúa una relación de triángulos con la distancia entre estaciones, los cortes y los rellenos.

$$
D1 = \frac{C*D}{C+R}
$$
 
$$
D2 = \frac{R*D}{R+C}
$$

Donde

- $R = \text{area}$  de relleno
- $D =$  distancia entre las estaciones

 $C = \text{area de corte}$ 

 $D1 =$  distancia de paso

$$
Vol_c = \frac{C}{2} * D_1 \qquad \qquad Vol_R = \frac{R}{2} * D_2
$$

El programa AutoCAD Civil 3D 2015, realiza todos los cálculos del movimiento de tierra, ya que, al realizar los cortes de secciones, con la topografía del terreno, se basa para sacar los volúmenes de movimiento de tierra.

#### **2.2.7.1. Cálculo de área de secciones transversales**

Las secciones transversales deben de ser dibujadas a cada 20 metros como mínimo, para secciones montañosas, esto ayuda para el cálculo de áreas de secciones. Los dos métodos existentes para los cálculos de movimientos de tierra.

El método gráfico mide áreas de un planímetro graduado, es necesario que se encuentren dibujadas en papel milimetrado, para realizar medidas exactas. El procedimiento consiste en marcar áreas para delinearlas con el planímetro, partiendo de un punto y llegando a ese mismo en la dirección de las agujas del reloj; esto dará un área en metros cuadrados.

El método analítico, plotean en papel milimetrado secciones transversales, determinando coordenadas para cada punto, referenciadas a la línea central de la misma, luego calcular de manera exacta por el método de determinantes.

Cálculo un área de una sección transversal por medio del método analítico.

$$
A = \sum \left( \frac{\sum (X_i * Y_{i+1}) - \sum (Y_i * X_{i+1})}{2} \right)
$$

Tabla X. **Cálculo de secciones transversales**

| x              |    |  |
|----------------|----|--|
| х0             | 0  |  |
| x1             |    |  |
| x2             | y2 |  |
| x3             | yЗ |  |
| x4             | y4 |  |
| х5             | у5 |  |
| x <sub>6</sub> | γ6 |  |
| x <sub>0</sub> | ገ  |  |

Fuente: elaboración propia.

### **2.2.8. Drenajes**

Es un receptor, canalizador y evacuador de las aguas que puedan afectar cualquier elemento que integre la carretera. Existen distintos diseños e instalaciones que ayudan a cumplir los objetivos anteriormente mencionados, en función del tipo de aguas que pretende drenar, o de la disposición geométrica con respecto al eje de la vía. Los drenajes se pueden ser longitudinales o transversales, los cuales constituyen el proyecto.

Ya que la carretera se encuentra dentro de un área montañosa y la cantidad de escorrentía que llega a la carpeta es alta, es necesaria la construcción de una cuneta a un costado de la carretera. Es necesario proporcionar una pendiente y diámetro necesarios a los drenajes transversales, ya que estos son los encargados de drenar toda el agua de las cunetas. Para ello se construirá cajas receptoras y tubería PVC.

#### **2.2.8.1. Método racional**

Es el método más utilizado en áreas rurales y urbanas, ya que, con él, se puede estimar un caudal máximo en relación con una lluvia de diseño. Para el método racional es necesario utilizar la siguiente fórmula:

$$
Q = \frac{C \cdot I \cdot A}{360}
$$

Donde

 $Q =$  caudal máximo

 $C =$  coeficiente de escorrentía

 $I =$  intensidad de la lluvia de diseño

 $A = \text{area de la cuenca}$ 

La tabla XI muestra estimaciones de valores de escorrentía, según la topografía del lugar, considerando que el terreno es un bosque montañoso y con textura de arcilla compacta, la textura es de 0,60.

 $6H<sub>2</sub>$ **BAR** 

Figura 10. **Área tributaria para drenaje transversal**

Fuente: elaboración propia, empleando AutoCAD 2014.

## Tabla XI. **Valores de coeficiente de escorrentía**

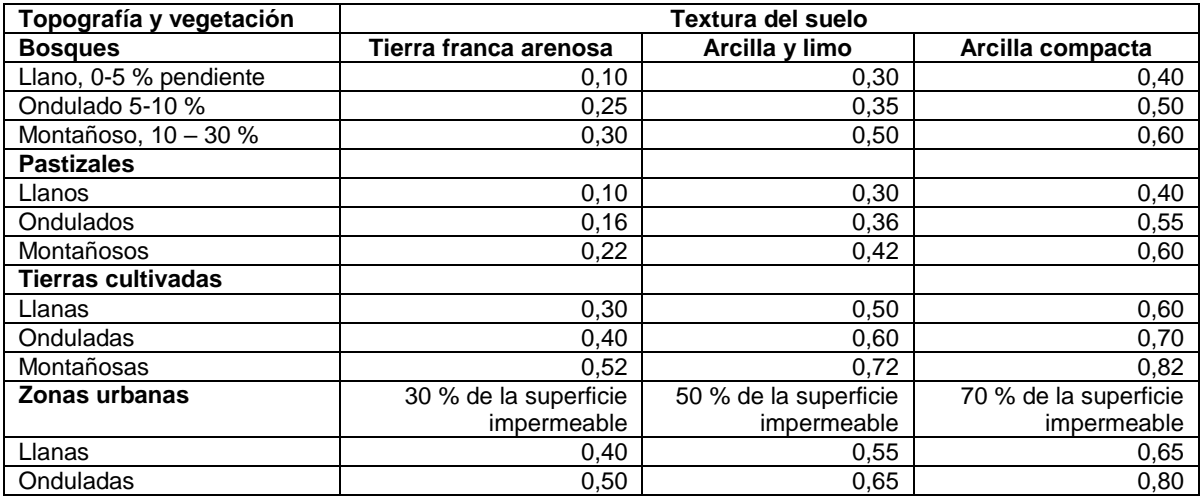

Fuente: [http://www.cuevadelcivil.comdeterminacion-de-caudales-maximos-.](http://www.cuevadelcivil.comdeterminacion-de-caudales-maximos-/) Consulta:10 de febrero 2015.

Es importante calcular el tiempo de concentración de la cuenca, la fórmula que proporciona el dato es la siguiente:

$$
t = \left( \left( \frac{0.886 \times L^3}{\Delta h} \right)^{0.385} \right) \times 60
$$

Donde

- $t =$  tiempo de concentración en minutos
- $L =$  longitud del cauce en Km

∆h = diferencia de elevaciones entre los puntos extremos del cauce principal en metros

Para ejemplificar, utilizaremos los datos del estacionamiento 0+740 con una elevación 1 815,42 al estacionamiento 0+510 con elevación de 1 840,00, la pendiente es 10,69 % con un área de 5,26 Ha.

$$
t = \left( \left( \frac{0.886 * 0.23^3}{24.58} \right)^{0.385} \right) * 60 = 2.83 \text{ min}
$$

Posteriormente se procede a calcular la intensidad de lluvia, Para ello se utilizará la ecuación de intensidad de lluvia de la estación meteorológica del Insivumeh, ya que esta estación es la más cercana al área de San José El Manzano.

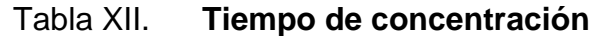

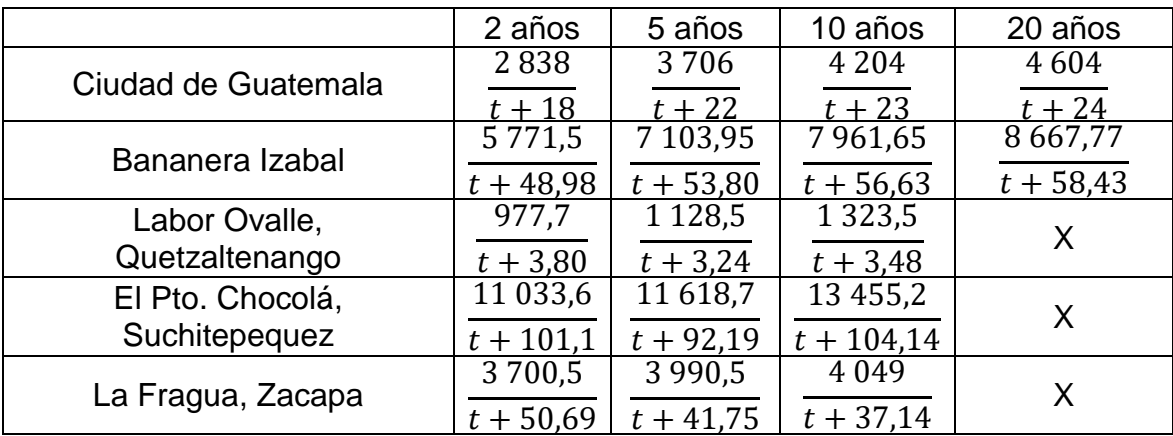

Fuente: Insivumeh.

$$
I = \frac{4604}{t+24}
$$

$$
I = \frac{4604}{2,83 + 24} = 171,67 \, \text{mm/h}
$$

Obtenidos los datos, se procede a calcular el caudal que se necesita drenar.

$$
Q = \frac{C * I * A}{360}
$$

$$
Q = \frac{0.60 * 171.67 * 5.23}{360} = 1.50 m3/s
$$

## **2.2.8.2. Diseño de drenaje transversal**

Condiciones de diseño:

S=3 % Lleno al 90 % Q= caudal

D= diámetro de tubo de drenaje trasversal

$$
Rh = \frac{\text{Area}}{\text{Perímetro mojado}}
$$
\n
$$
\cos\phi = \frac{0.4d}{0.5d}
$$
\n
$$
\phi = \cos^{-1}\left(\frac{0.4}{0.5}\right) = 36.87^{\circ} = 0.6435 \text{ rad}
$$
\n
$$
Ac = \pi \left(\frac{d}{2}\right)^2 = 0.785d^2
$$
\n
$$
Asc = 0.6435 \left(\frac{d}{2}\right)^2 = 0.161d^2
$$
\n
$$
At = 2(0.5 * 0.4d * 0.5d) = 0.2d^2
$$
\n
$$
A = 0.785d^2 - 0.161d^2 + 0.2d^2 = 0.824d^2
$$
\n
$$
P = 2.82d
$$
\n
$$
R = \frac{0.785d^2}{2.82d} = 0.28d
$$

Usando la fórmula de Manning

$$
Q = \frac{1}{n} * A * R^{2/3} * S^{1/2}
$$
  
\n
$$
Q = \frac{1}{0.015} * 0.824(d)^{2} * (0.28d)^{2/3} * 0.03^{1/2}
$$
  
\n
$$
Q = 9.51d^{2} * 0.43d^{2/3}
$$
  
\n
$$
Q = 4.07d^{4/3}
$$
  
\n1.50 = 4.07d<sup>4/3</sup>  $\rightarrow$  d =  $\left( \frac{1.50}{4.07} \right)_{4.07}^{3/4} = 0.47m = 18.44^{\circ}$ 

Se utilizará tubo de 24".

#### **2.2.8.3. Diseño de cunetas**

Las cunetas canalizan y transportan el agua que cae sobre la carretera y taludes de explanación. El agua es restituida a sus cauces naturales por medio de las cunetas, colectores, sumideros, arquetas y/o bajantes. Las cunetas no son más que canales a cielo abierto; se calculan por el método de Manning. Estos son colocados paralelamente a uno o ambos lados de la carretera.

Para diseñar una cuneta, primero se debe considerar su longitud y conforme a esto, el área de carretera que drenará, y terreno, de ser necesario, según las características pluviales del área. Se calcula el caudal que deberá conducirse en la cuneta, así se establecerán las condiciones de la cuneta.

- Pendiente
- Tipo de sección que se propondrá en el canal
- Material del canal (coeficiente de rugosidad)
- Con base a esta información se calcula
- Relación entre área y tirante en el canal
- Relación entre radio hidráulico y el tirante que se tenga
- Caudal que puede conducir el canal según la pendiente y el tirante (fórmula de Manning).

Calculando el caudal tributario que puede conducir el canal, se determina el tirante del mismo. Las secciones de los canales, pueden ser: trapezoidal, semicircular, cuadrada e incluso triangular.

Al tener un tramo muy largo se transportan caudales muy altos, y se hace necesario descargarlos. Por lo general, es descargado en una pendiente apropiada, un canal revestido con concreto o balasto para evitar la erosión y

daño en la base y sub-base. En caso de no poder descargar el caudal en un lugar adecuado, se debe pasar por debajo de la carretera con un drenaje transversal.

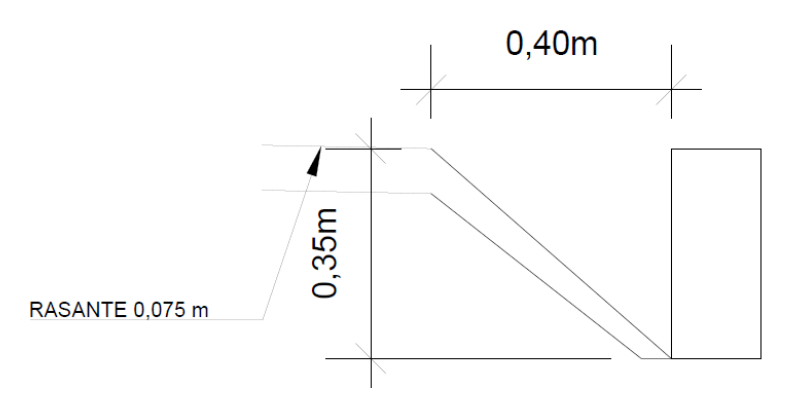

Figura 11. **Esquema de cuneta triangular**

Fuente: elaboración propia, empleando AutoCAD 2014.

### **2.2.9. Resultados de ensayos de suelos**

Para verificar el lugar donde se llevará a cabo la ejecución del proyecto se realizan diferentes ensayos que se describen a continuación:

#### **2.2.9.1. Subrasante**

Son los suelos naturales, seleccionados o cribados, producto de los cortes o de la extracción en bancos, que se utilizan para formar dicha capa inmediatamente encima de la cama de los cortes, de la capa subyacente o del cuerpo de un terraplén cuando esta última no se construya.

#### **Límites de Atterberg**

Para medir los diferentes estados que presenta el suelo: sólidos, semisólidos, semilíquidos o plásticos, es utilizado el ensayo de Límites de Atterberg, también ayuda con los contenidos de agua o humedad, los cuales producen los cambios de estado. Estos límites marcan una separación arbitraria, pero práctica entre los cuatro estados mencionados anteriormente.

El límite líquido es un ensayo regido por la Norma AASHTO T-89, se define como el contenido de agua o humedad con el cual una masa de suelo en un recipiente de cascador de Casagrande, separado con una herramienta patrón, se deja caer desde una altura de 1 cm y sufre el cierre de esa ranura de 1 cm. Luego de dar 25 golpes del recipiente con una base de caucho duro o similar. Esto ayuda a determinar la densidad máxima en la compactación; así mismo, puede representar la resistencia al corte del suelo en un estado húmedo. Este ensayo demostró que la muestra de suelo contiene humedad.

El ensayo del límite plástico es regido por la Norma AASHTO T-90, se determina al agrietarse un cilindro, con contenido de agua, de material de 3 mm de diámetro, al rodarse sobre una superficie lisa con la palma de la mano.

### **Granulometría**

Para determinar los tamaños de partículas del suelo, es necesario realizar el ensayo de granulometría; regido por la Norma AASHTO T-27, ya que los materiales que conforma el suelo son variados en tamaño, se debe de revisar si el material del suelo es óptimo para la construcción, o tendrá que ser reemplazado por uno de calidad superior.

El procedimiento es colocar támices de diferentes diámetros, uno sobre otro, formando una torre. Los támices se ordenan de manera ascendente, se colocará la muestra de suelo sin humedad en ella sobre la torre de tamices, y se realiza un tamizado durante un tiempo, se remueve cada tamiz utilizado anotando el peso de los materiales que se retuvieron en cada uno, obteniendo el total del material que se puso al inicio.

Según los datos obtenidos, se pudo clasificar que el suelo es una arcilla arenosa color café, que su clasificación P.R.A es de A-7-6.

#### **Proctor**

Este ensayo nos ayuda a determinar la compactación óptima de la muestra de material o suelo, previo a este ensayo es necesario determinar el contenido de humedad de la muestra. Consiste en compactar 5 capas con 25 golpes con un martillo de 10 libras, el martillo debe dejarse caer a una altura de 18 pulgadas.

El ensayo muestra que su máxima compactación es alcanzada al tener una humedad óptima del 37,7 %, y su peso unitario seco es de 75,2 lb/pie<sup>3</sup>. Este ensayo es regido por la Norma AASHTO T-180.

#### **CBR**

Para determinar la resistencia del suelo o material ante un esfuerzo cortante en condiciones de humedad y compactación, es utilizado en ensayo de valor soporte CBR. Para la realización de este ensayo; es necesario, una muestra de suelo con humedad óptima, debe ser compactada en 5 capas en un cilindro con capacidad de 0,075 pies cúbicos, esta compactación debe ser

realizada con un martillo de 10 libras y dejándolo caer a una altura no mayor de 18 pulgadas.

La muestra se debe compactar a diferentes porcentajes, para obtener distintos grados de compactación, se obtienen con 3 muestras en cilindros por separado, dichas muestras serán compactadas a 10, 30 y 65 golpes. Posteriormente las muestras se deben de sumergir en un periodo de 72 horas y tomando medidas de hinchamiento cada 24 horas. Luego deben ser sometidos a una carga producida por un pistón de 3 pulgadas cuadradas de área y se calculan los esfuerzos para las penetraciones de 0,1 y 0,2 pulgadas.

Los resultados indican que tiene un 4 % de CBR y un 95 % de compactación, dados estos datos es necesario mejorar la calidad del material de sub-rasante, se logra realizando un corte y utilizar material selecto para la rasante.

La norma que rige este ensayo es AASHTO T-193.

#### **2.2.10. Aforo vehicular**

Un pavimento se debe diseñar para soportar efectos acumulados del tránsito para cualquier periodo de tiempo; el tiempo seleccionado, en años, es definido como periodo de diseño. El periodo de diseño será de 20 años dado a que es lo que recomienda la metodología original de AASHTO.

El tránsito es una de las variables con mayor relevancia cuando se realiza un diseño de pavimentos. Es importante mencionar que se debe contar con la información más exacta del tránsito, para tomar en cuenta en el diseño; de no ser así, podría tener diseños inseguros o con un sobrediseño considerable.

Al proyectar una calle o carretera, la selección del tipo de vialidad, las intersecciones, los servicios y los accesos, dependen principalmente del volumen o aforo vehicular que circula durante un intervalo de tiempo dado, de su variación, de su tasa de crecimiento y de su composición.

Los estudios acerca de volúmenes de tránsito son realizados con el objetivo de recabar datos acerca del movimiento vehicular en puntos o secciones específicas dentro de un sistema vial. Los datos son expresados respecto del tiempo, y de ello se hace posible el desarrollo de estimaciones razonables de la calidad de servicio a los usuarios.

Uno de los elementos principales en el diseño de las carreteras es el tránsito promedio diario anual; conocido por su abreviatura TPDA. Este no es más que el volumen total de vehículos que pasan por un punto o sección de una carretera en un periodo de tiempo determinado, que es mayor de un día y menor o igual a un año, dividido por el número de días comprendido en dicho periodo de medición.

El TPDA es 100 a 500; este fue establecido después de realizar un aproximado de la cantidad de vehículos que transitaban por la ruta.

#### **2.2.11. Diseño de pavimento flexible de rodadura**

Para realizar el diseño de pavimento flexible de rodadura se realizarán, se realizará la descripción de la subrasante en la tabla XIII.

#### **2.2.11.1. Subrasante**

Se encuentra ubicada en la profundidad, para evitar que la carga de diseño le afecte en ella, ya que soporta toda la estructura de la carretera. Se debe incorporar materiales estabilizadores, homogenizar, mezclar, uniformizar, conformar y compactar la mezcla de materiales estabilizadores con la subrasante. Esta capa debe compactarse un 95 % como mínimo de la densidad máxima obtenida en el laboratorio.

Tabla XIII. **Calidad de subrasante en función de CBR**

| <b>CBR (%)</b> | <b>Calidad de subrasante</b> |  |  |
|----------------|------------------------------|--|--|
| 0a3            | Muy mala                     |  |  |
| 3a5            | Mala                         |  |  |
| 5a20           | <b>Buena</b>                 |  |  |
| 20a30          | Excelente                    |  |  |

Fuente: elaboración propia.

Los ensayos de laboratorio indican que la calidad del suelo es mala.

#### **2.2.11.2. Subbase**

Capa del pavimento que soporta, distribuye y transmite, con uniformidad, las cargas del tránsito provenientes de las capas superiores de pavimento. Esta capa se rellena con un material que esté libre de basura, arcilla, materia vegetal o cualquiera que pueda causar una falla. Su espesor no debe ser menor a 10 centímetros ni mayor a 70. Los materiales recomendados por AASHTO debe de ser granulares en estado natural o mezclados, y deben de cumplir los siguientes requisitos:

- Valor soporte: tendrá un CBR, AASHTO T193, mínimo de 30, sobre una muestra a 95 % de compactación, AASHTO T180.
- Granulometría: el tamaño máximo del material para subbase, no deberá exceder los 7 centímetros, también no debe exceder más del 50 % de peso, de partículas que pasen el tamiz 0,425mm, ni más del 25 % en peso, de partículas que pasen el tamiz 0,075 mm.
- Plasticidad y cohesión: el material que pase por el tamiz Núm. 40, debe poseer un índice de plasticidad mayor a (AASHTO T90); asimismo, el límite líquido mayor a 25 (AASHTO T89).

### **2.2.11.3. Base**

Es la capa de pavimento que transmite de manera primordial, y distribuye las cargas ocasionadas por el tránsito; a la sub-base, a su vez, esta es transmitida a la subrasante; es la capa sobre la cual se coloca la capa de rodadura.

Esta capa ayuda a reducir los espesores de carpeta, dada su función estructural importante que reduce los esfuerzos cortantes que se transmites hacia las capas inferiores. Así mismo, permite drenar el agua atrapada dentro del cuerpo del pavimento.

El espesor es el resultante indicado por el encargado del diseño del pavimento. Los espesores suelen considerarse entre 12 o 15 centímetros, ya que estos son muy variables, y es mayormente utilizado el espesor mínimo.

El material que puede constituir la base puede ser, piedra de buena calidad, triturada y mezclada con material de relleno; o bien, una combinación de arena y suelo con piedra o grava, en su estado natural. La estabilidad

dependerá de la fricción interna, cohesión, forma, densidad relativa, graduación de partículas; estas propiedades a su vez, dependerán de la proporción de agregado fino respecto del agregado grueso. El material debe encontrarse libre de residuos orgánicos e impurezas.

El desgaste por abrasión del material retenido en el tamiza Núm. 4, no debe ser mayor de 50 a 500 revoluciones. Y no más de 25 % debe de ser partículas delgadas o planas, con una longitud mayor de cinco veces el espesor promedio de las mismas.

Al necesitarse material de relleno para agregar al que se encuentra naturalmente en el material triturado, para proporcionarle características adecuadas de granulometría, cohesión, este debe encontrarse libre de impurezas y consistir en suelo limo orgánico, polvo de roca, arenoso u otro material con alto porcentaje de partículas que pasen por el tamiz Núm. 10.

El material no debe tener propiedades inferiores a las mencionadas a continuación; tamaño máximo de 30 mm, el porcentaje de finos no mayor 10 %, límite líquido de 25 %, compactación 100, CBR 40.

# **2.2.11.4. Diseño de pavimento flexible según método AASHTO**

San José El Manzano es la aldea más alejada de la cabecera municipal, pero no la menos poblada. Por lo cual se realiza el diseño de la carretera basándose en un TDP en un aproximado de 100-500.

TDP: 100-500 vehículos diarios. Periodo de díselo: 20 años.

Tasa de crecimiento anual 2,45 %.

Tasa de crecimiento vehicular 17,29 %.

Región de carretera, montañosa.

Tipo de carretera, E, según tabla V.

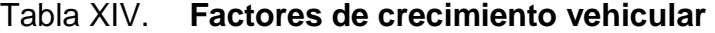

| Periodo               | <b>Factor sin</b> | Tasa de crecimiento anual (g) (en %) |       |                |        |        |        |        |
|-----------------------|-------------------|--------------------------------------|-------|----------------|--------|--------|--------|--------|
| de análisis<br>(200s) | Crecimiento       | $\overline{2}$                       | 遽     | $\overline{5}$ | 6      | 7      | 8      | 10     |
|                       | 1.0               | 1.0                                  | 10    | 10             | 1.0    | 10     | 10     | 10     |
| $\overline{2}$        | 20                | 2.02                                 | 2.04  | 205            | 2.06   | 2.07   | 2.08   | 2.10   |
| 3                     | 30                | 3.06                                 | 3.12  | 3.15           | 3.18   | 3.21   | 325    | 3.31   |
| $\frac{1}{2}$         | 40                | 4.12                                 | 4.25  | 4.31           | 4.37   | 4.44   | 4.51   | 4.64   |
| 5                     | 50                | 5.20                                 | 5.42  | 5.53           | 5.64   | 5.75   | 5.87   | 6.11   |
| $6\phantom{.}6$       | 60                | 6.31                                 | 6.63  | 6.80           | 6.98   | 7.15   | 7 34   | 7.72   |
| $\overline{I}$        | 7.0               | 7.43                                 | 7.90  | 8.14           | 8.39   | 8.65   | 8.92   | 9.49   |
| 8                     | 8.0               | 8.58                                 | 9.21  | 9.55           | 9.90   | 10 26  | 10.64  | 11.44  |
| 9                     | 90                | 9.75                                 | 10.58 | 11.03          | 11.49  | 11.98  | 12.49  | 13.58  |
| 10                    | 10.0              | 10.95                                | 12.01 | 12.58          | 13.18  | 13.82  | 14.49  | 15.94  |
| 11                    | 110               | 12.17                                | 13.49 | 14.21          | 14.97  | 15.78  | 16.65  | 18.53  |
| 12                    | 120               | 13.41                                | 15.03 | 15.92          | 16.87  | 17.89  | 18.98  | 21.38  |
| 13                    | 130               | 14.68                                | 16.63 | 17.71          | 18.88  | 20.14  | 21.50  | 24.52  |
| 14                    | 14.0              | 15.97                                | 18.29 | 19.16          | 21.01  | 22.55  | 24.21  | 27.97  |
| 15                    | 15.0              | 17.29                                | 20.02 | 21.58          | 23.28  | 25.13  | 27.15  | 31.77  |
| 16                    | 16.0              | 18.64                                | 21.82 | 23.66          | 25.67  | 27.89  | 30.32  | 35.95  |
| 17                    | 17.0              | 20.01                                | 23.70 | 25.84          | 28.21  | 30.84  | 33.75  | 40.55  |
| 18                    | 18.0              | 21.41                                | 25.65 | 28.13          | 30.91  | 34.00  | 37.45  | 45.60  |
| 19                    | 190               | 22.84                                | 27.67 | 30.54          | 33.76  | 37.38  | 41.45  | 51.16  |
| 20                    | 20.0              | 24.30                                | 29.78 | 33.06          | 36.79  | 41.00  | 45.76  | 57.28  |
| 25                    | 25.0              | 32.03                                | 41.65 | 47.73          | 54.86  | 63.25  | 73.11  | 98.35  |
| 30                    | 300               | 40.57                                | 56.08 | 66.44          | 79.06  | 94.46  | 113.28 | 164.49 |
| 35                    | 35.0              | 49.99                                | 73.65 | 90 32          | 111.43 | 138.24 | 172.32 | 271.02 |

Fuente: AASHTO. *Guía para el diseño de estructuras de pavimento*, 1993, p. 140.

Vehículo Ap.

Peso del vehículo  $= 2,0$  toneladas Porcentaje de vehículo = 94,53 % Cantidad de vehículos =  $173$ 

Vehículos B Peso del vehículo  $= 12,5$  toneladas Porcentaje de vehículo = 2,19 % Cantidad de vehículos = 4

Vehículo C2

Peso del vehículo  $= 15,5$  toneladas Porcentaje de vehículo = 3,28 % Cantidad de vehículos  $= 6$ 

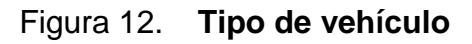

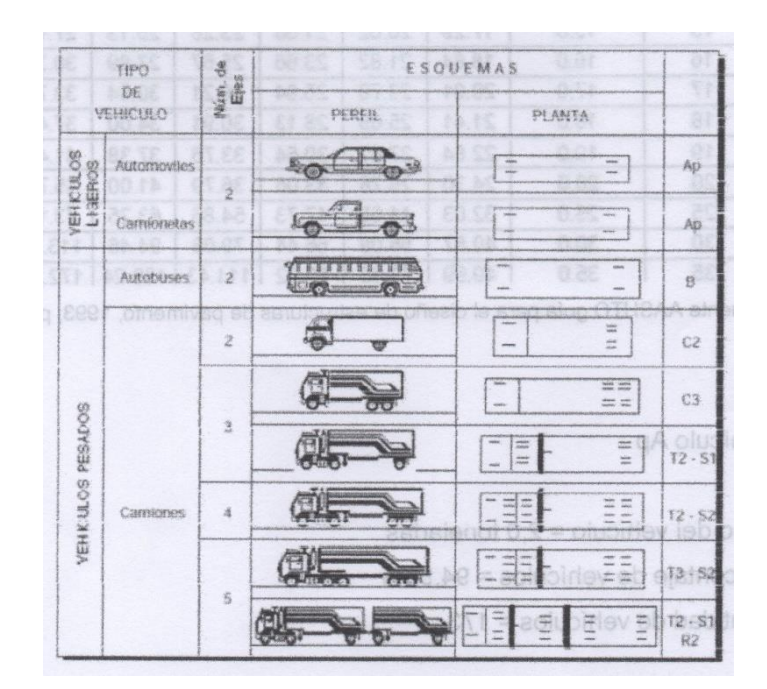

Fuente: Dirección General de Caminos. p. 122.

## Tabla XV. **Cálculo de ejes equivalentes de 18 kips, en carga simple**

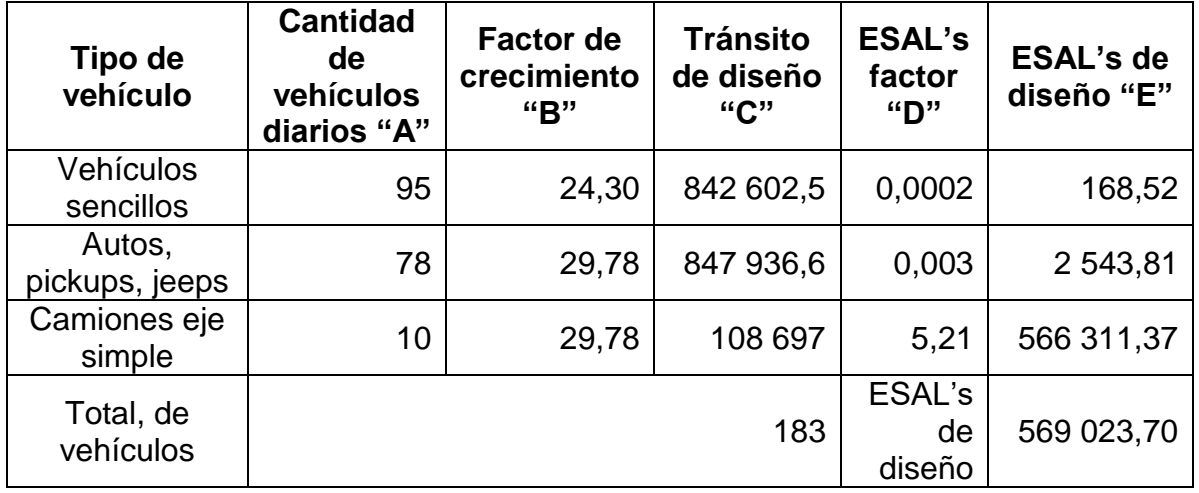

Fuente: elaboración propia

Factor de dirección 0,5 Factor de carril 0,9

ESAL's por carril de transito 0,5x0,9x569 023,7 = 256 060,67.

Columna A se pondrá la cantidad diaria de cada vehículo.

Columna B: se colocará el correspondiente factor de crecimiento de cada vehículo, la cual depende de la tasa de crecimiento asumida para cada tipo de vehículo y el periodo de diseño considerado, cata tipo de vehículo y el periodo de diseño considerado, cada tipo de vehículo puede tener una tasa de crecimiento distinta, según la tabla XIII.

Columna C se coloca el producto de las columnas A y B multiplicado por 365 (días del año).

En la columna D se coloca el factor de ESAL's; tabla XII, que depende de cada peso y configuración o tipo de camión (ejes simples, tándem o tridem) y los valores asumidos de índice de serviciabilidad final y el número estructural (SN para pavimentos flexibles).

La columna E es el producto de la C por la D, y la suma de esta columna E es el total de ESAL's para el diseño del pavimento considerado y el cual debe afectarse por el factor de distribución por dirección y el factor de distribución por carril.

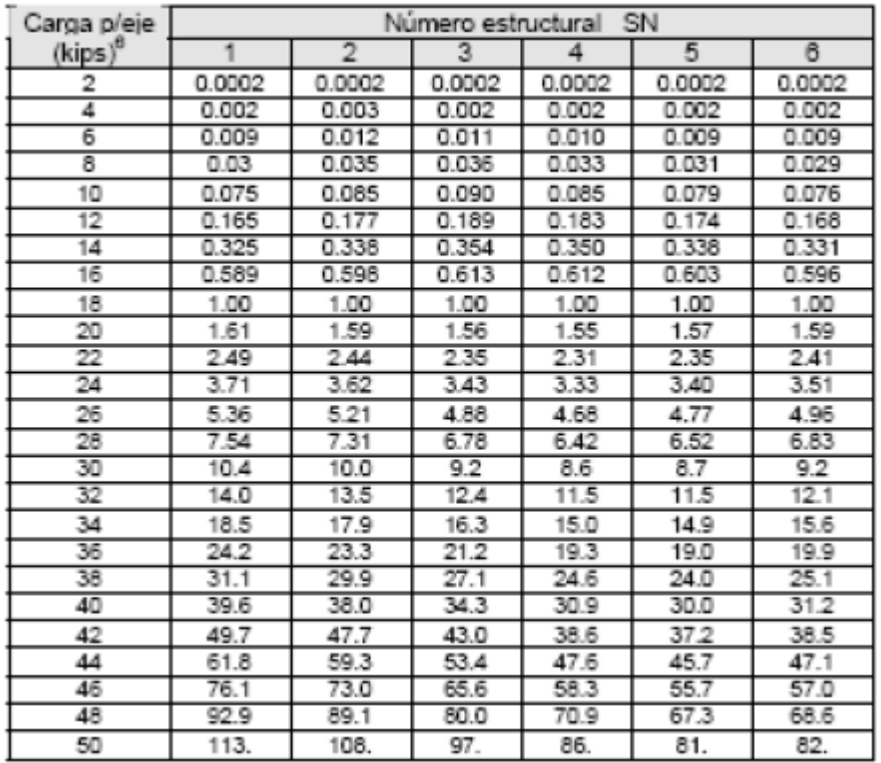

# Tabla XVI. **Factores equivalentes de carga para pavimentos flexibles,**

**ejes simples, Pt = 2,0**

Método de AASHTO 1933: en las mezclas de pavimentos asfálticos con ayuda de la ecuación de diseño se obtiene el número estructural (SN), con base al mismo se terminan los distintos espesores de las capas que conforman la estructura del pavimento; el diseño se basa en el número estructural del pavimento flexible y la cantidad de ejes de carga transitado.

Las variables para la determinación del número estructural son las siguientes:

Fuente: SIECA. *Manual Centroamericano de Normas para el diseño geométrico de las carreteras*. 2001, p. 46.

- La cantidad de ejes equivalentes (ESAL's) por carril, para el periodo de diseño.
- ESAL's de diseño 256 060,67.
- La confiablidad que está definida como la probabilidad de que un pavimento cumpla con su función durante la vida útil del mismo, en condiciones adecuadas para su operación.

También funciona como un factor de seguridad, por ello es necesario analizar sobre los valores de confiabilidad a utilizar en Guatemala, con el mejor de los criterios, al realizar un diseño de un pavimento.

El actual método AASHTO para el diseño de pavimentos flexibles, aconseja valores desde 50 y hasta 99,9 para el parámetro R de confiabilidad, con diferentes clasificaciones funcionales, entendiéndose que los niveles altos corresponden a vías altamente utilizadas, mientras que los niveles bajos corresponden a caminos locales o secundarios de poco uso. El valor de la confiabilidad considerado en la presente pavimentación es de 80, dado a que es una vía secundaria.

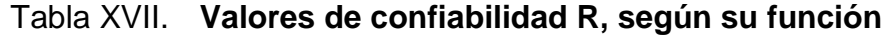

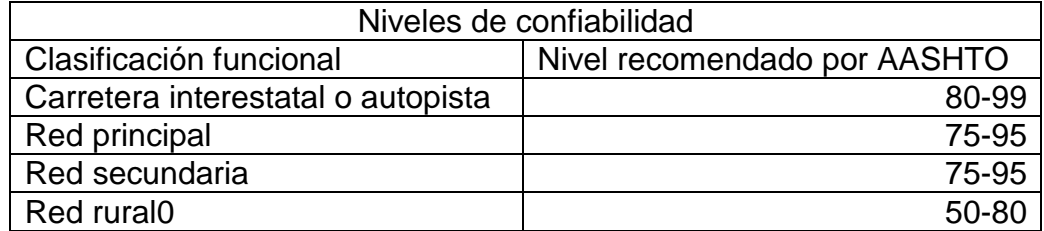

Fuente: SIECA. *Manual Centroamericano de Normas para el diseño geométrico de las carreteras regionales*., 2001, p. 135.

 La serviciabilidad es la capacidad del pavimento de servir al tipo de tránsito (autos y camiones) que circulan en la vía, la escala de medida es la siguiente; 0 al 5m donde 0 (cero) es la calificación para un pavimento intransitable y 5 (cinco) para un pavimento excelente.

Mientras mejor se construya el pavimento al inicio; o bien, mientras mejor índice de serviciabilidad inicial tenga, mayor será su vida útil, dado que las curvas de deterioro tienen un comportamiento paralelo, con el mismo gradiente para unas condiciones determinadas.

> Índice de serviciabilidad inicial:  $Po = 4,2$  para pavimentos flexibles

Índice de serviciabilidad final: Pt = 2,0 para caminos de tránsito menor

- El conjunto de desviaciones estándar (So), se recomienda utilizar los valores que se encuentran dentro de los siguientes intervalos:
	- o Pavimentos flexibles 0,40 a 0,50.
	- o En construcción nueva 0,35 a 0,40.
	- o Sobre capas 0,50.
- El módulo de resiliencia de la subrasante (Mr): proporciona una medida de la propiedad no lineales de su comportamiento. Algunos factores se pueden obtener por medio de una estimación del módulo de resiliencia, como el CBR, el valor R y el índice de suelo. Se han dado correlaciones para encontrar el valor del módulo de resiliencia como la siguiente relación:

$$
Mr = CBR * B
$$

Ensayo de Soporte California CBR al 95 % de compactación es de 4 %.

La ecuación general que relaciona los espesores de capa con el número estructural (SN) es la siguiente:

$$
SN = a1 * D1 + a2 * m2 * D2 + a3 * m3 * D3
$$

Donde

- valores a1, a2, a3 = corresponden a los coeficientes estructurales de cada capa, carpeta de rodadura, base y subbase respectiva.
- Valores m2, m3 = corresponde a los coeficientes de drenaje, específicamente base y subbase.

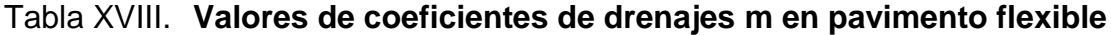

| Calidad de Drenaje | % de tiempo del pavimento está expuesta a niveles de<br>humedad cercanos a la saturación |               |               |                        |  |
|--------------------|------------------------------------------------------------------------------------------|---------------|---------------|------------------------|--|
|                    | Menos del 1%                                                                             | $1\% - 5\%$   |               | 5% – 25%   Más del 25% |  |
| Excelente          | $1,40 - 1,35$                                                                            | $1,35 - 1,30$ | $1,30 - 1,20$ | 1,20                   |  |
| <b>Bueno</b>       | $1,35 - 1,25$                                                                            | $1,25 - 1,15$ | $1,15 - 1,00$ | 1,00                   |  |
| Regular            | $1,25 - 1,15$                                                                            | $1,15 - 1,05$ | $1,00 - 0,80$ | 0,80                   |  |
| Pobre              | $1,15 - 1,05$                                                                            | $1,05 - 0,80$ | $0,80 - 0,60$ | 0,60                   |  |
| Muy pobre          | $1,05 - 0,95$                                                                            | $0,95 - 0,75$ | $0,75 - 0,40$ | 0,40                   |  |

Fuente: AASHTO, *Guía de Diseño Estructural de Pavimento.* 1993.

D1, D2, D3, son los espesores de capa en pulgadas para la carpeta de rodadura, base y subbase.

Los datos que se necesitan para realizar el diseño del pavimento son los siguientes:

- La cantidad estimada de ejes equivalentes (ESAL's) 256 060,67.
- La desviación estándar en pavimentos flexibles: 0,40.
- La pérdida de serviciabilidad PSI: 2,0.
- La confiabilidad R 80 %.
- Los módulos de resiliencia proporcionados por la tabla XVIII.

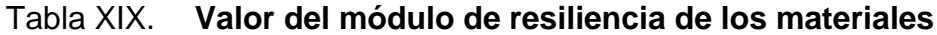

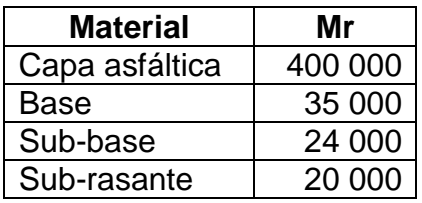

Fuente: SIECA. *Manual Centroamericano de Normas para el diseño geométrico de las carreteras regionales.* 2001, p. 134.

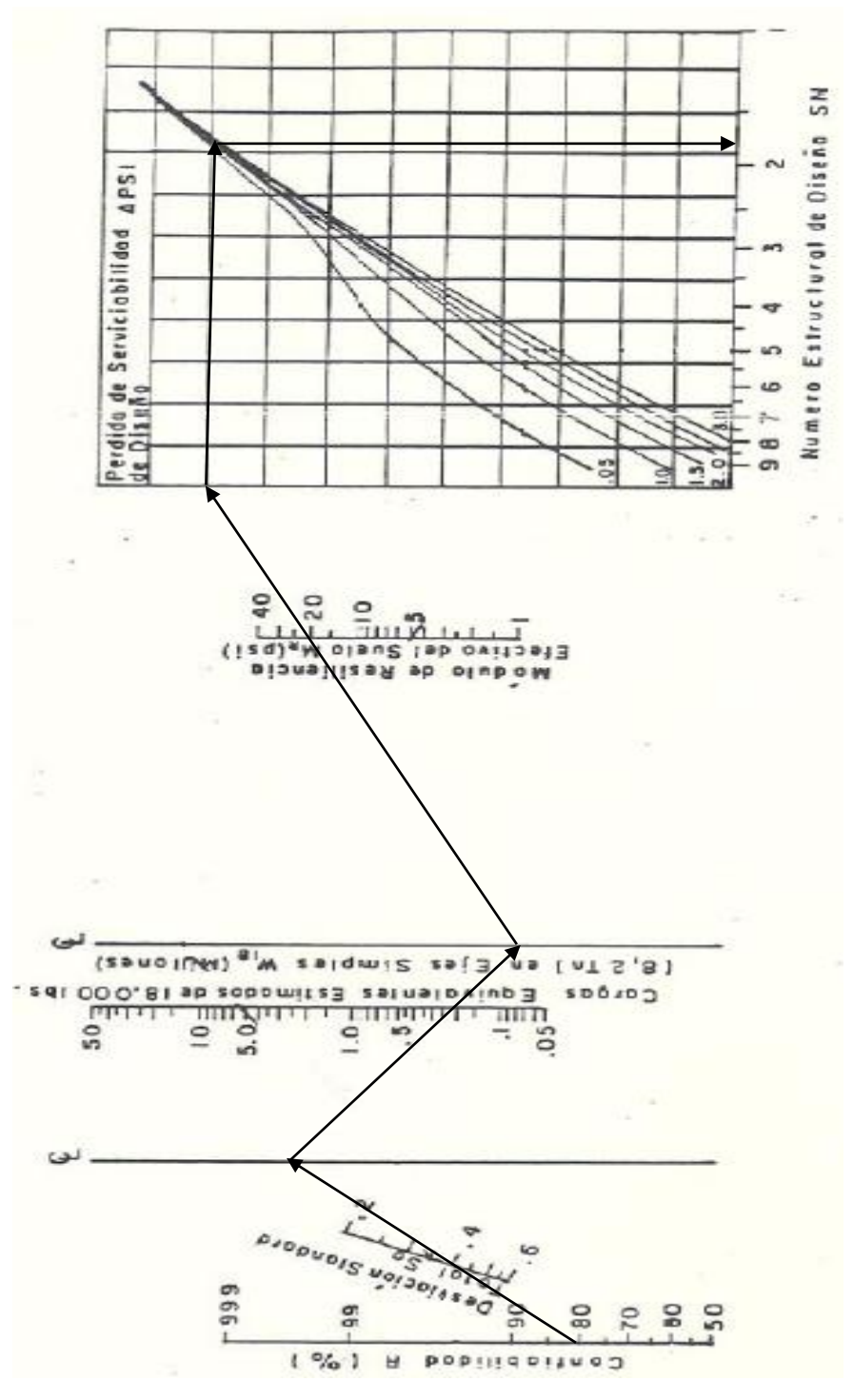

Fuente: AASHTO. *Manual Centroamericano para el diseño de pavimentos.* 1993 p. 145.

Con ayuda de los módulos de Resiliencia (Mr) se determinan los números estructurales de diseño (SN), utilizando la figura 11 de la siguiente forma:

Comenzando por la parte baja de la figura, donde dice confiabilidad R (%), se inicia con valor de  $R = 0.8$ .

Luego se traza una línea inclinada, uniendo el valor de So = 0,4 con el de  $R = 0.80$  del punto anterior, se traza una línea, que mantenga la misma dirección que la anterior, esta debe interceptar la siguiente línea en un punto que va a servir de pivote.

En la siguiente línea, en Núm. total de ESAL's aplicados W18 (millones) en esa encontramos el valor de 0,26 x 10<sup>6</sup> ESAL's = 256 060,67 = 0,3 en la gráfica. Se traza entonces uniendo el punto de pivote de la línea anterior con este nuevo punto, luego se pasa a otra línea y se encuentra otro punto pivote en la siguiente línea vertical.

En la siguiente línea vertical que dice; módulo resiliente efectivo del suelo (ksi), se encuentra el valor del módulo de resiliencia de la sub-rasante de Mr (Mpa-psi) = 20 000 = 20 que está en la tabla XVIII, se une el último punto pivote encontrado anteriormente y se traza una línea hacia el valor de 20.

De este punto de intersección, se traza una línea perpendicular que continúa horizontalmente hasta encontrar la línea inclinada correspondiente al valor de ∆PSI = 2,0 que es pérdida de serviciabilidad de diseño o ∆PSI, seguido de ello, se traza una línea a mano derecha en donde se encuentra el número estructural, que en este caso corresponde a 2,50.

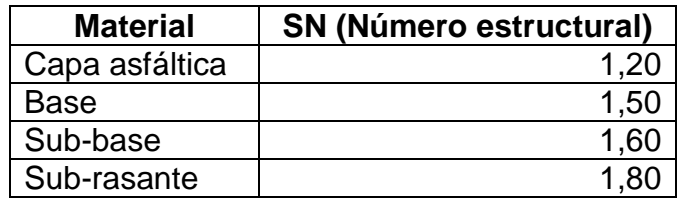

#### Tabla XX. **Tabla de valor del número estructural**

Fuente: elaboración propia.

Para obtener los valores de cada coeficiente estructural  $(a_x)$ , se utiliza la figura 12, que en función del módulo elástico del concreto asfáltico y los módulos de resiliencia de la base y la subbase.

Para obtener el valor del coeficiente estructural, correspondiente a la capa a1, se debe hacer uso de la figura 12, teniendo en cuenta que 400 000, es el valor de la capa asfáltica, se procede a encontrar el valor correspondiente en la gráfica  $a = 0.42$ .

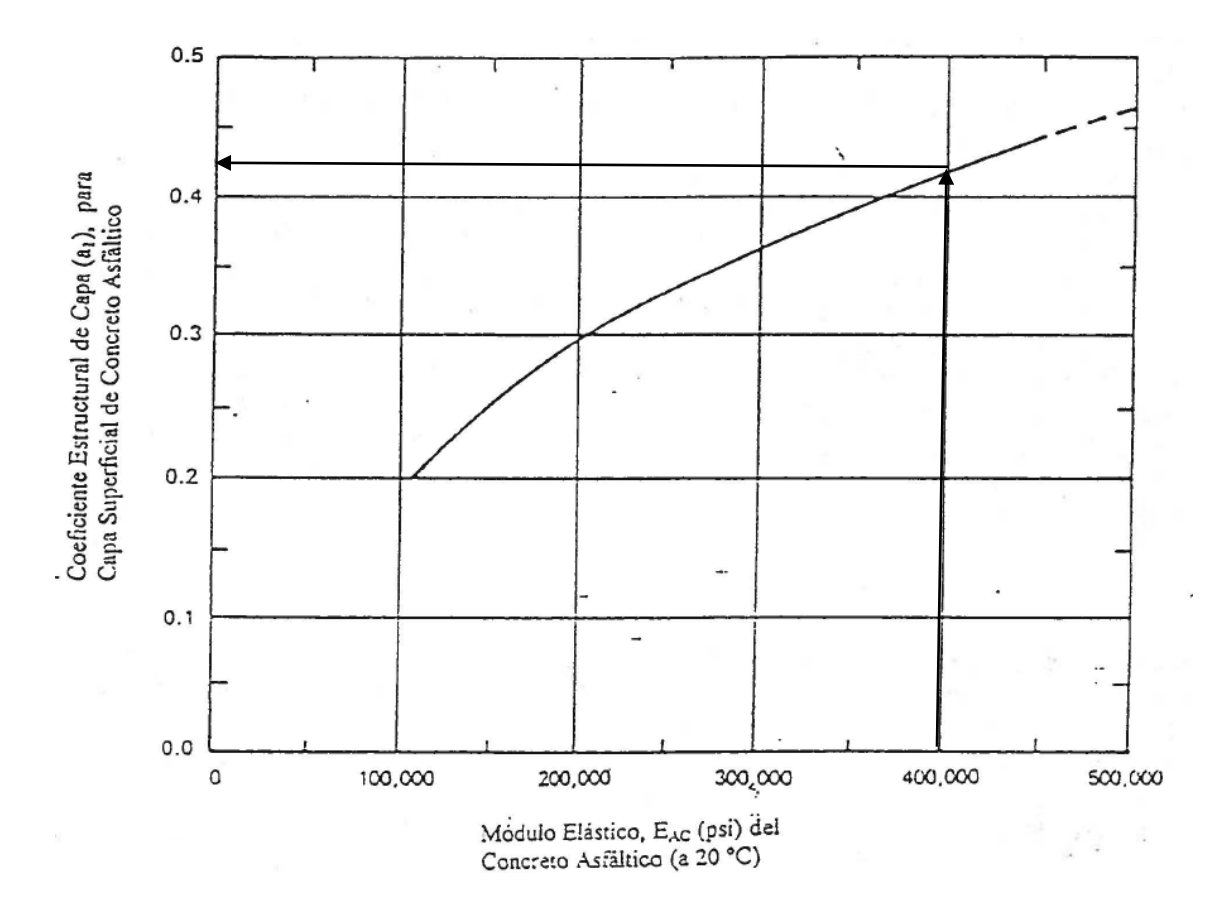

Figura 14. **Coeficiente estructural a partir del módulo elástico del concreto asfáltico**

Fuente: AASHTO. *Guía para el diseño de estructuras de pavimentos*. 1993, p. 152.

Para la obtención del valor a2 de la base triturada será con ayuda de la figura 13; de manera que, con los valores que se posee se traza una línea de derecha a izquierda hasta encontrar la línea vertical de coeficiente.

# Figura 15. **Variación del coeficiente estructural de la capa base**

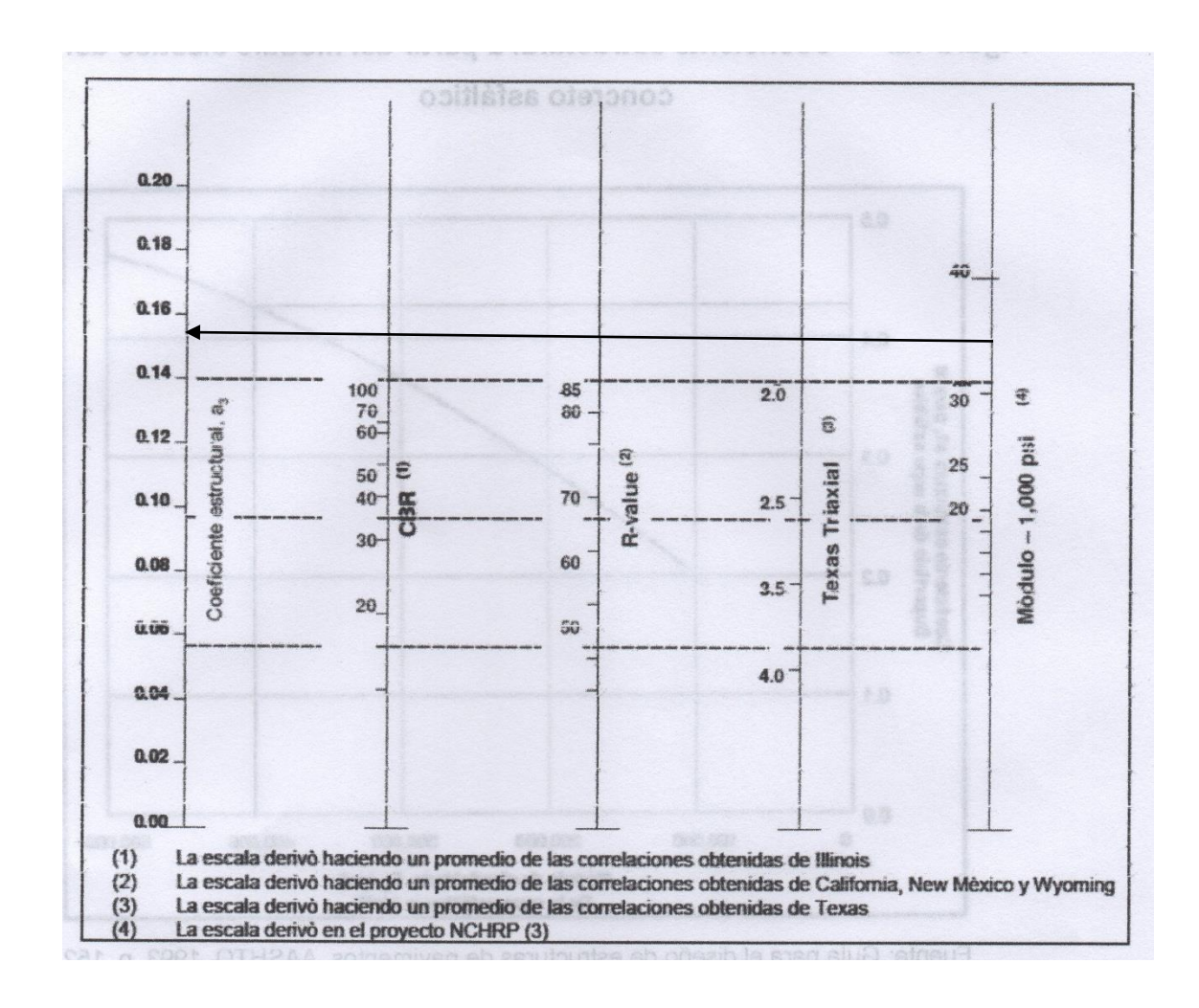

Fuente: AASHTO. *Guía para el diseño de estructuras de pavimentos*. 1993, p. 154.

Para obtener el valor del coeficiente a3 de la subbase se hace uso de la figura 14, de igual manera que para el caso anterior, se traza una línea del extremo derecho hacia el izquierdo, hasta encontrar la vertical.

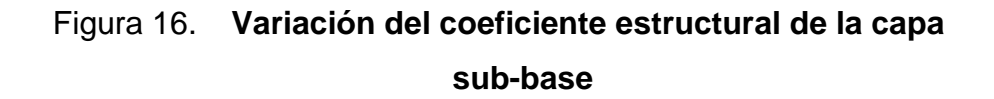

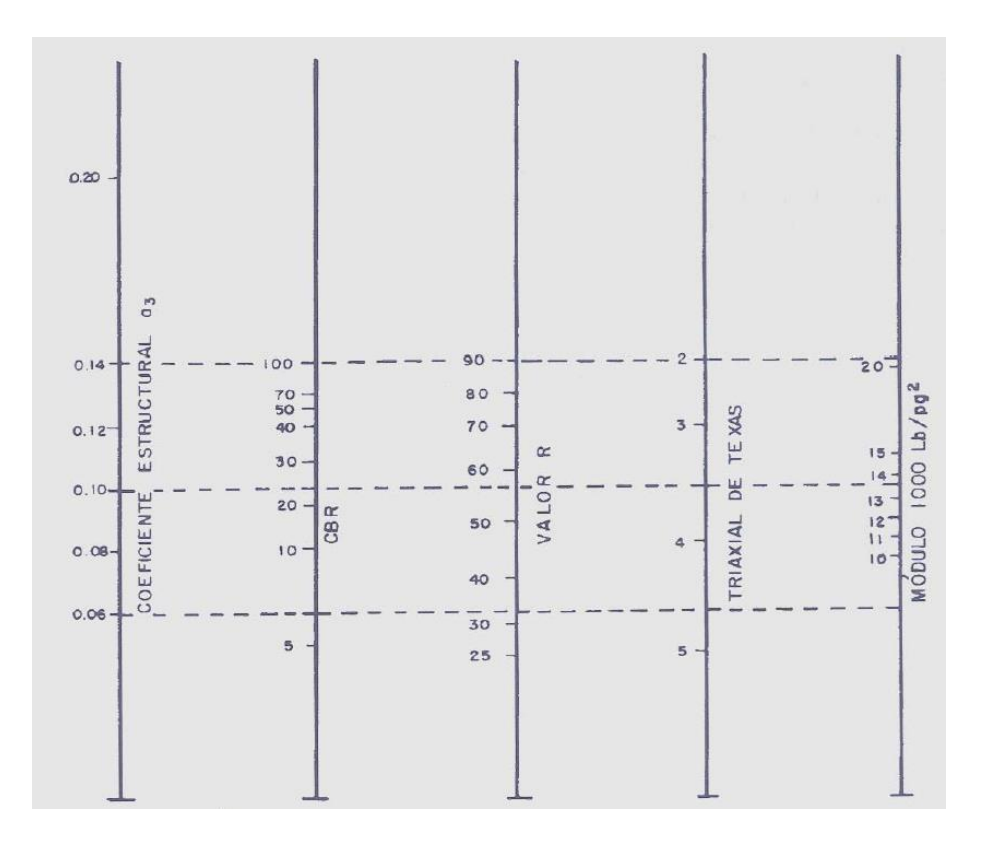

Fuente: AASHTO. *Guía para el diseño de estructuras de pavimentos*. 1993. p. 154.

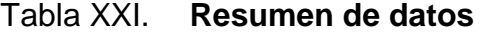

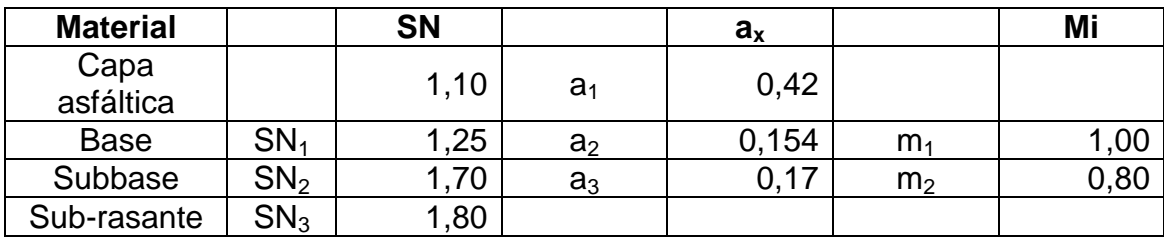

Fuente: elaboración propia.

Se supone un Mr igual al de la base, para poder calcular el espesor de la carpeta asfáltica, de esta manera se calcula el SN1 que se será absorbido por el concreto asfáltico conforme la siguiente ecuación.

$$
D1 \ge \frac{SN_b}{a_1} = \frac{1,25}{0,42} = 2,97, adoptar 3 = 7,50 \text{ cm}
$$

El SN1 absorbido por el concreto asfáltico

$$
SN_1 = a_1 * D1 = 0.42 * 3 = 1.26
$$

Después, calcular el espesor mínimo de la capa base

$$
D2 \ge \frac{SN_2 - SN_1}{a_2 * m_2} = \frac{1,70 - 1,26}{0,154 * 0,80} = 3,57, adoptando 4 = 10,00 cm
$$

El SN2 absorbido por la base

$$
SN_2 = a_2 * m_2 * D_2 = 0.154 * 0.80 * 4 = 0.49
$$

Después, calcular el espesor de la subbase

$$
D3 \ge \frac{SN_3 - (SN_1 - SN_2)}{a_3 * m_1}
$$
  

$$
D3 \ge \frac{1,80 - (1,26 - 0,49)}{0,13 * 1,00} = 7,92, utilizar 8 = 20,00 cm
$$

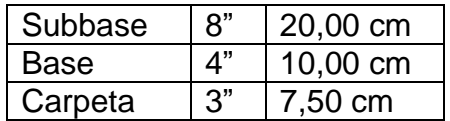

### Tabla XXII. **Valores de los espesores calculados**

Fuente: elaboración propia

En la práctica no es recomendable colocar capas con grosores menores a los mínimos requeridos. Las capas con espesores mayores que el mínimo son más estables, y constantemente se especifica un valor mayor en el espesor de capas, con el objetivo de mantener la estructura del pavimento en mejores condiciones.

La tabla XXII proporciona los valores de espesores mínimos sugeridos para capas asfálticas y base granular en función del tránsito.

Tabla XXIII. **Espesores mínimos sugeridos**

| Número de ESAL's    | Capas asfálticas (cm) | Base granular (cm) |
|---------------------|-----------------------|--------------------|
| Menos de 50 000     | 3,0                   |                    |
| $50000 - 15000$     | 5,0                   | 10                 |
| $150000 - 500000$   | 6,5                   | 10                 |
| $500000 - 2000000$  | 7,5                   | 15                 |
| $2000000 - 7000000$ | 9,0                   | 15                 |
| Más de 7 000 000    | 10.0                  | 15                 |

Fuente: AASHTO. *Guía para el diseño de estructuras de pavimentos*. 1993. p. 147.

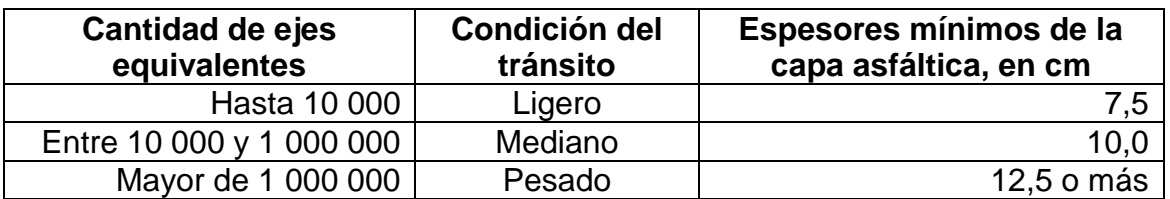

#### Tabla XXIV. **Espesores mínimos de capas asfálticas sobre bases**

Fuente: SIECA. *Manual Centro Americano de Normas para el diseño geométrico de las carreteras regionales*. 2001. p. 170.

Para el diseño de pavimentos se admite que el dimensionamiento de estas estructuras permita que se instauren las características de los materiales de las distintas capas del pavimento y los espesores, de tal manera que el pavimento mantenga un índice de servicio aceptable durante la vida de servicio estimada, tomando en cuenta que existen varios parámetros para espesores mínimos y según el diseño por el método AASHTO; que se resolvió anteriormente, se determinó que los espesores que benefician, tanto económica como estructuralmente, son los siguientes:

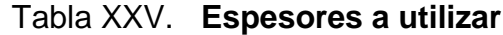

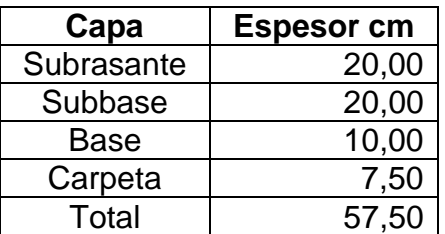

Fuente: elaboración propia.

En el caso del pavimento flexible:

- Ancho de terracería de 5,50 metros.
- Bombeo 2 %.
- Reacondicionamiento de subrasante: se reacondicionará la subrasante existente, escarificando 0,20 metros.
- Espesor de capa sub-base: 0,15 metros, según diseño y especificaciones.
- Espesor de capa de base: 0,10 metros, según diseño y especificaciones.
- Carpeta de rodadura de concreto asfáltico en caliente, según diseño y especificaciones de la DGC, 0,075 metros de espesor, en un ancho total de 5,50 metros.

Es de gran importancia señalar también, que el método incluye diferentes clases de asfalto y factores de medioambiente; de tal manera que se consideran tres temperaturas diferentes, esto difiere según la región en donde se desee construir la carretera: climas fríos (7 °C), templados (15,5 °C) y cálidos (24 °C); en los cuales se utilizan concretos asfálticos desde el AC-5 hasta el AC-40; por lo que se recomienda la siguiente clasificación:

Tabla XXVI. **Grados de asfalto de acuerdo con el tipo de clima**

| Clima    | Temperatura media anual del aire     | Grado de asfalto |
|----------|--------------------------------------|------------------|
| Frío     | Menor o igual a $7 °C$               | AC-5, AC-10      |
| Templado | Entre 7 $\degree$ C y 24 $\degree$ C | AC-10, AC-20     |
| Cálido   | Mayor de 24 °C                       | AC-20, AC-40     |

Fuente: SIECA. *Manual Centro Americano de Normas para el diseño geométrico de las carreteras regionales*. 2001. p. 169.
El grado de asfalto recomendado a utilizar es AC-20, AC-40. El diseño será realizado con AC-20.

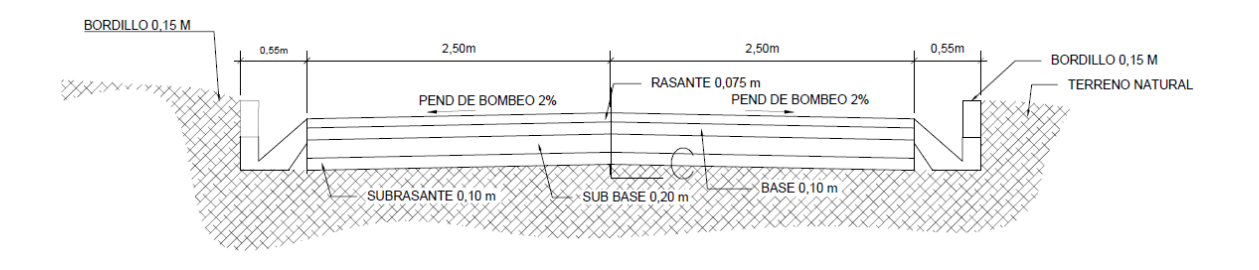

Figura 17. **Detalle garabito**

Fuente: elaboración propia, empleando AutoCAD 2014.

#### **2.2.12. Planos constructivos**

Para el proyecto se presentarán los siguientes planos:

- Plano de planta y perfil
- Planos de secciones transversales
- Plano de drenaje y sección típica

#### **2.2.13. Elaboración de presupuesto**

A continuación se realizará el presupuesto del proyecto objeto de estudio.

## **2.2.13.1. Integración de presupuesto**

En la tabla XXVII se integran los renglones del presupuesto, los cuales se deberán actualizar al momento de su ejecución.

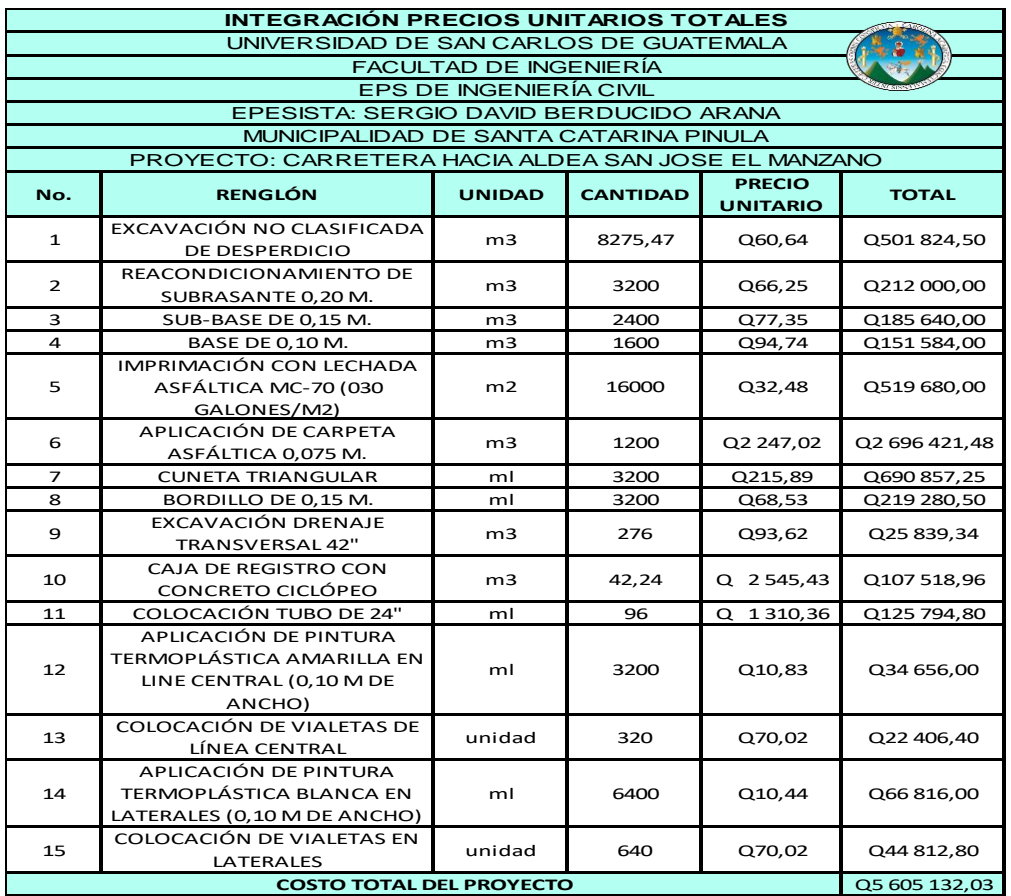

## Tabla XXVII. **Resumen del presupuesto**

## **2.2.14. Cronograma de ejecución física y financiera**

En la tabla XXVIII se describen las actividades de la ejecución física y financiera para la ejecución de proyecto.

Tabla XXVIII. **Cronograma de actividades**

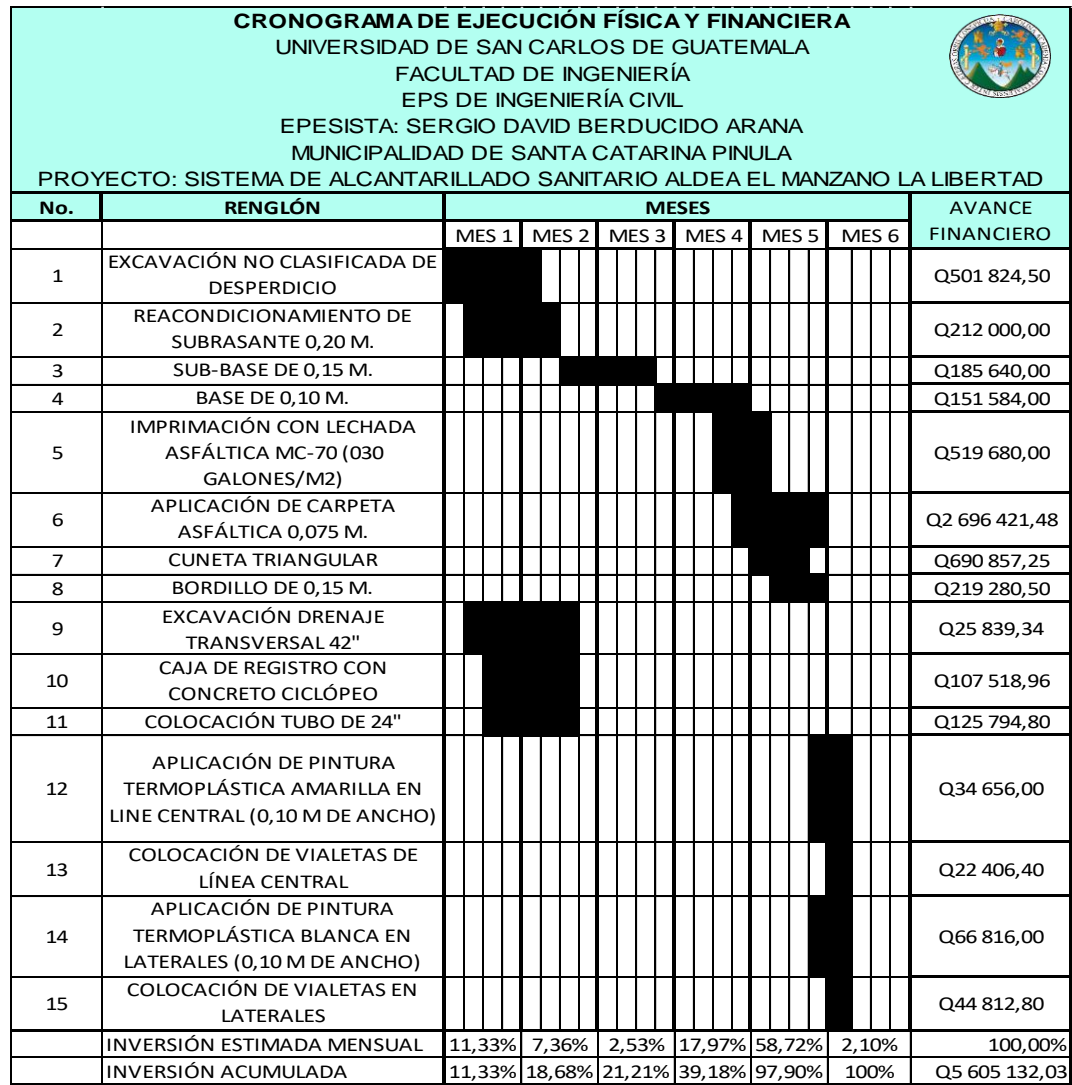

## **CONCLUSIONES**

- 1. El Ejercicio Profesional Supervisado pone en práctica muchos de los conocimientos adquiridos, y proporciona un criterio y perspectiva de situaciones reales que se pueden presentar a diario en la profesión de la ingeniería.
- 2. La construcción del sistema de alcantarillado sanitario del pueblo El Manzano La Libertad, brindará mejor aspecto estético y mejores condiciones de salud para los pobladores.
- 3. La construcción de la carretera hacia San José El Manzano agilizará el desplazamiento de los vecinos y mercancías, y se evitará en gran manera el daño para los vehículos ocasionado por las malas condiciones de la carretera, así como algunos accidentes de tránsito.
- 4. El éxito de los proyectos dependerá del cumplimiento de las especificaciones y demás información contenida en los planos, sumado a una adecuada supervisión técnica, efectuada por profesionales con experiencia en la disciplina.

## **RECOMENDACIONES**

- 1. A la Municipalidad de Santa Catarina Pinula realizar las gestiones pertinentes ante instituciones gubernamentales, a efecto de percibir el financiamiento necesario para la ejecución del proyecto.
- 2. A los Cocodes y Comudes, que velen por los trabajos menores de mantenimiento de la carretera y el sistema de alcantarillado, para que las obras se mantengan en condiciones óptimas.
- 3. Capacitar a los diferentes comités de las comunidades, en el mantenimiento y control de obras de infraestructura.
- 4. Garantizar la supervisión técnica por un profesional de la ingeniería civil, durante la ejecución de la carretera y sistema de alcantarillado, así cumplir con las especificaciones contenidas en planos.

## **BIBLIOGRAFÍA**

- 1. American Associaion of State Highway and Trasnportation Officials. *Geometric Design Higways and Streets.* 4ta. ed. Washington D.C.: AASHTO. 2001. 125 p.
- 2. BARRIOS AMBROSY, Edwin Raúl. *Cálculo y replanteo de curvas horizontales, verticales y espirales de transición para carreteras.* Guatemala: Universidad de San Carlos. 1978. 78 p.
- 3. DÍAZ MONZÓN, Ódilis. *Manual para Diseño y Propuesta de un Proyecto de Alcantarillado Sanitario en Poblaciones del Interior de la República.* Trabajo de graduación de Ing. Civil, Faculta de Ingeniería, Universidad San Carlos de Guatemala. 1973. 92 p.
- 4. Dirección General de Caminos. *Especificaciones Generales para la Construcción de Carreteras y Puentes.* Guatemala: Ministerio de Comunicaciones y Obras Públicas de la República de Guatemala. Guatemala: DGC, 2001. 86 p.
- 5. Instituto de Fomento Municipal. *Normas Generales para el diseño de Alcantarillados.* Gobierno de la República de Guatemala: Infom, 2001. 121 p.
- 6. Porres Velásquez, Edgar Leonel. *Santa Catarina Pinula. El Municipio que está avanzando.* [en línea] <http://www.scp.gob.gt/dam/municipalidad-

scp/documentos/MONOGRAFIA/monografia.pdf>. [Consulta: enero 2017].

# **APÉNDICES**

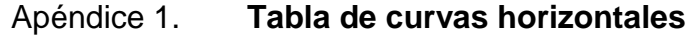

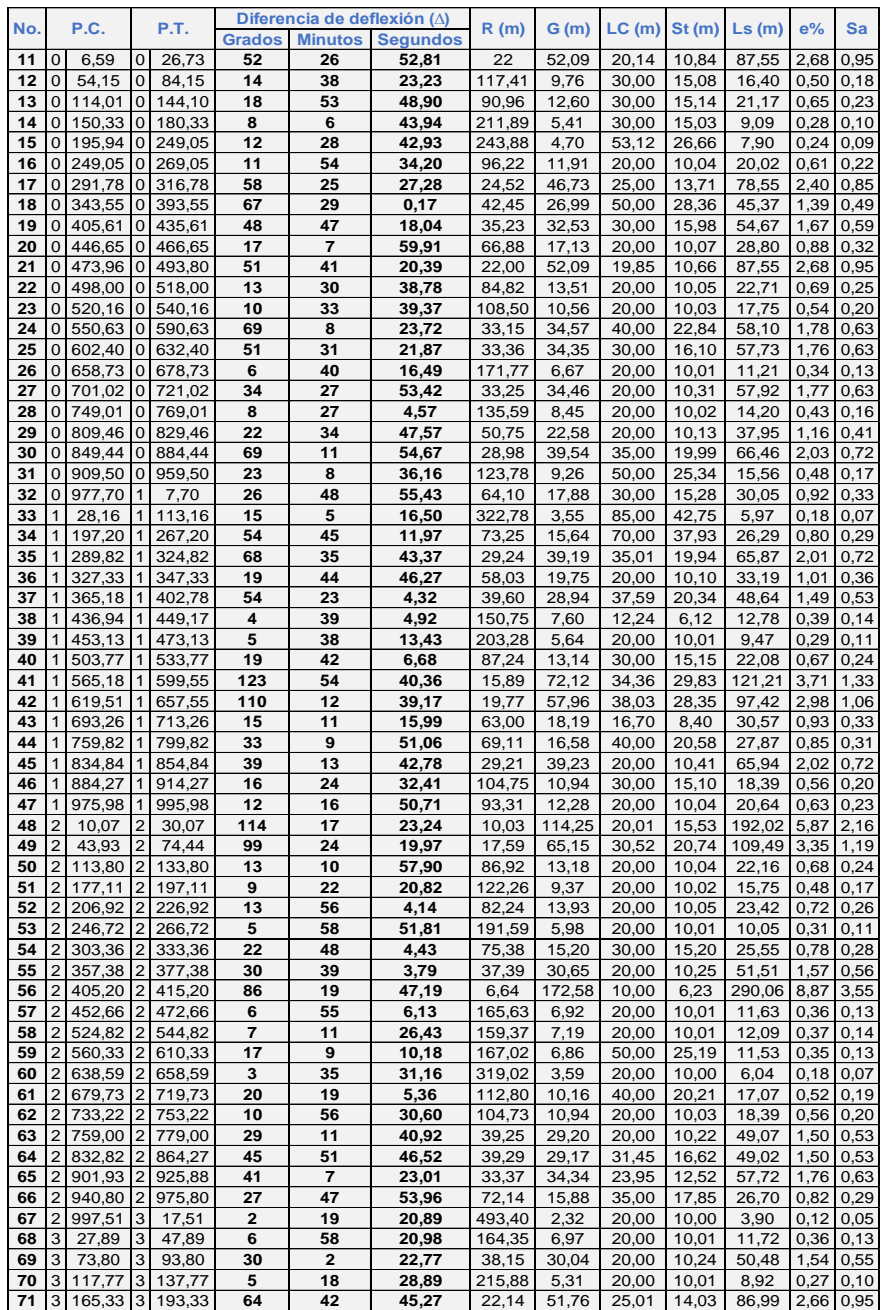

# Apéndice 2. **Tabla de curvas verticales**

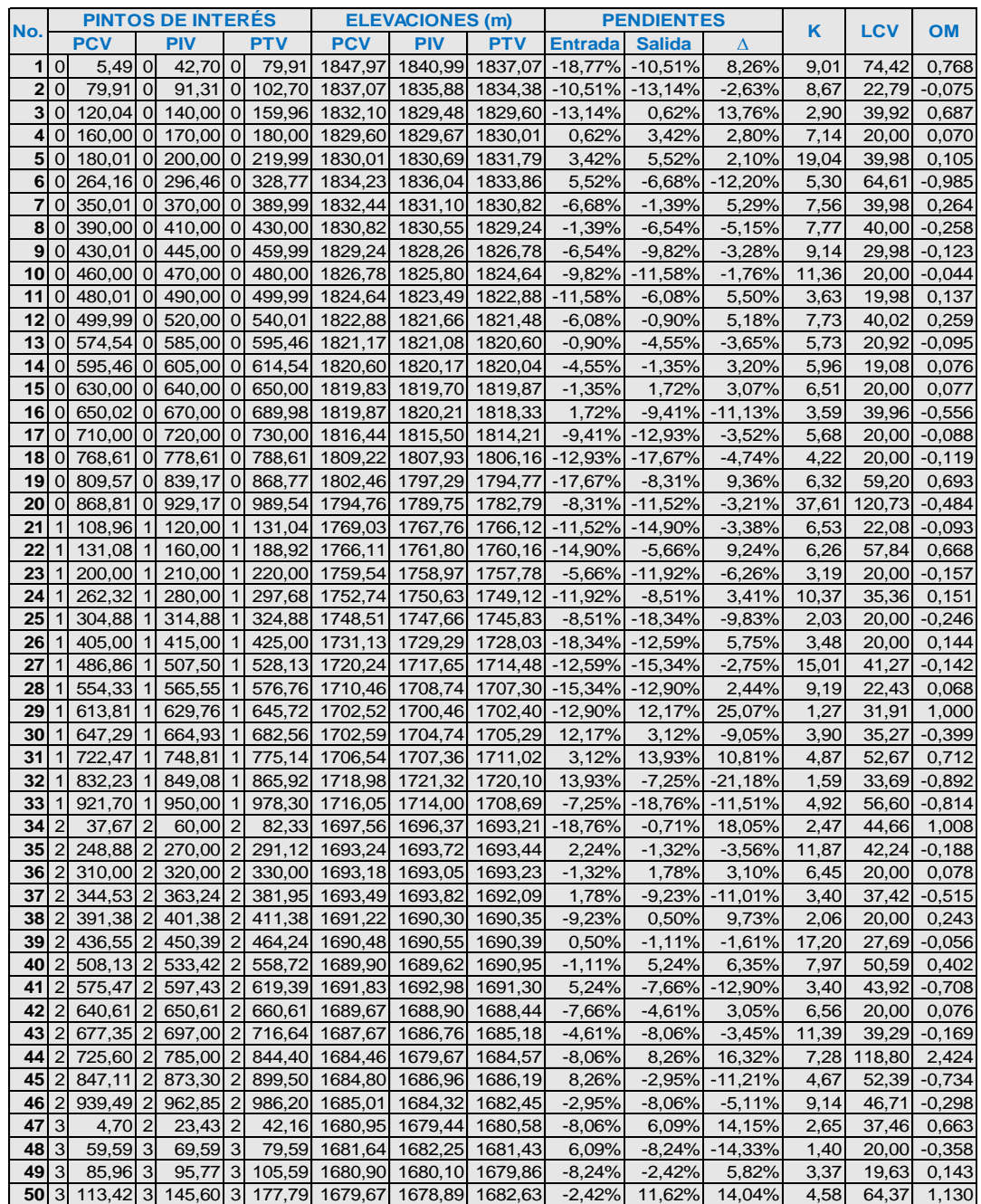

# Apéndice 3. **Hojas de cálculo y planos**

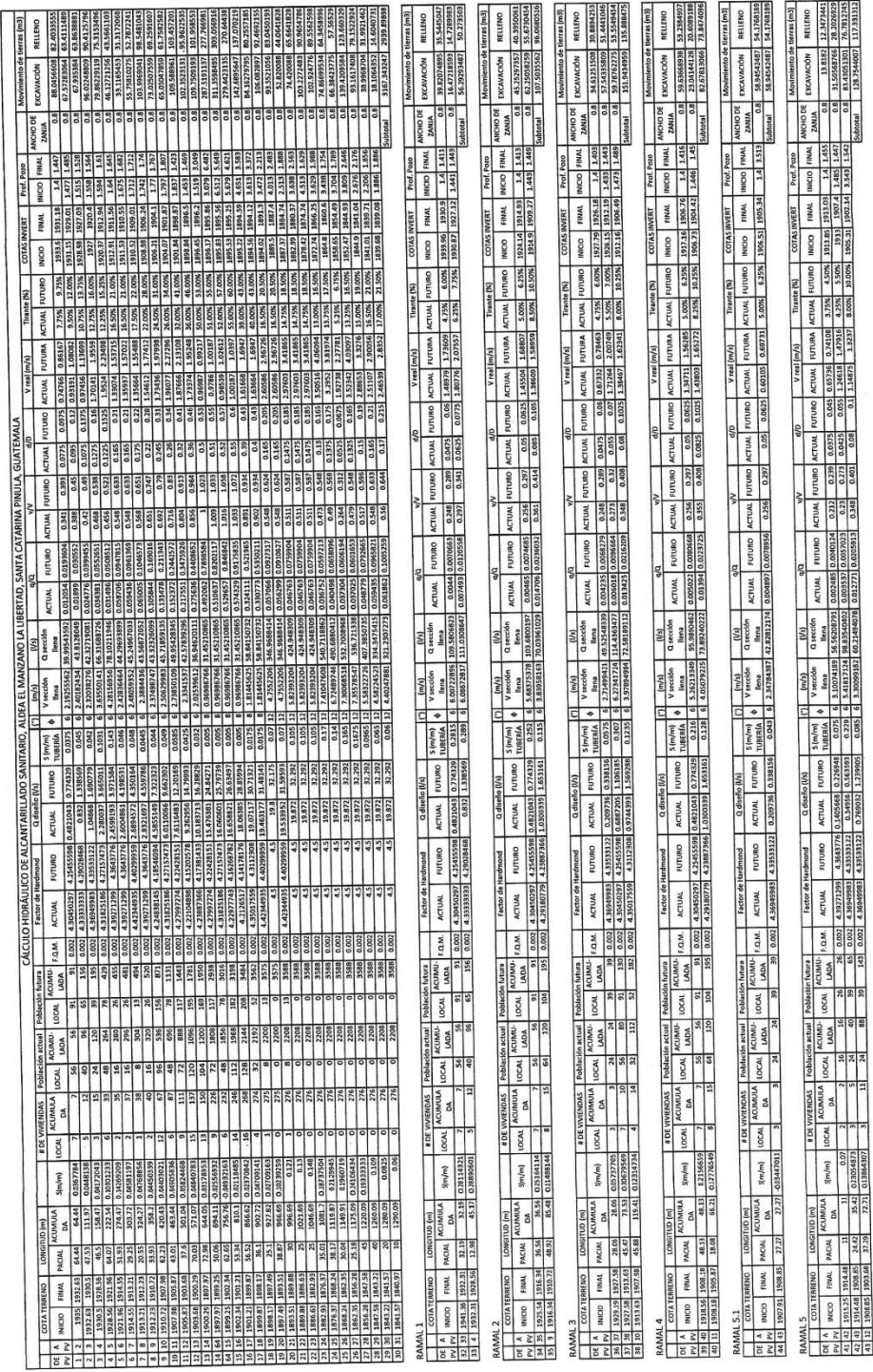

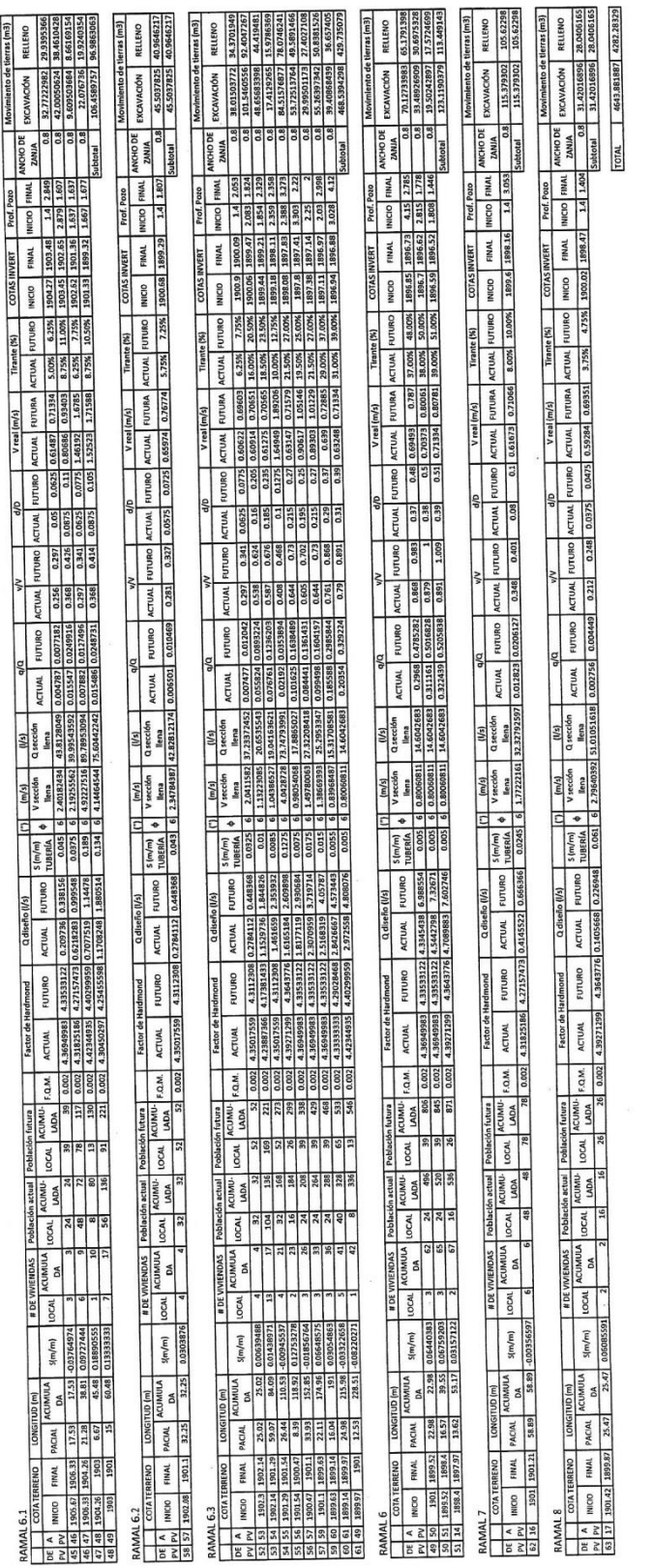

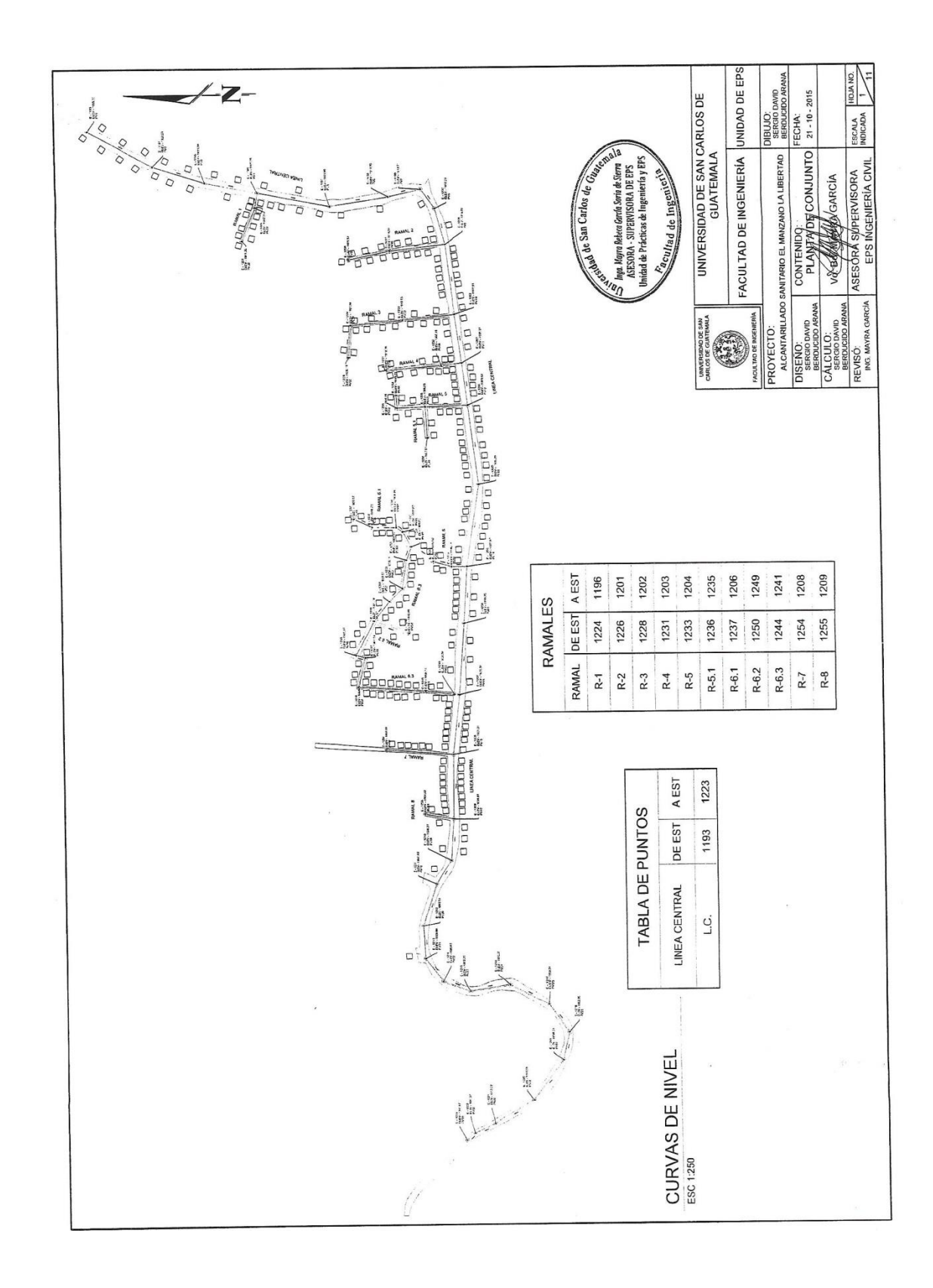

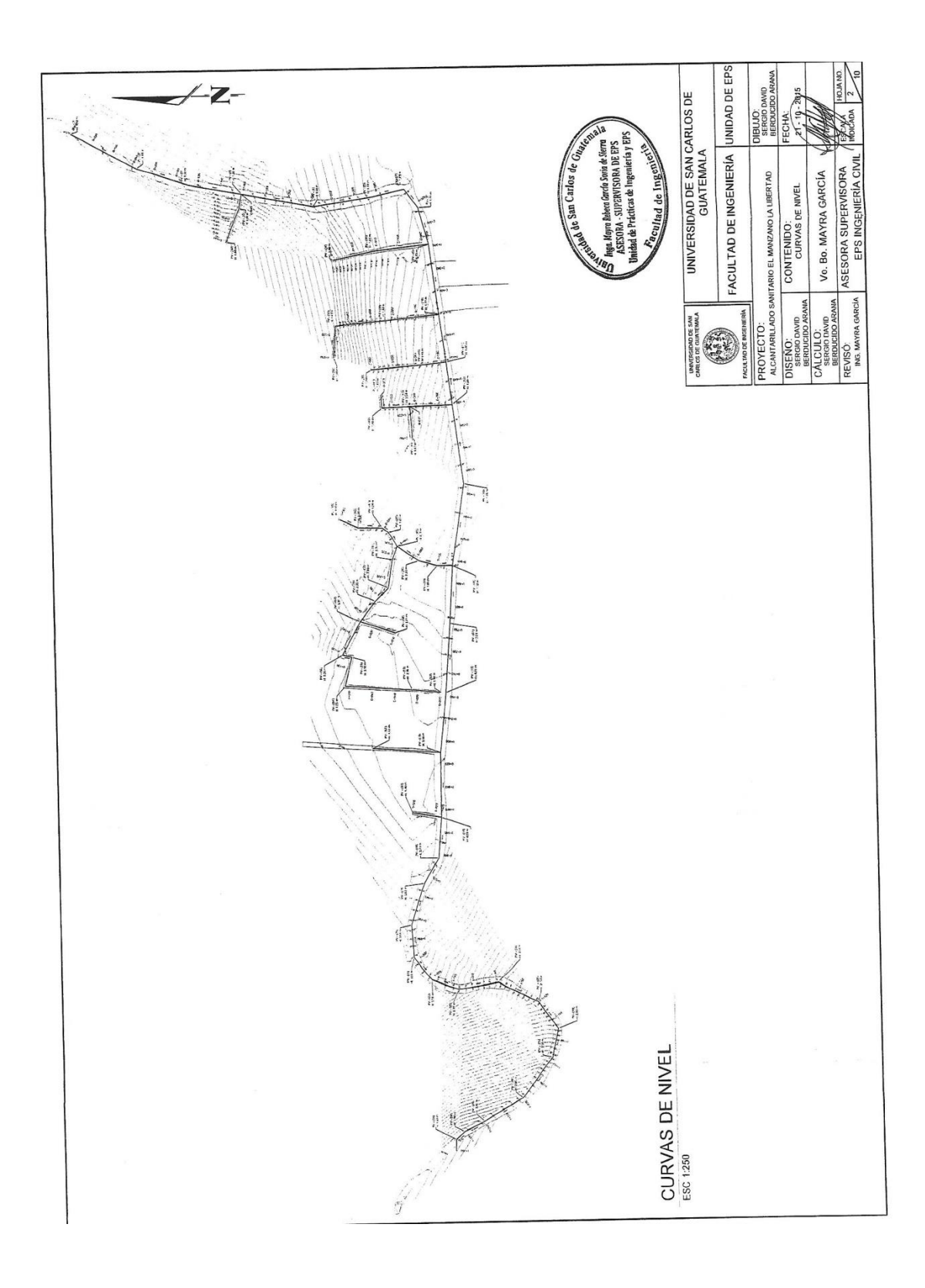

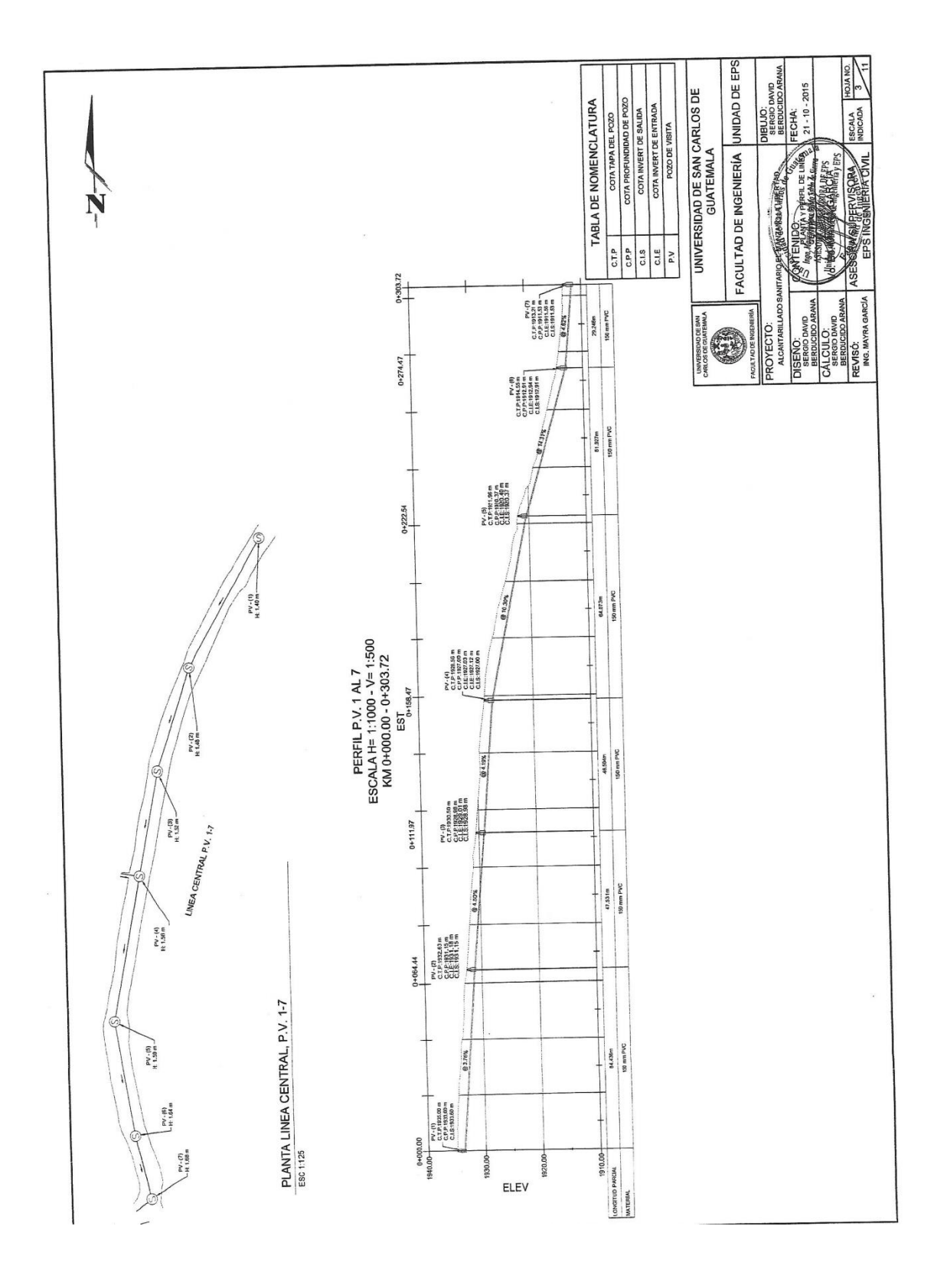

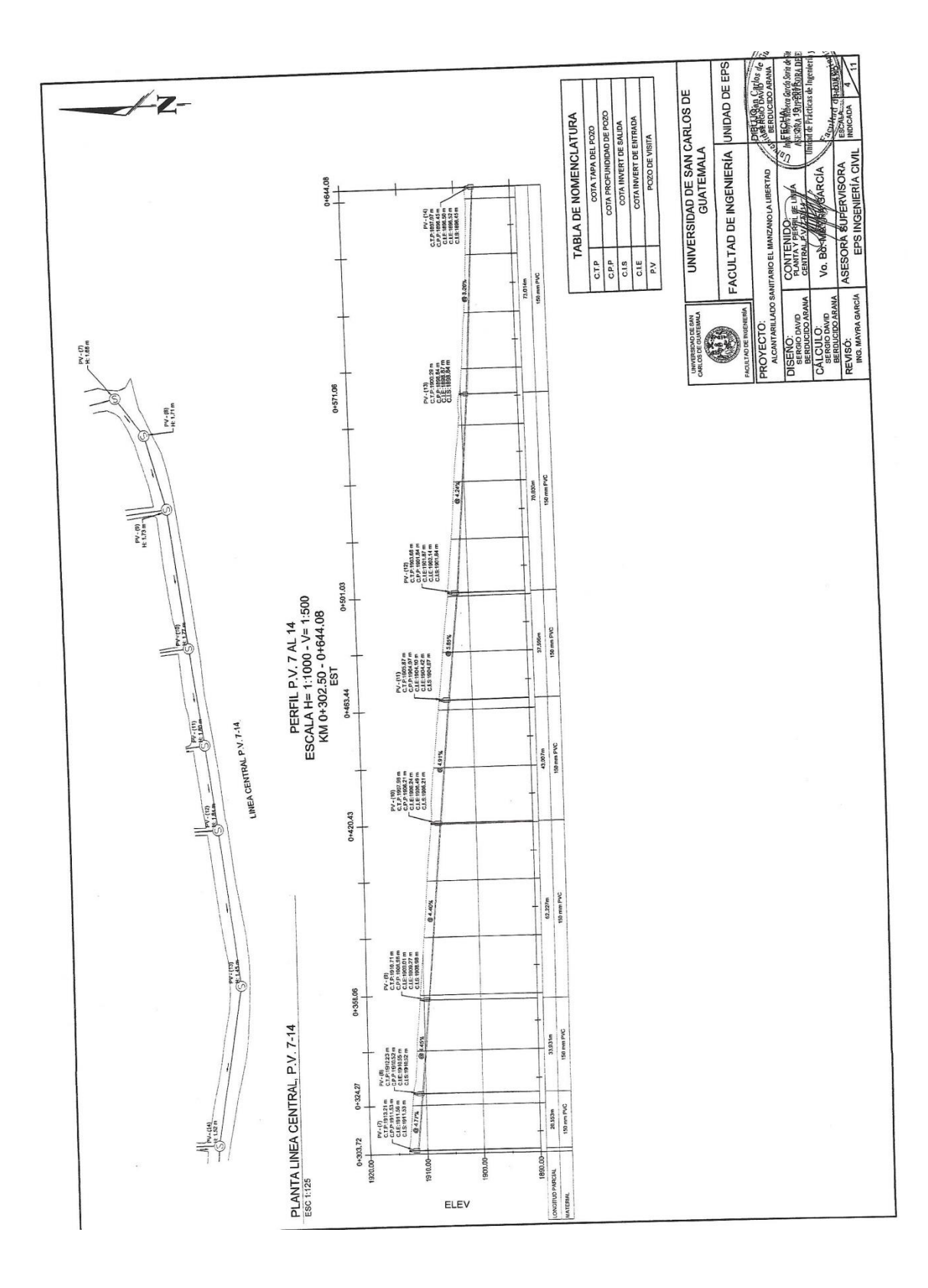

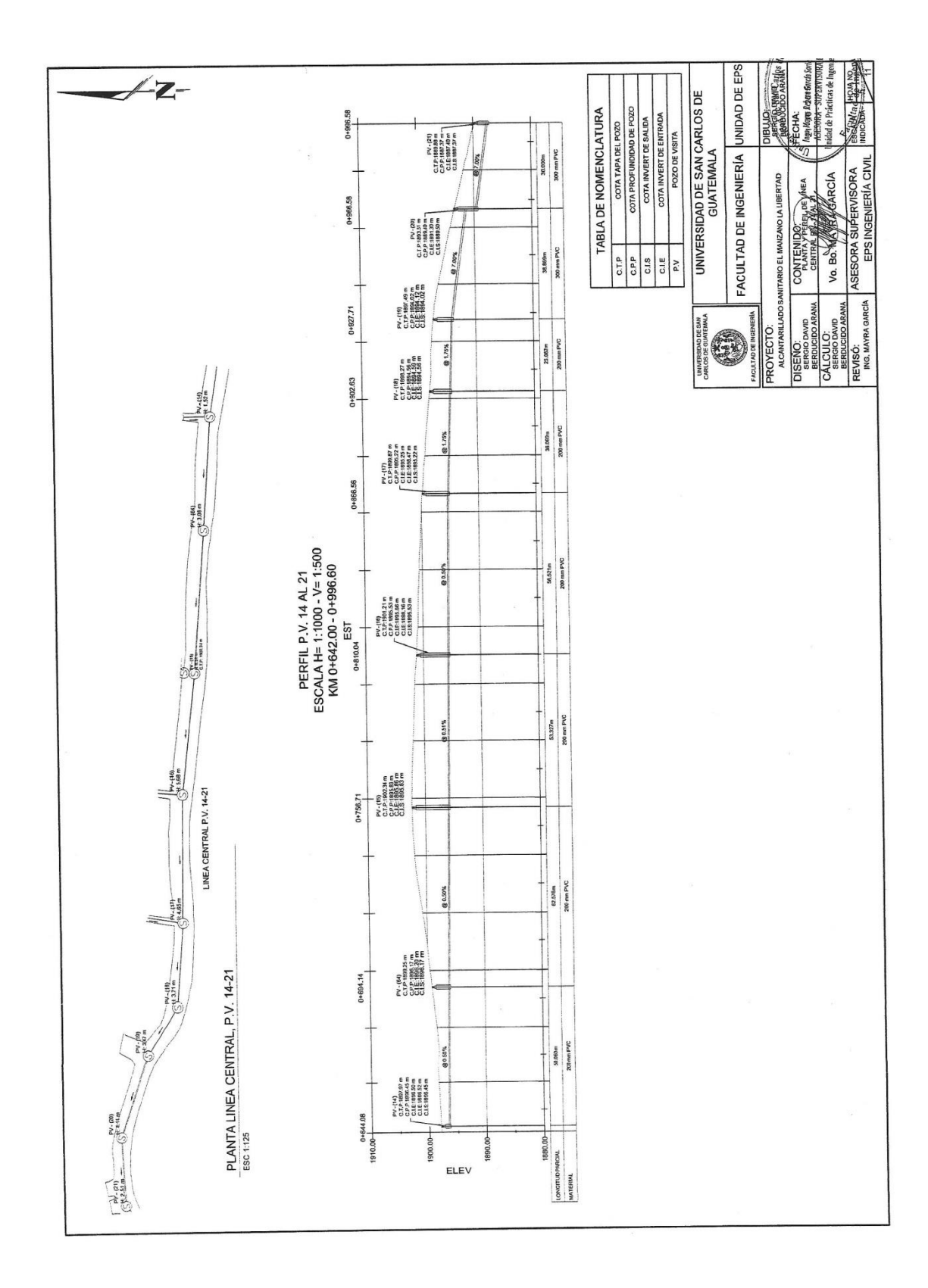

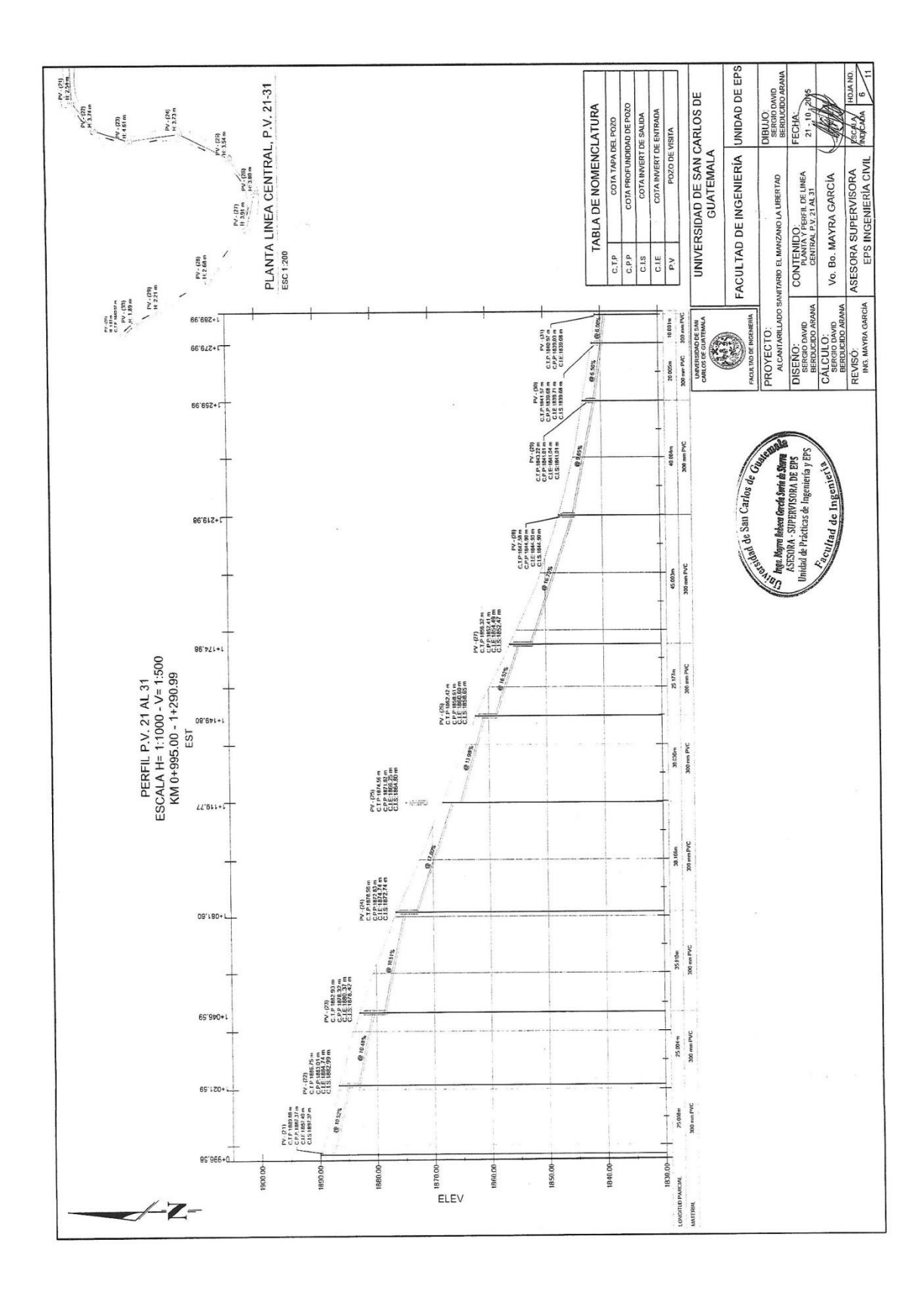

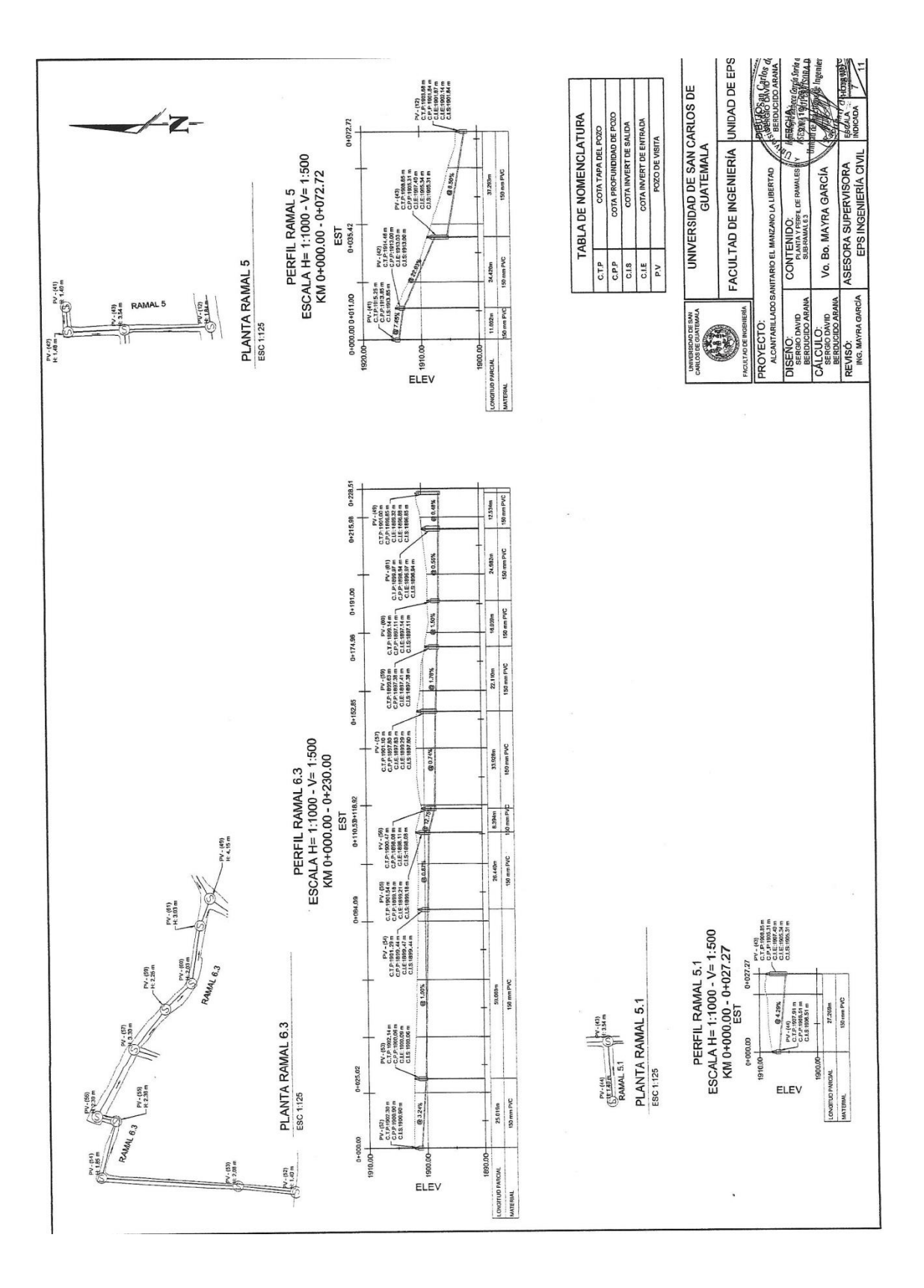

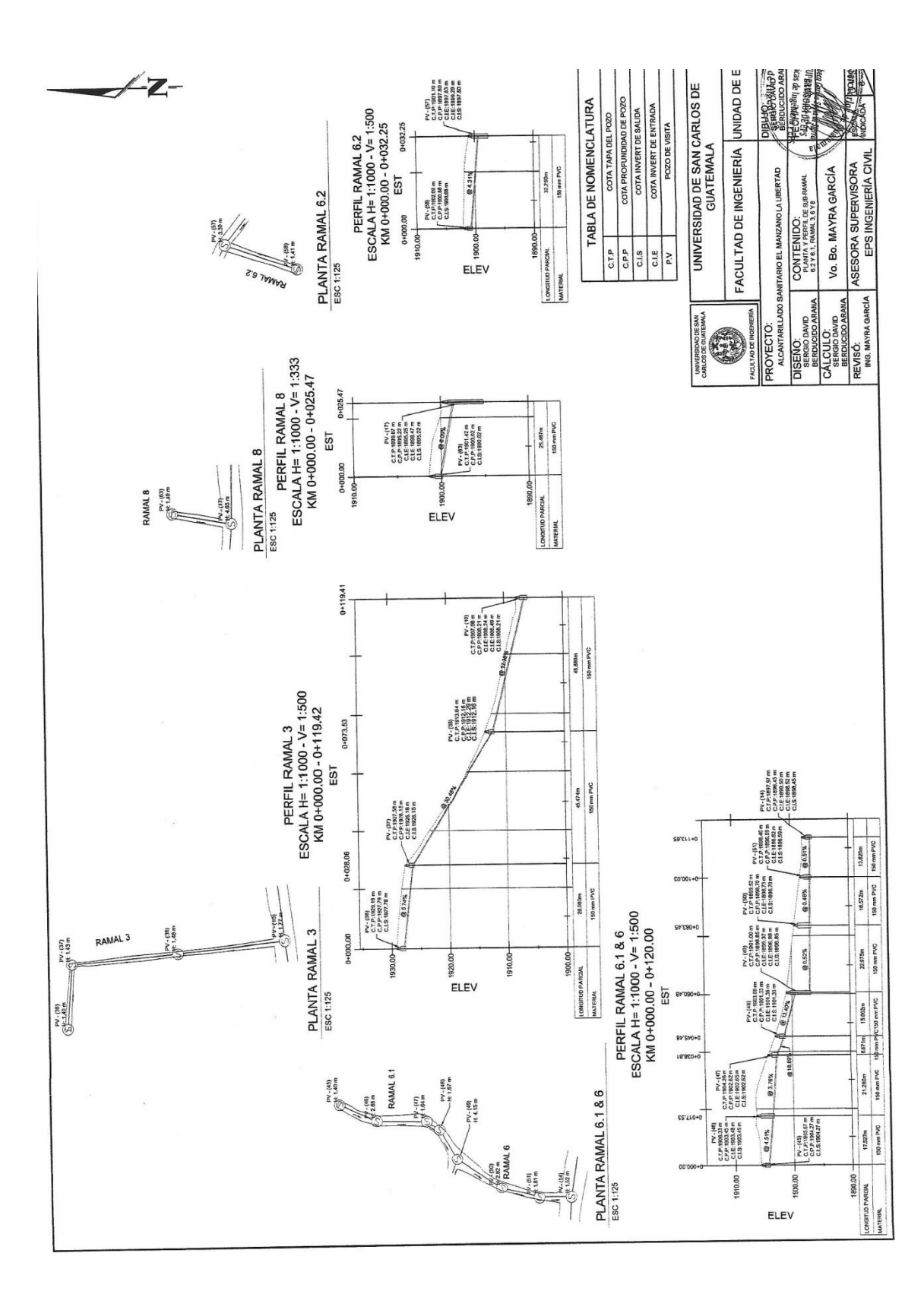

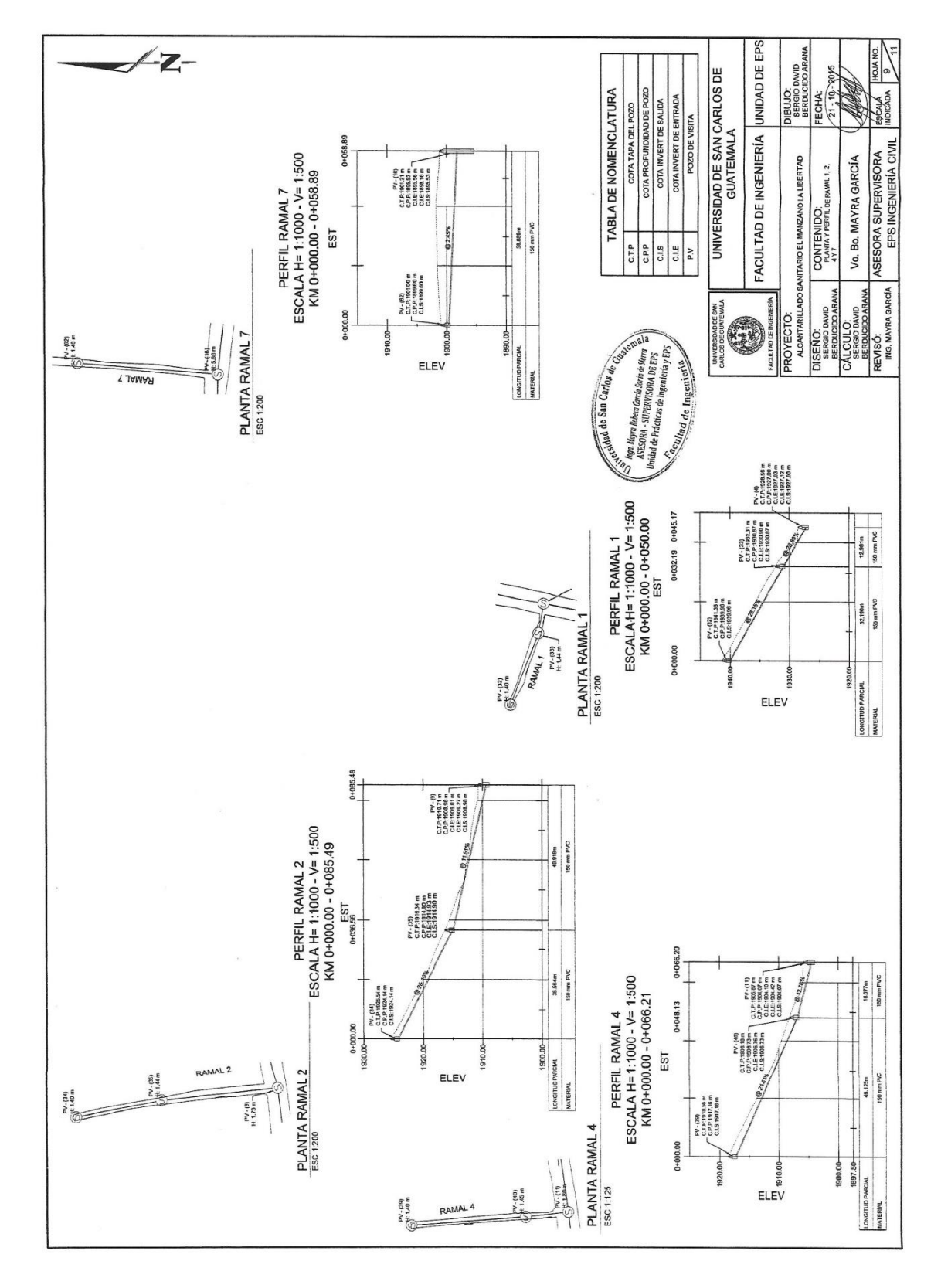

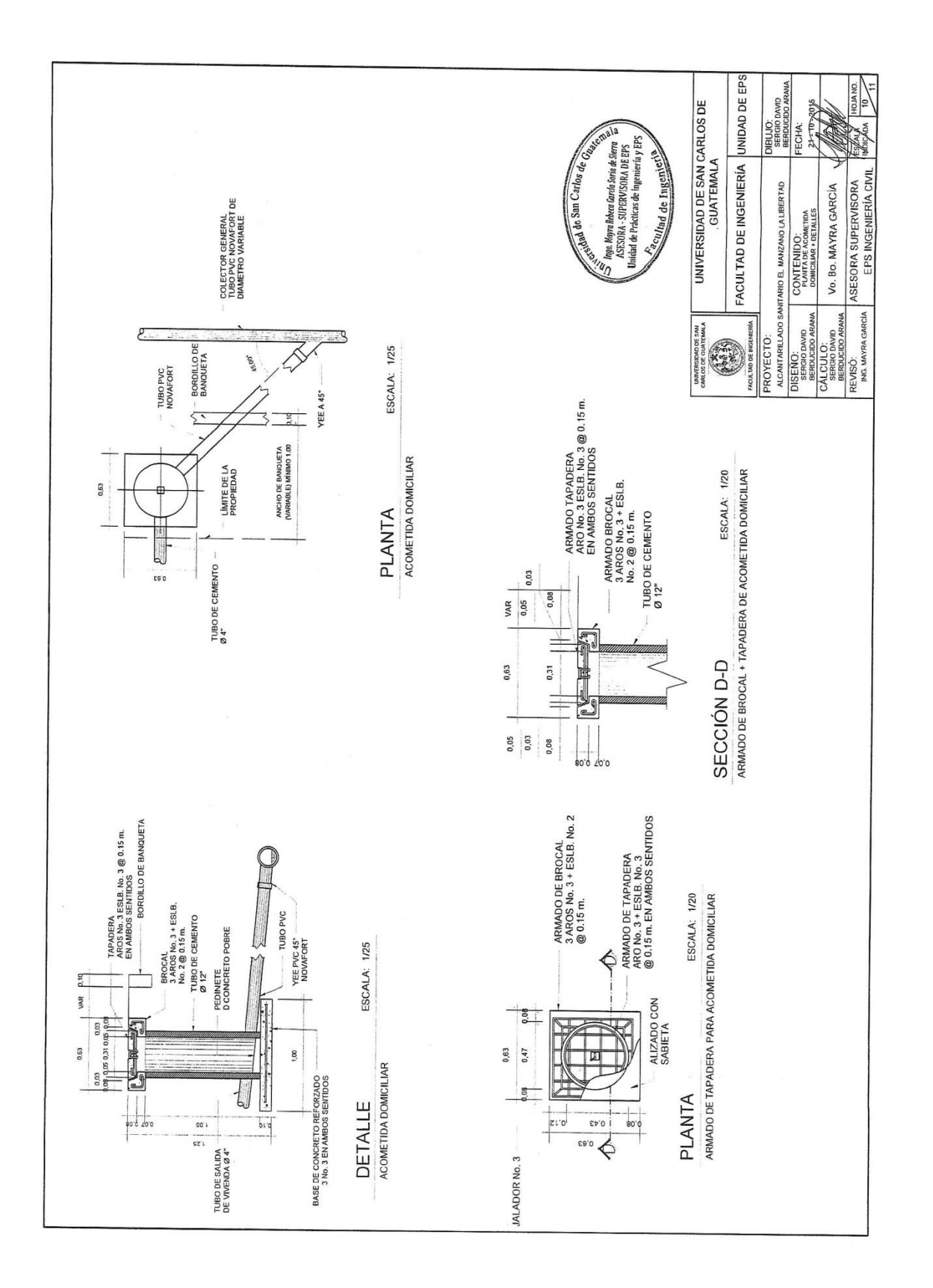

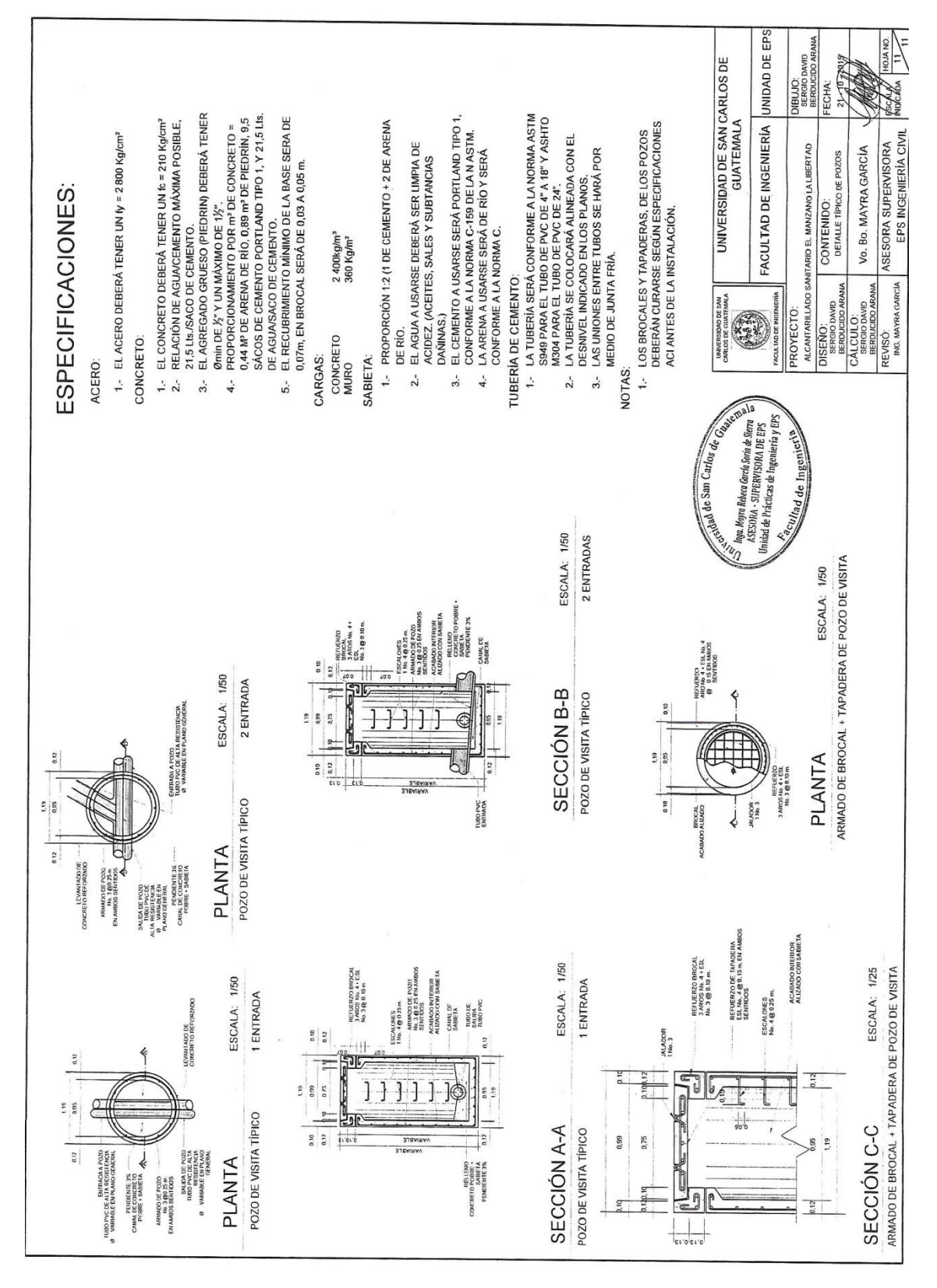

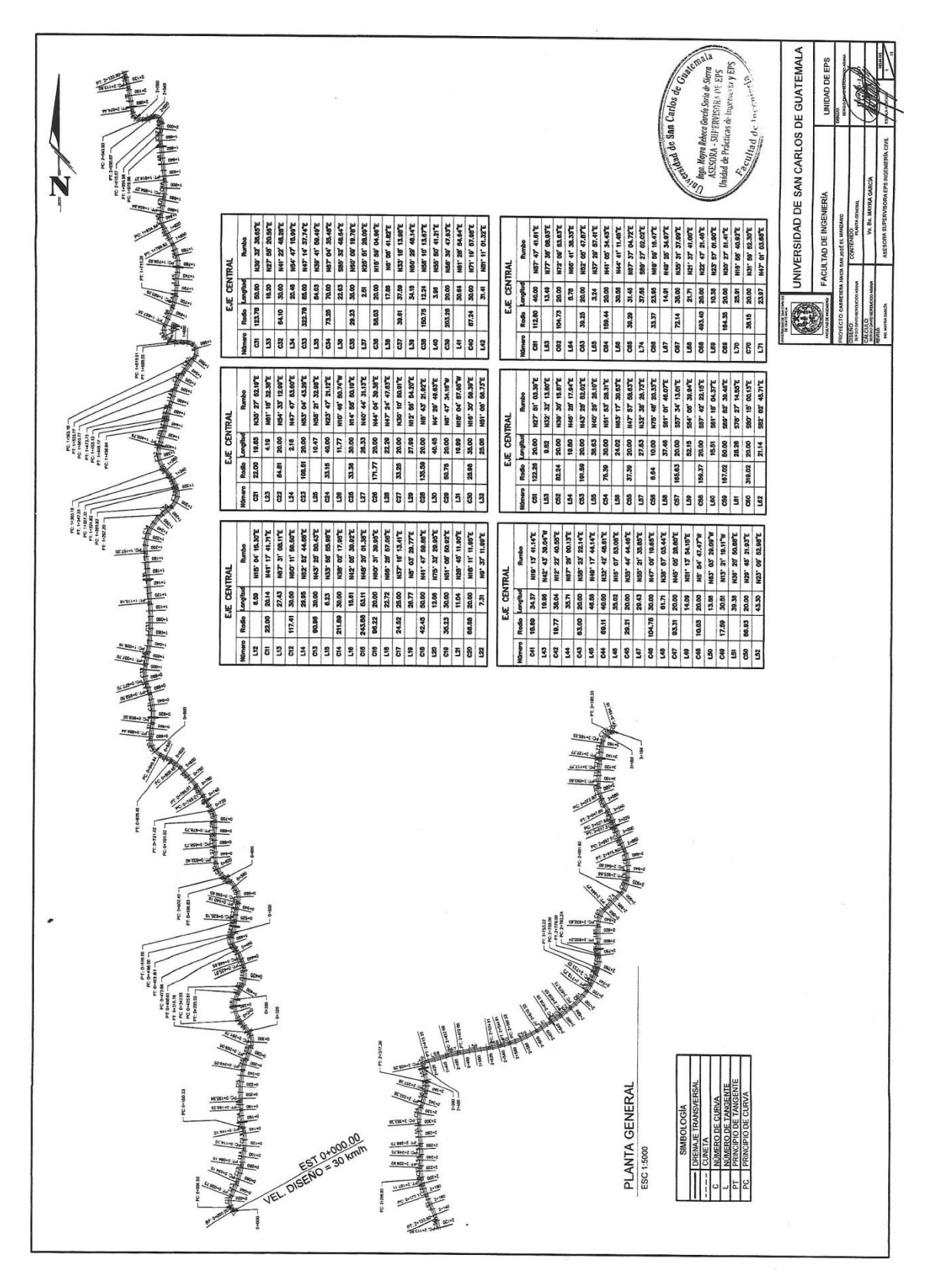

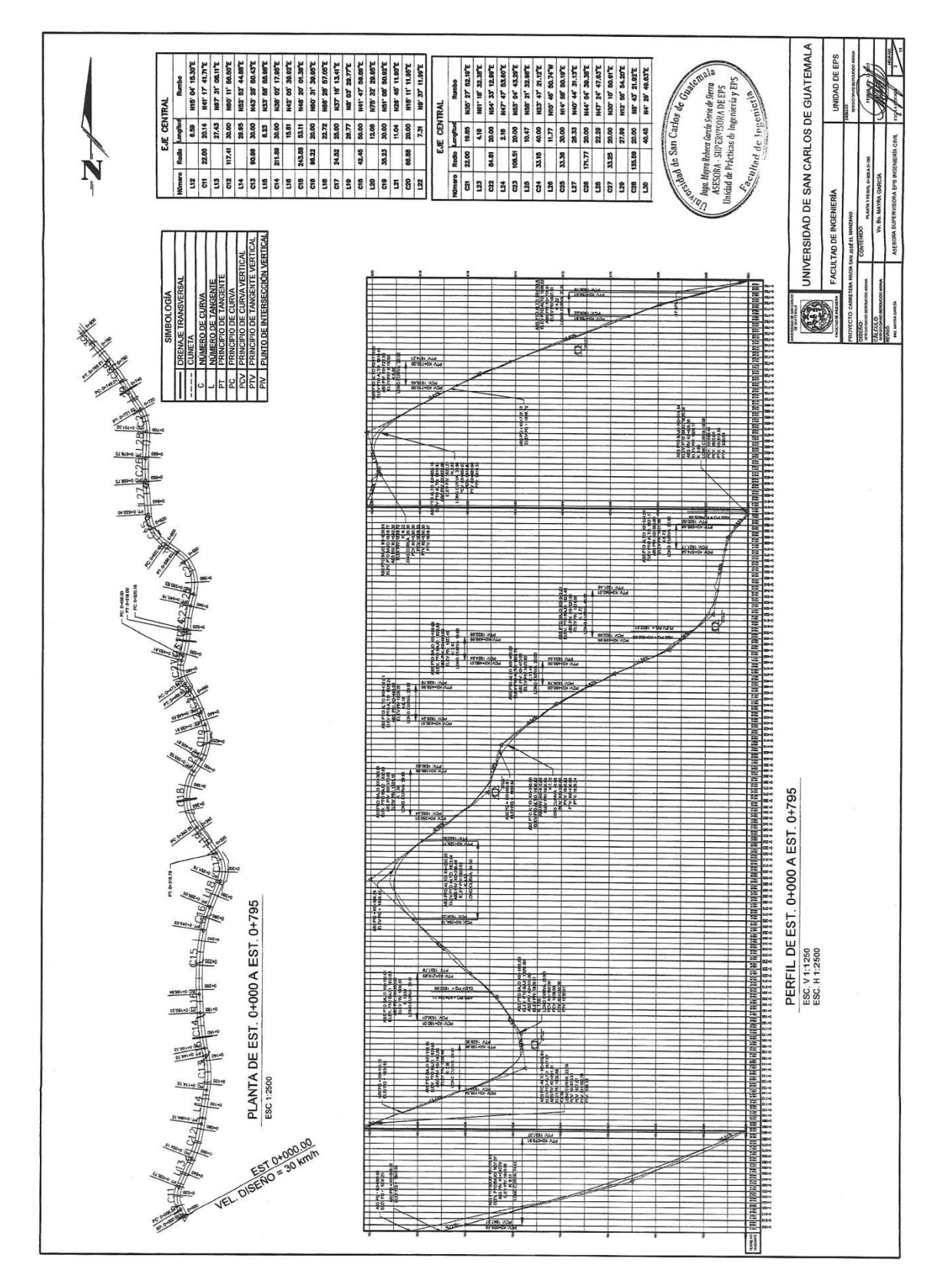

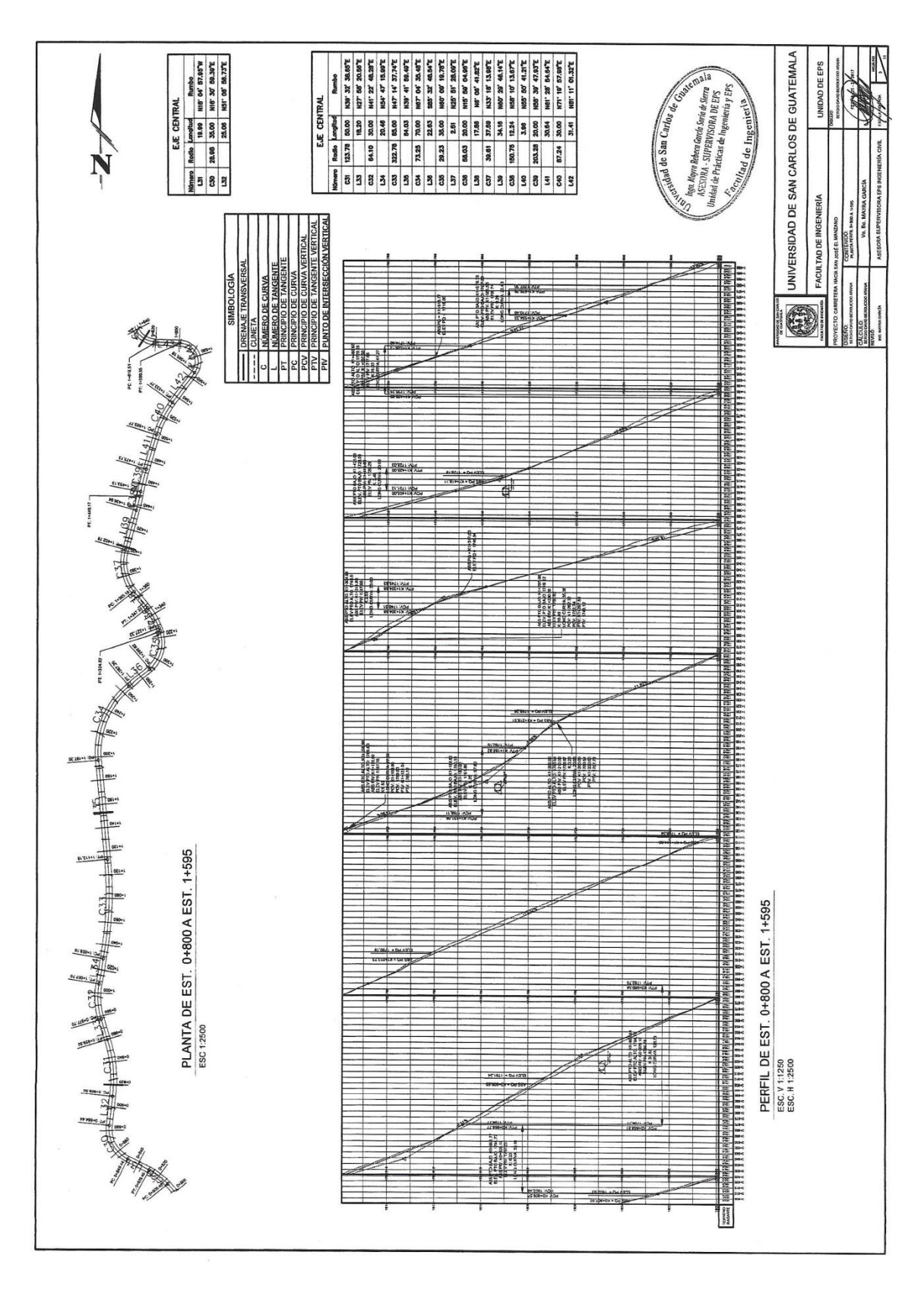

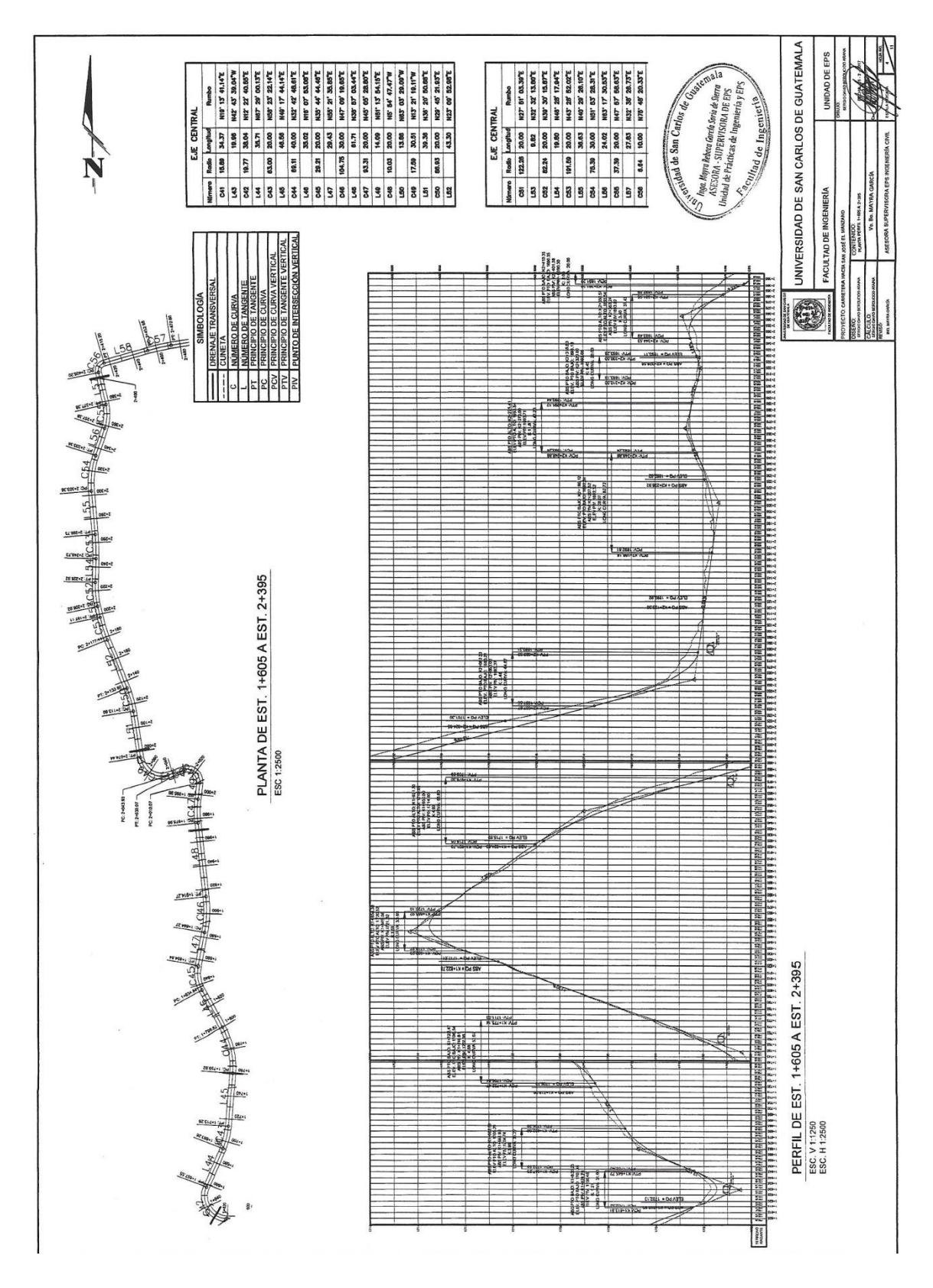

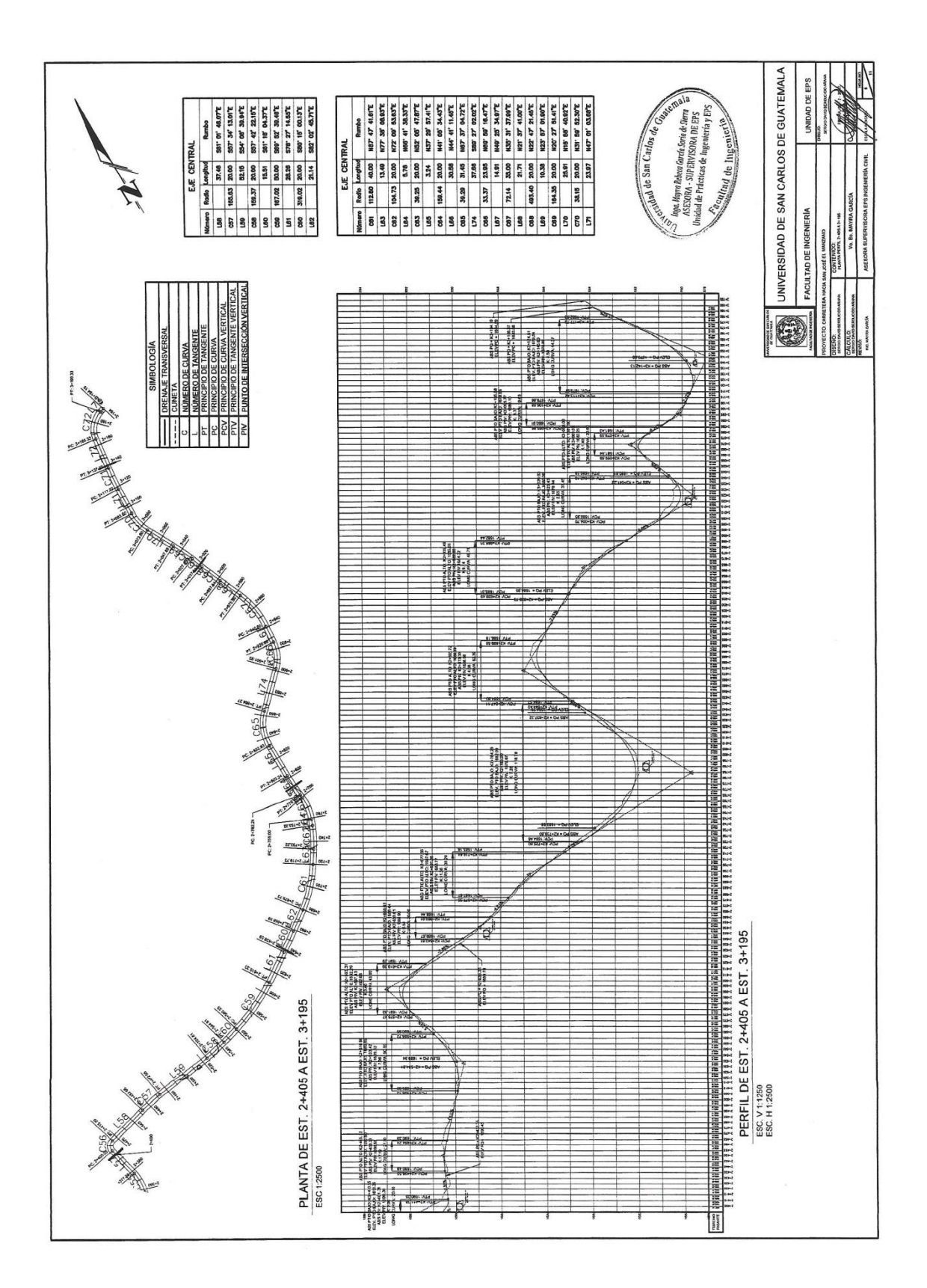

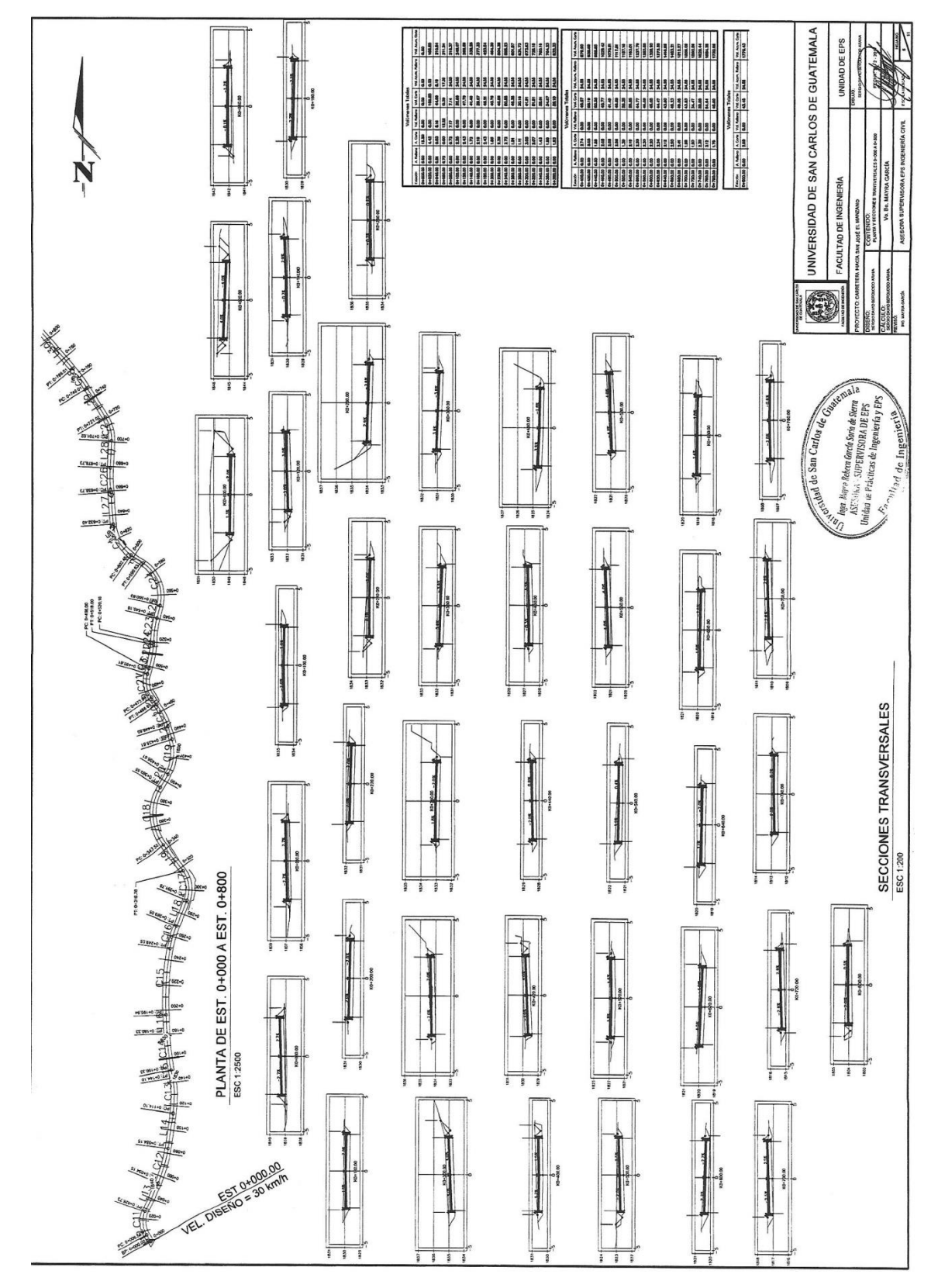

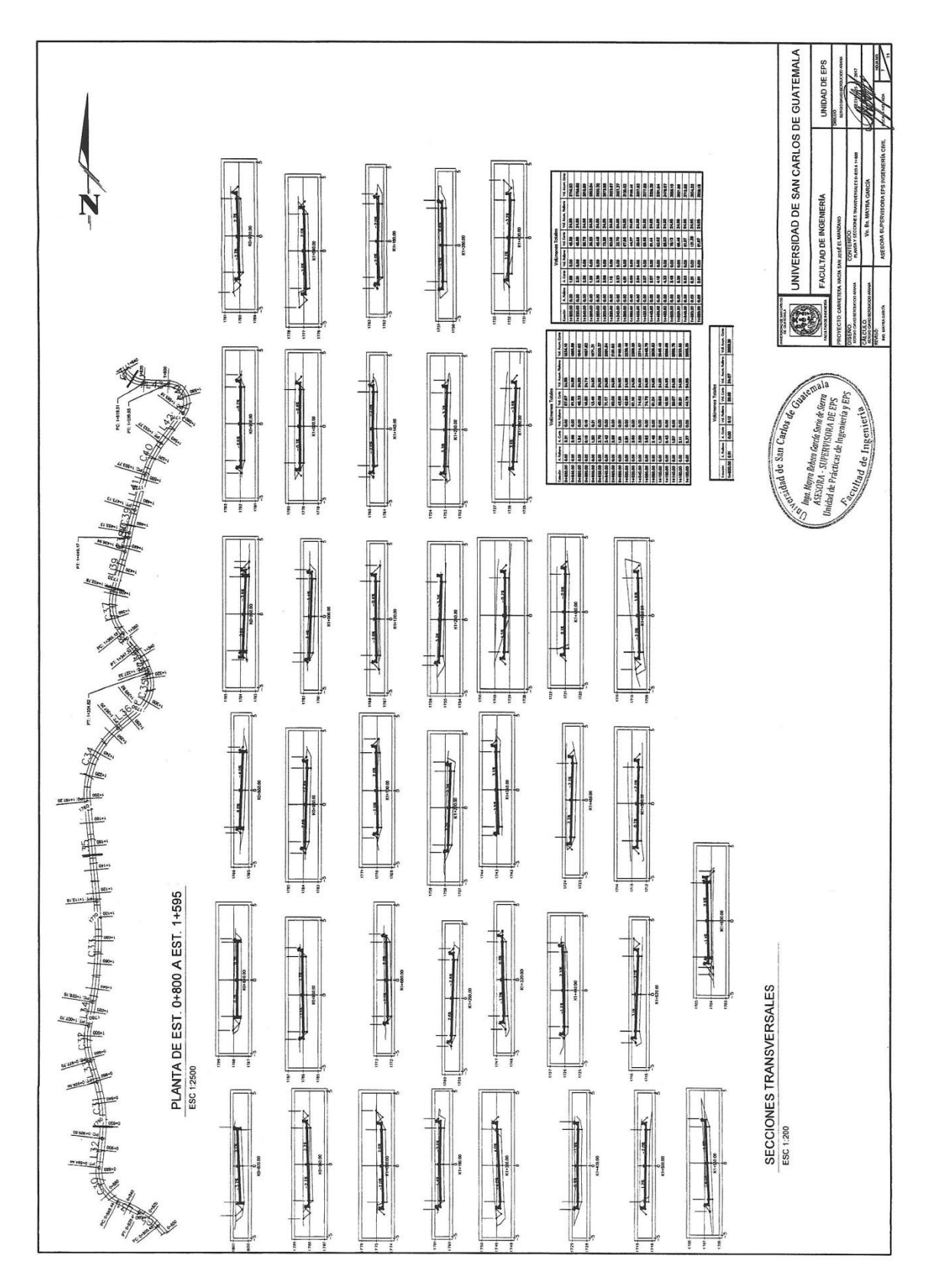

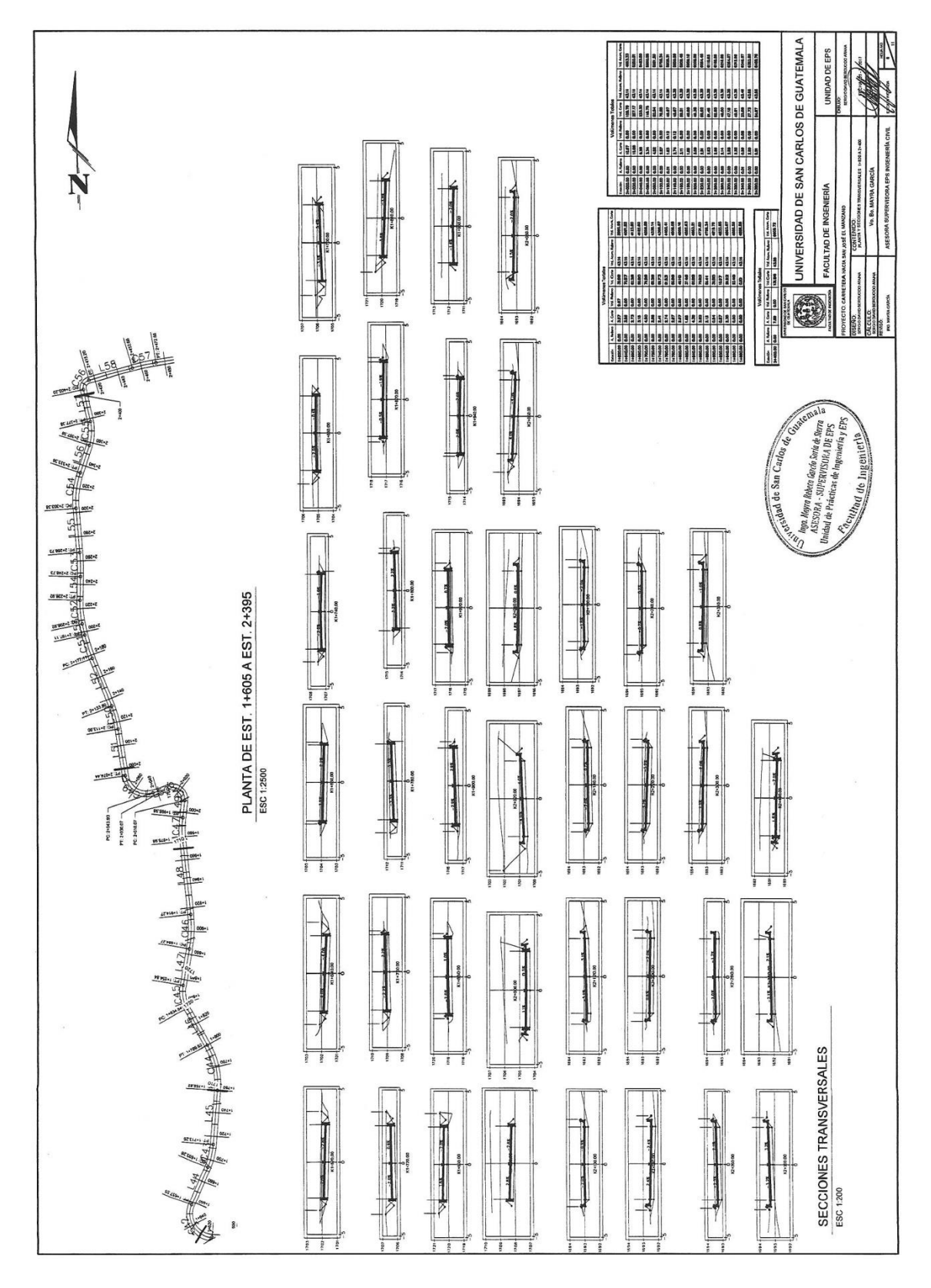

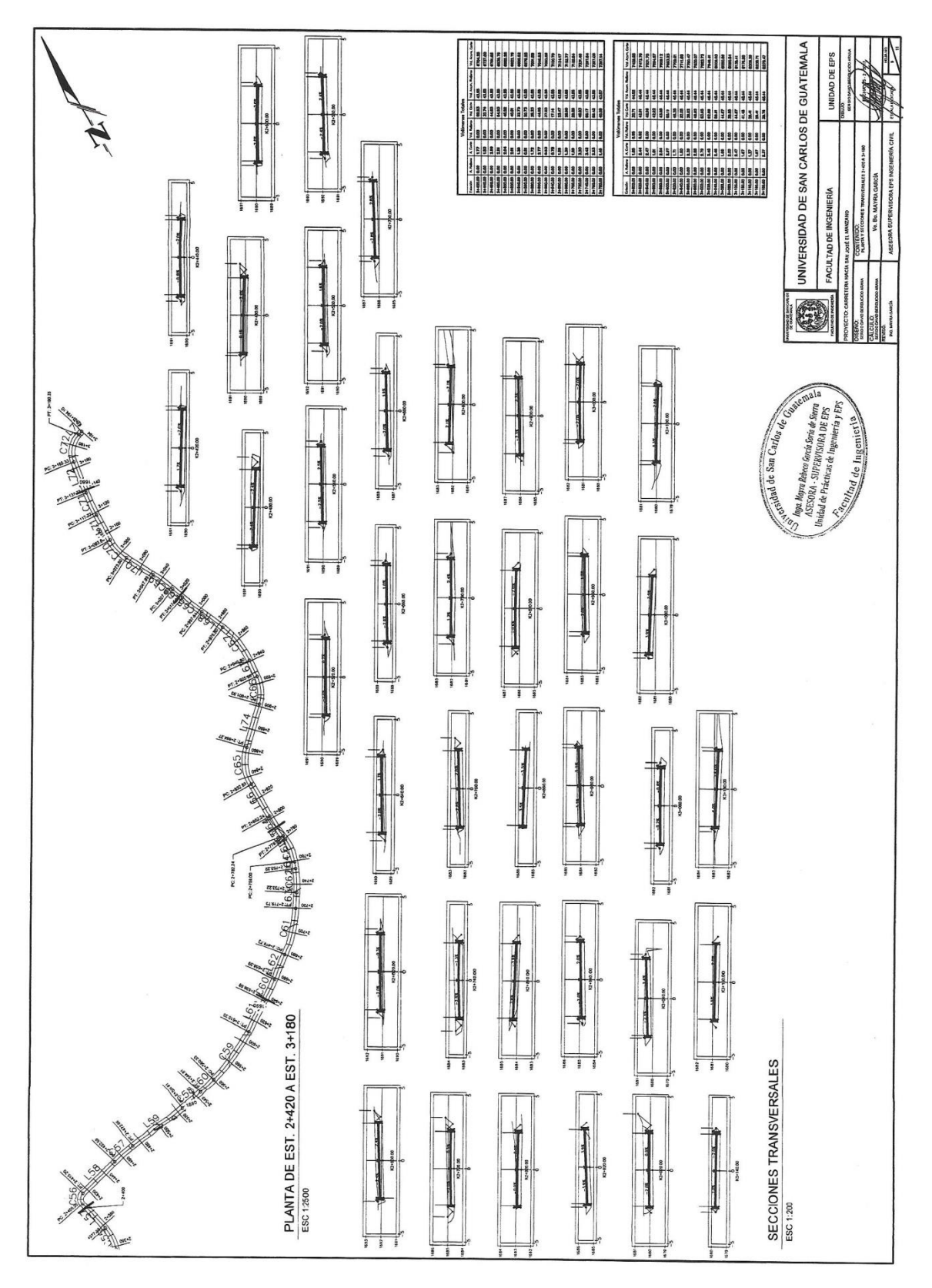

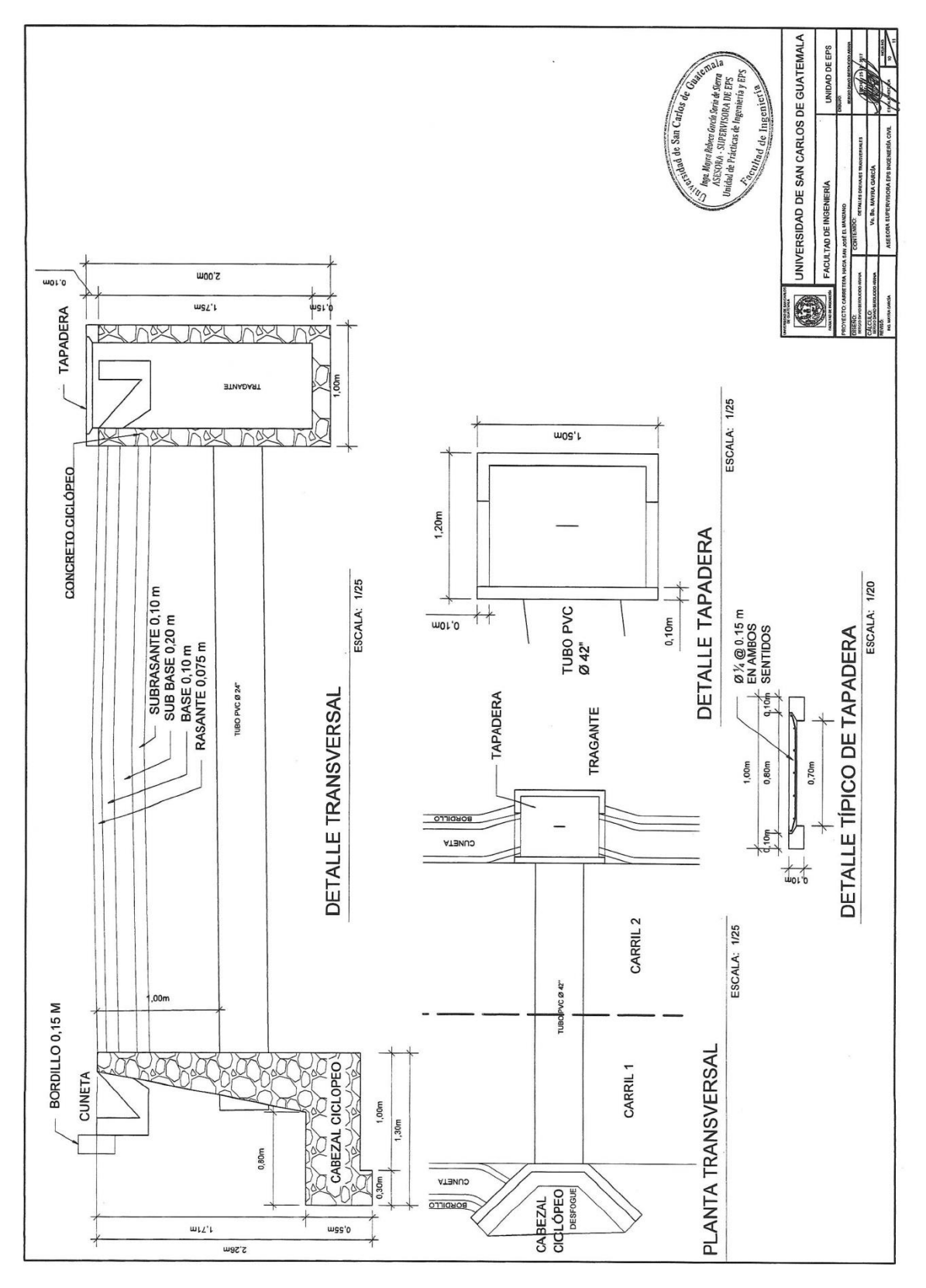

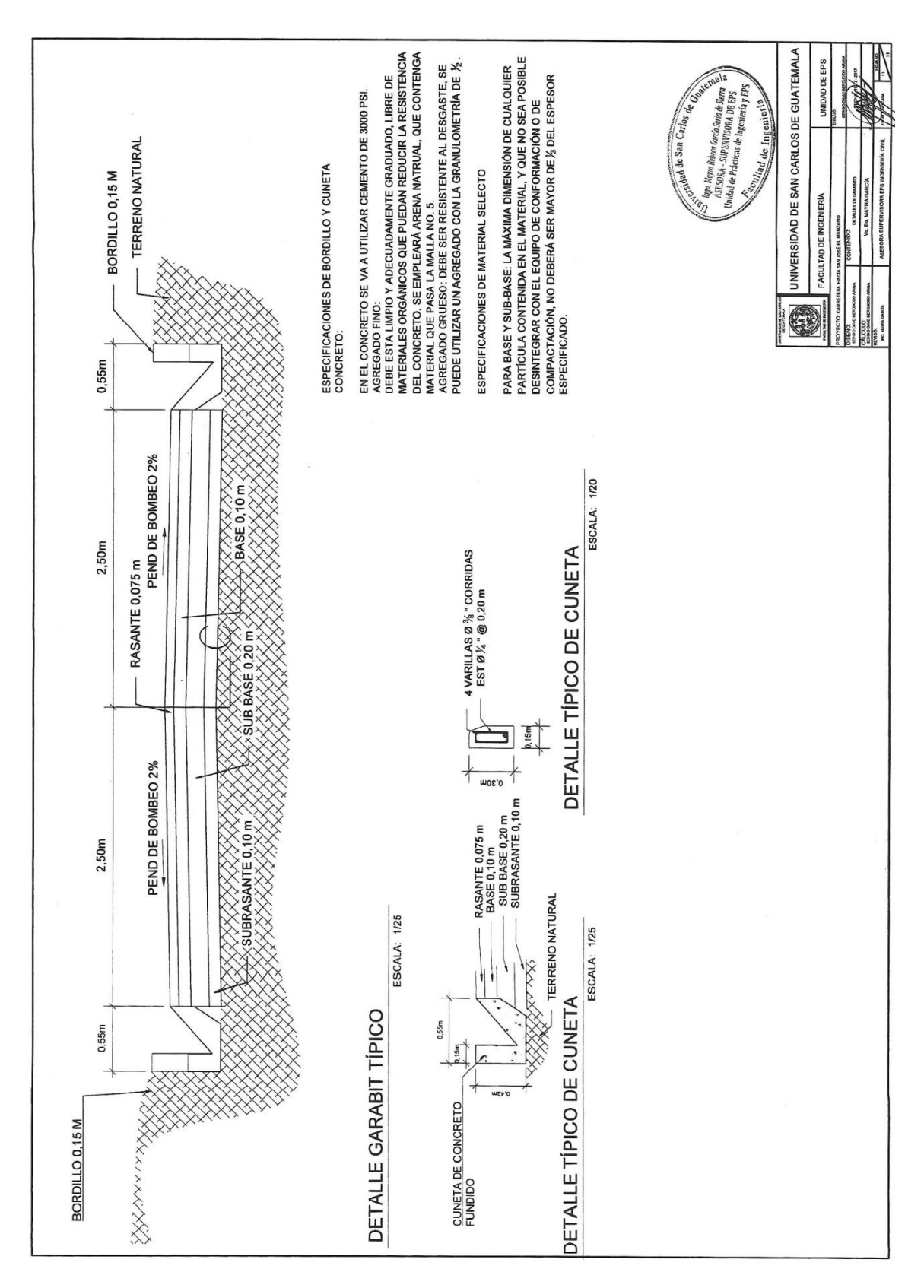
## Apéndice 4.

## Análisis de granulometría

## **MECSYPASA**

#### LABORATORIO DE SUELOS Y PAVIMENTOS 12 Av. "A" 00 - 47, zona 07, Guatemala.

TEL: 2471 1743 / 4014 5510

www.mecsypasa.com<br>mecsypasa@hotmail.com

GRANULOMETRÍA T-27, T-11 Y LIMITE ATTERBERG T89, T-90

INTERESADO: Municipalidad de Santa Catarina Pinula.

Mejoramiento Calle Principal Aldea San José El Manzano, Santa Catarina Pinula

FECHA: 26/01/2015 PROYECTO: MUESTRA No.

**MATERIAL:** 

2, lado izquierdo (bomba de agua). Arcilla arenosa, café.

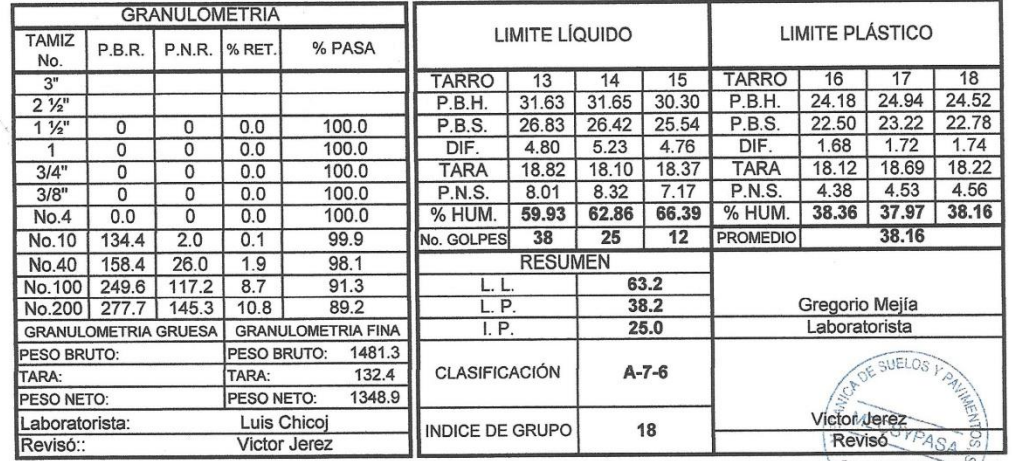

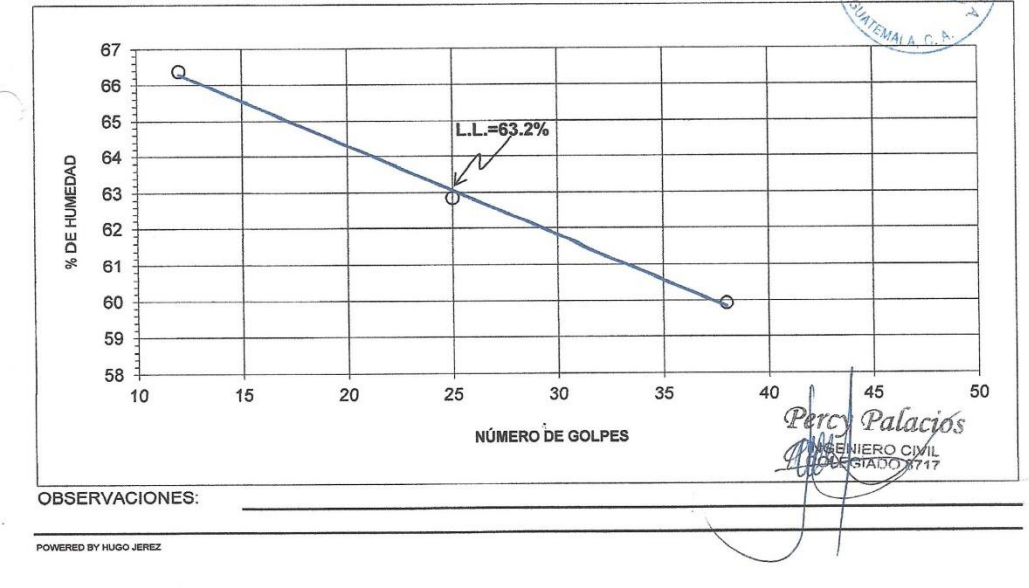

# **MECSYPASA**

MECANICA DE SUELOS Y PAVIMENTOS, S.A.<br>12 Av. "A" 00 - 47, zona 07, Guatemala.<br>TEL.: 2471 1743 / 2471 4603

mecsypasa@hotmail.com

### FNSAYO DE CBR, AASHTO T-193

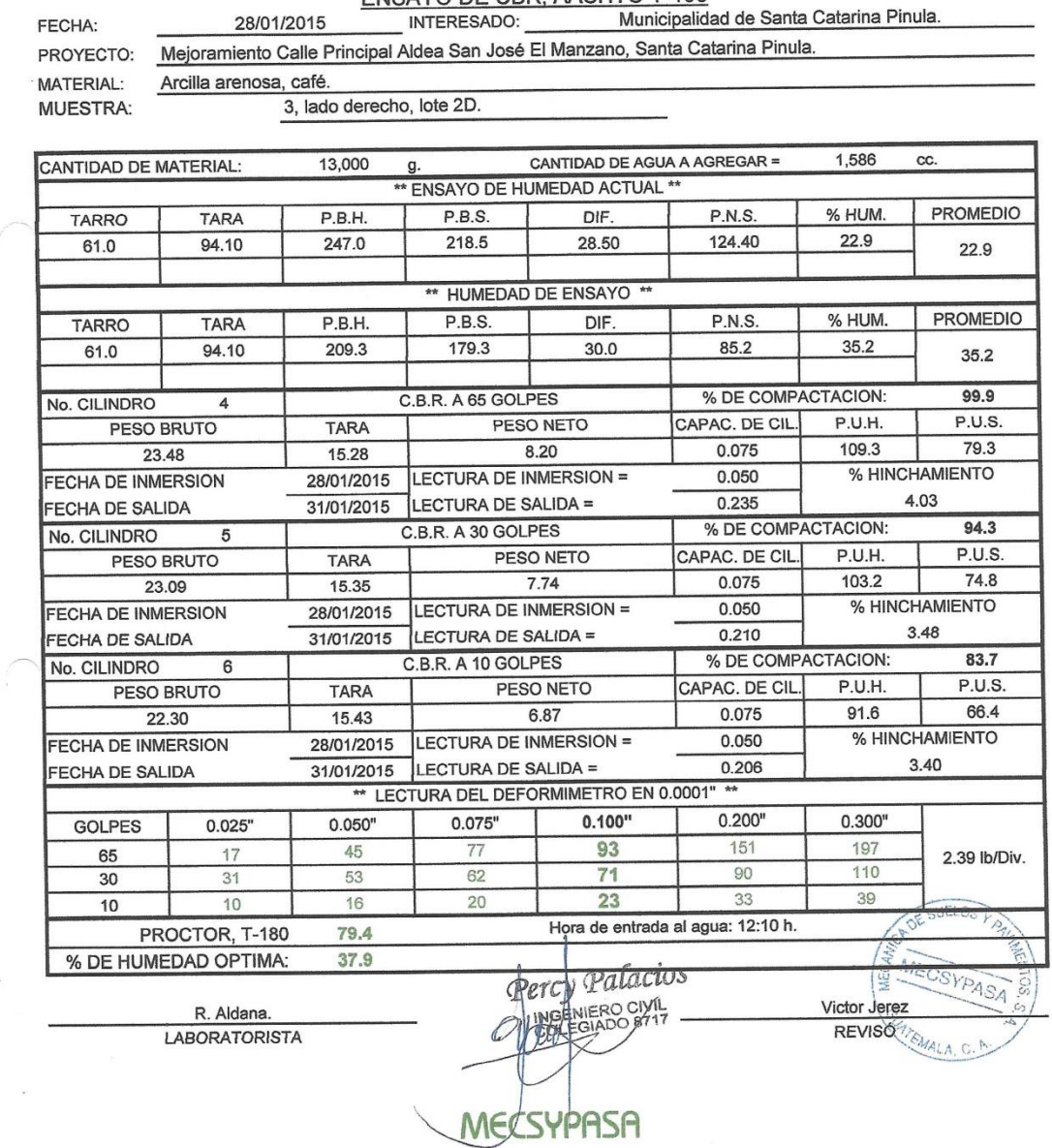

136

## MECSYPASA

MECANICA DE SUELOS Y PAVIMENTOS, S.A. 12 Av. "A" 00 - 47, zona 07, colonia Quinta Samayoa, Guatemala. TELS: 24711743 / 40145510 mecsypasa@hotmail.com www.mecsypasa.com

#### ENSAYO DE COMPACTACION PROCTOR T-180

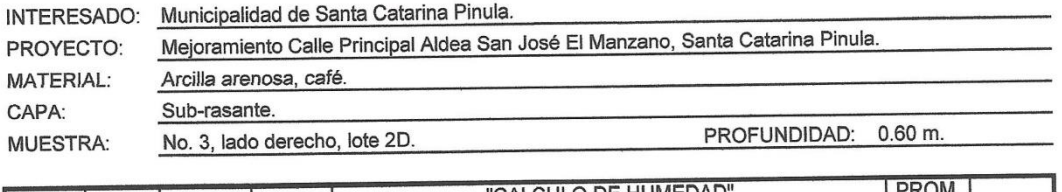

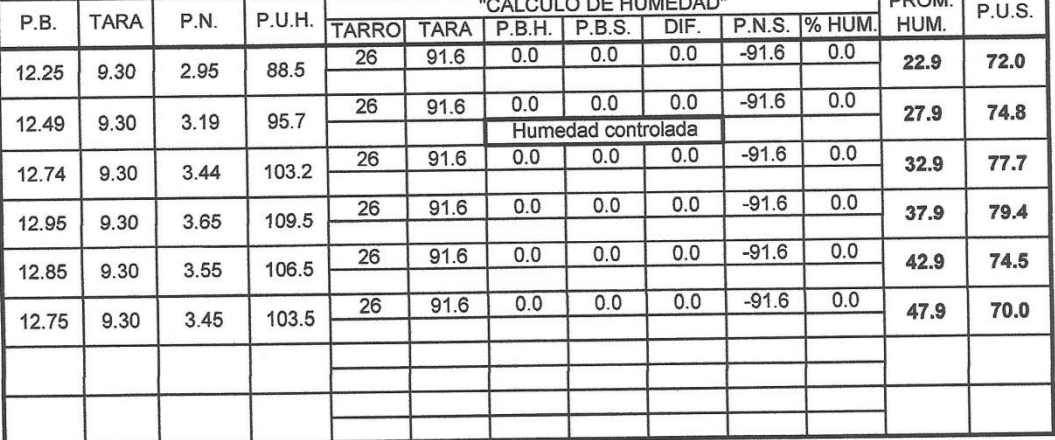

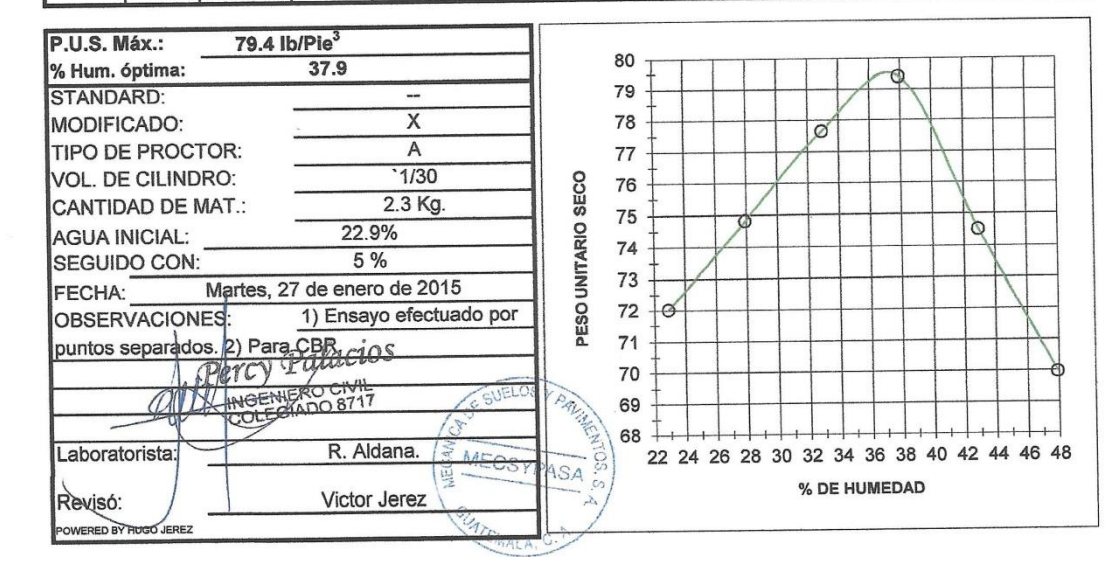

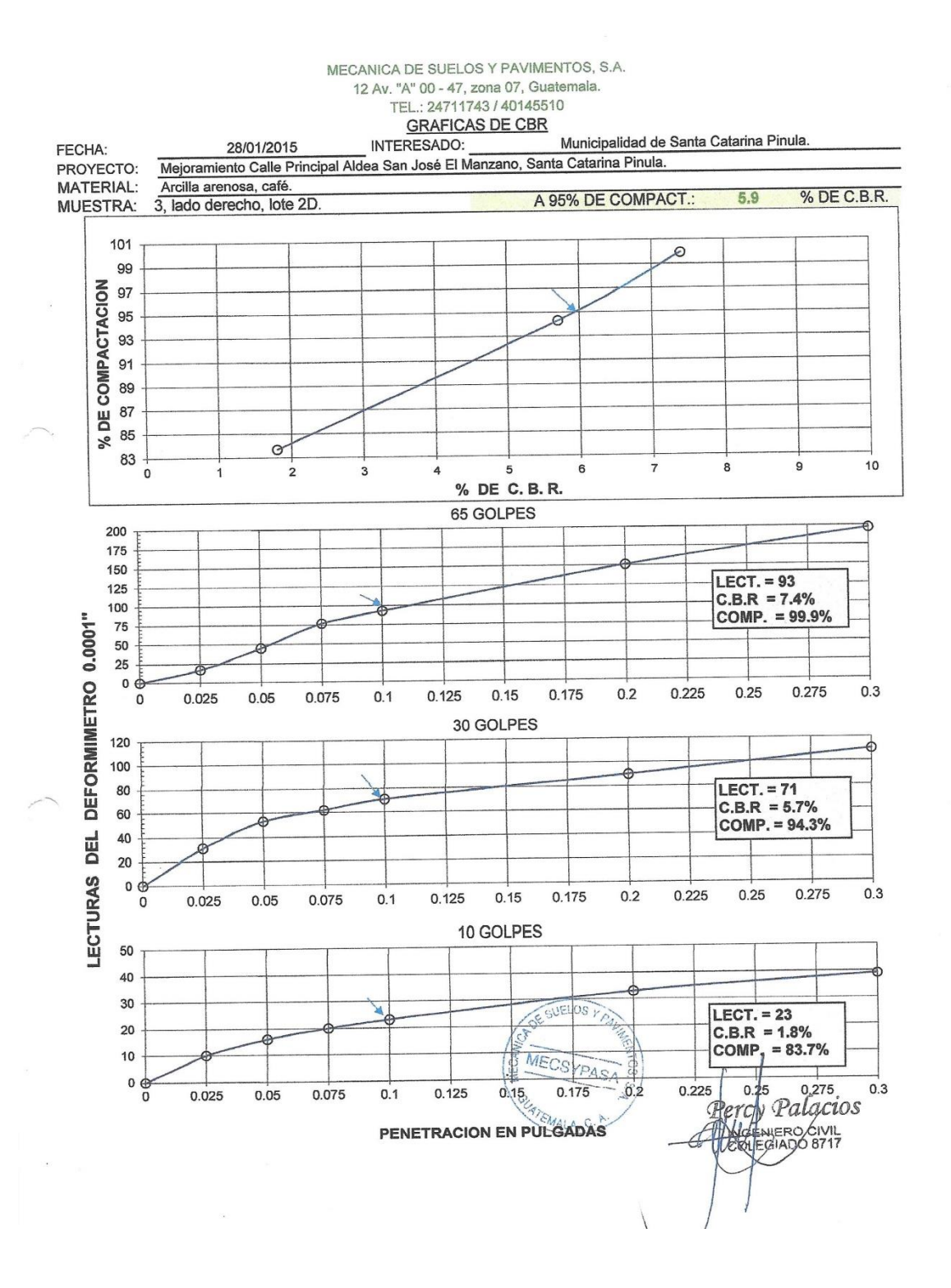